# **UNIVERSIDAD NACIONAL DE INGENIERÍA FACUL TAO DE INGENIERÍA MECÁNICA**

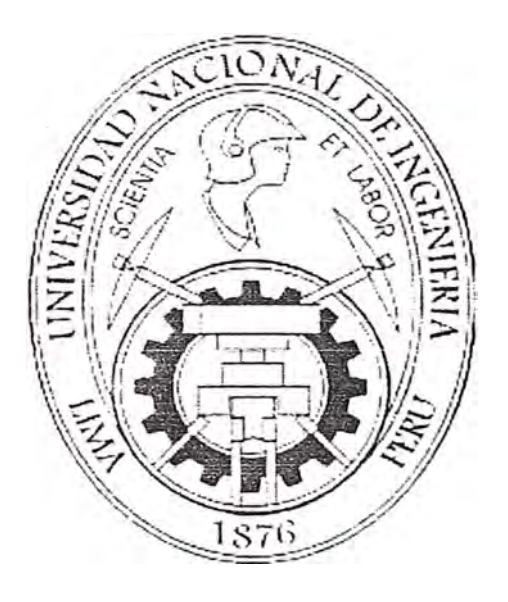

## **"DESARROLLO Y APLICACIÓN DE PROGRAMA INFORMÁTICO DE CONFIABILIDAD EN MANTENIMIENTO"**

### **INFORME DE SUFICIENCIA PROFESIONAL**   $\mathcal{L}^{\mathcal{L}}$  . The contract of the contract of the contract of the contract of the contract of the contract of

# **PARA OPTAR EL TÍTULO PROFESIONAL DE: . INGENIERO MECÁNICO**

## **PRESENTADO POR: IVÁN GILBERTO ROBLES TRINIDAD**

**LIMA, PERÚ**  AÑO 2009

# **INDICE**

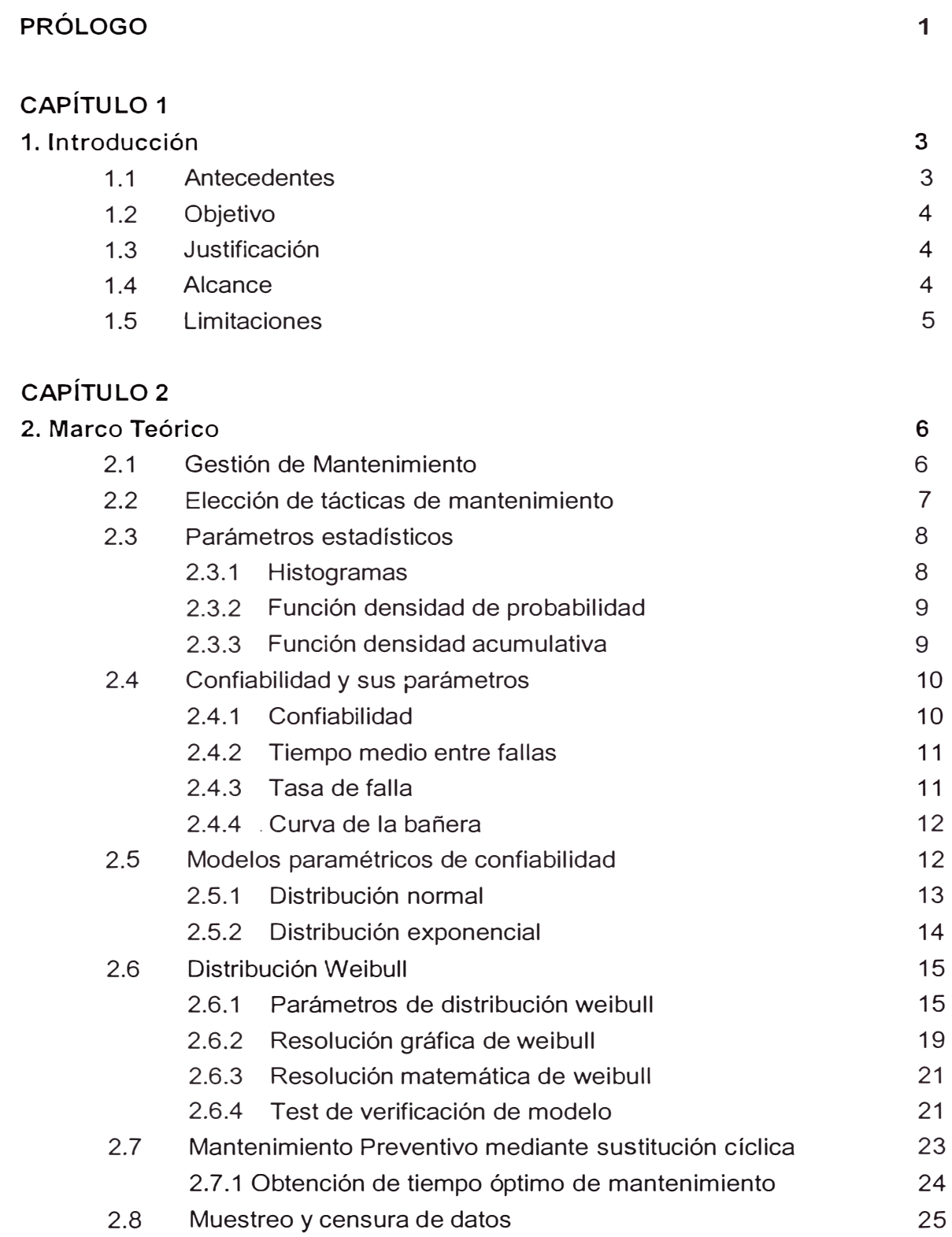

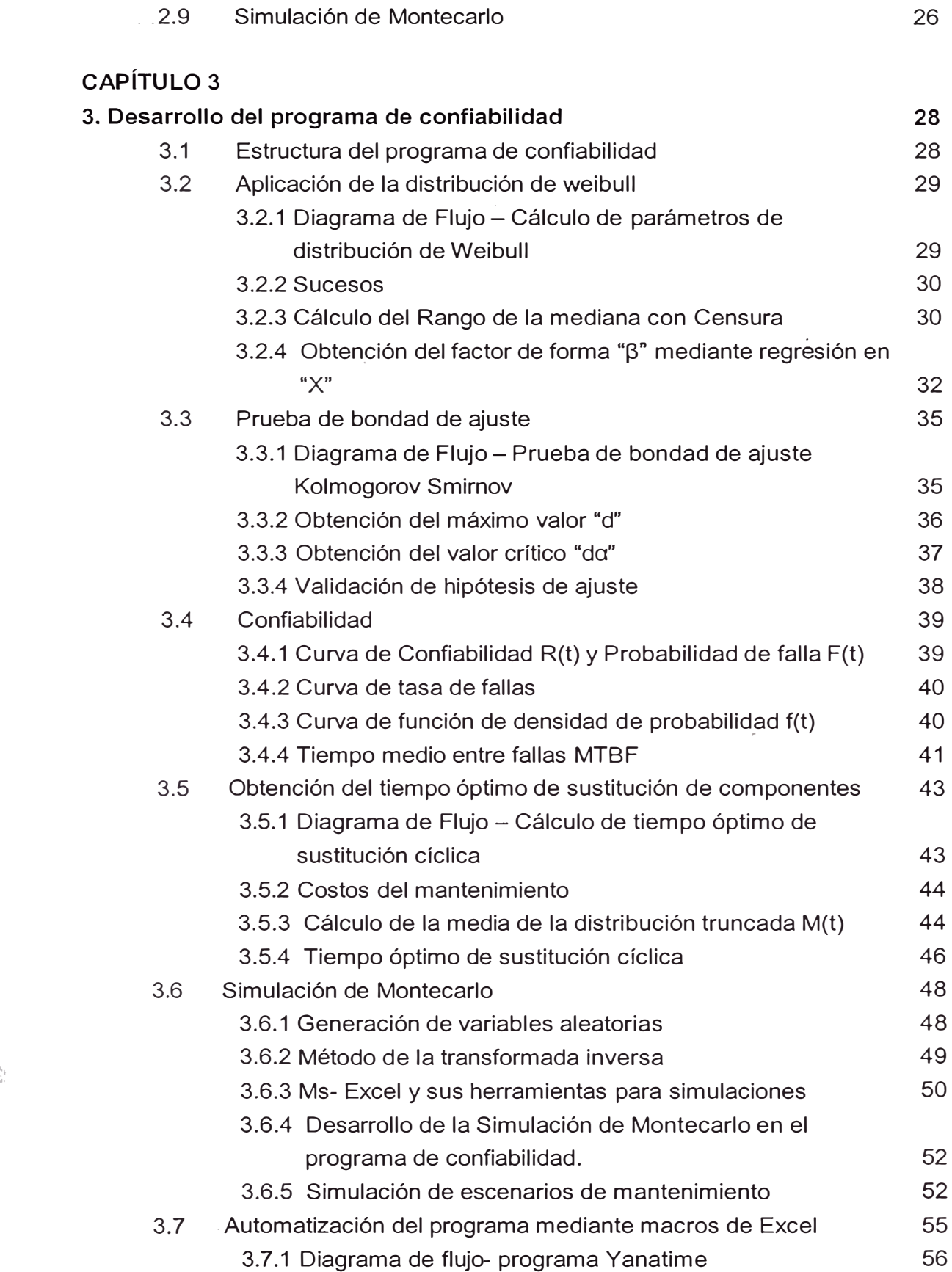

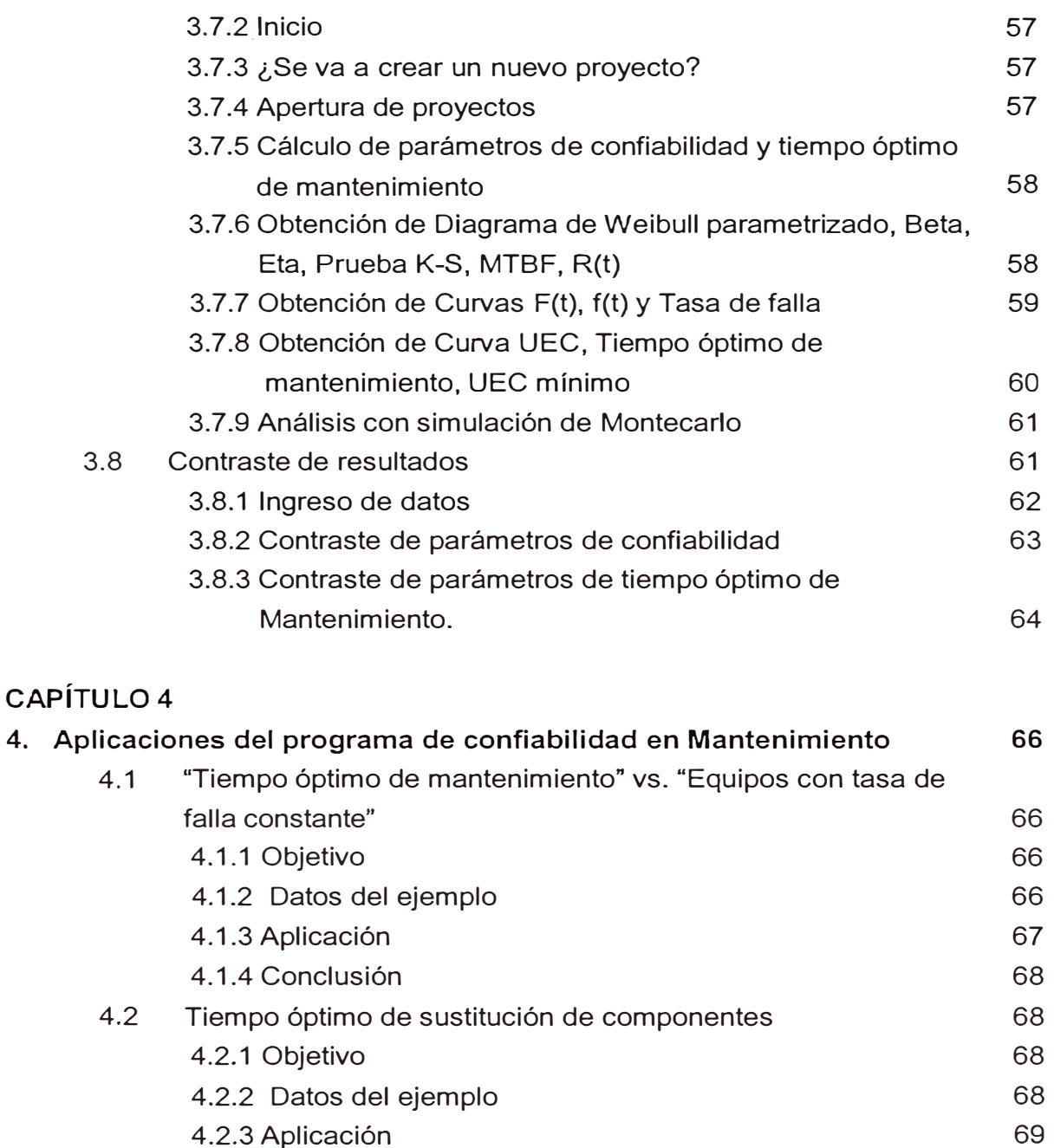

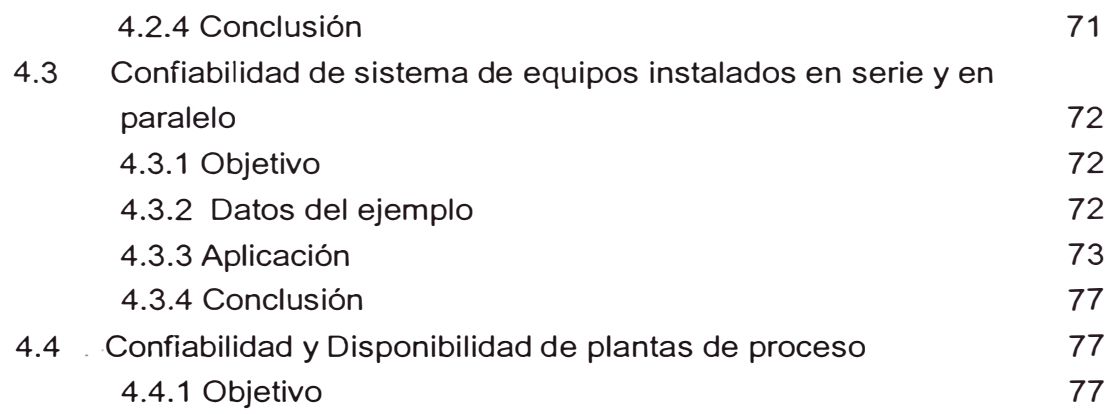

4.2.3 Aplicación

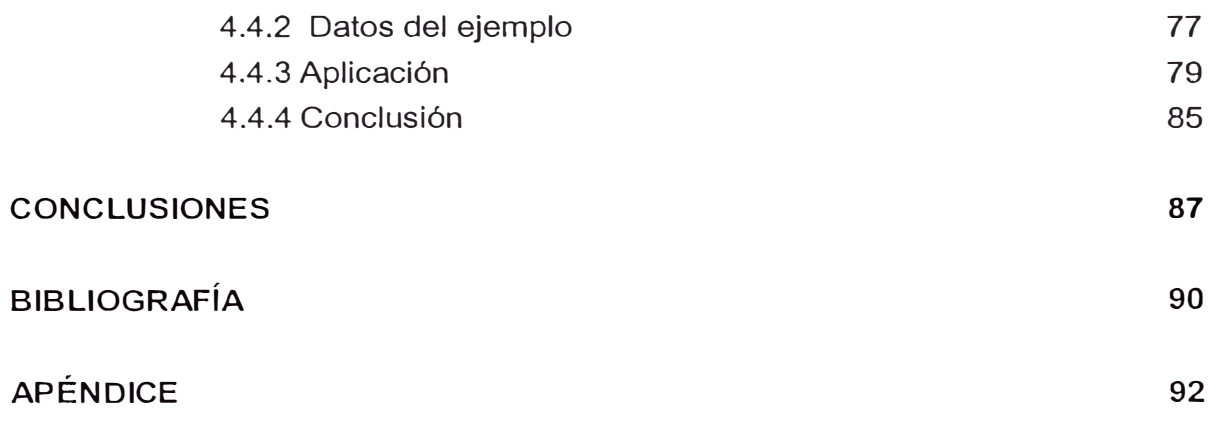

## **PRÓLOGO**

El programa desarrollado surgió como una necesidad, dentro del área de · mantenimiento de una mina, para el conseguir una herramienta de soporte para la elección de las tácticas de mantenimiento, basado en los métodos estadísticos desarrollados en los últimos años e incorporados en las buenas prácticas de la gestión del mantenimiento.

Toda estrategia de gestión de mantenimiento, sea el RCM, PMO, entre otros, ha de requerir un análisis racional y sistemático de su historial de máquina para la toma de decisiones. En la mayoría de casos, se toma decisiones basadas en el empirismo y la experiencia debido a la ausencia de un programa informático sencillo y gratuito. El programa desarrollado esta orientado a romper este tabú, ubicándose dentro de la confiabilidad del mantenimiento.

Este trabajo está dividido en cuatro capítulos.

En el *capítulo uno,* se establecen los antecedentes, objetivo, justificación, alcance y limitaciones del programa desarrollado.

En el *capítulo dos,* se hace referencia al marco teórico del informe. Presentándose las definiciones y modelos matemáticos aplicados, enmarcado de la gestión del Mantenimiento.

En el *capítulo tres,* se muestra los algoritmos, diagramas de flujo, tablas y gráficas utilizados en Ms-Excel para la automatización del programa de confiabilidad, como asimismo una prueba de contraste con un software comercial utilizado para el mismo fin.

En el *capítulo cuatro,* utilizamos el programa desarrollado para mostrar las diversas aplicaciones que se pueden realizar para optimizar la toma de decisiones sobre las tácticas de los equipos. Como también, los indicadores de gestión de mantenimiento que se pueden obtener.

Aprovecho estas líneas, para brindar mi más sentido reconocimiento a mi Alma Mater, donde aprendí que en base a la disciplina, sacrificio y rigor; se puede iluminar las oscuras sendas del conocimiento y conseguir alcanzar nuestros ideales. De igual manera a mis padres, que en base al ejemplo, cariño y esfuerzo; me formaron y alentaron para mi superación, gracias eternas.

## **CAPÍTULO 1 INTRODUCCIÓN**

#### **1.1 ANTECEDENTES**

'e

Existe actualmente en el Perú, una alta demanda de ingenieros que cubran labores en el sector mantenimiento y que a su vez estos apliquen las últimas tendencias e innovaciones de este sector.

El uso indiscriminado de planes de mantenimiento preventivo no necesariamente se reflejará en una optimización de costos ni de confiabilidad, siendo necesario hacer un análisis cuando el equipo corre hasta la falla, consiguiendo en base a tales datos precisos la determinación de un tiempo óptimo de mantenimiento y asegurando una alta disponibilidad de los activos.

Para desarrollar este tipo de análisis actualmente se utiliza softwares de confiabilidad desarrollados por corporaciones extranjeras que adjudican sus licencias a costos altos siendo esto un limitante para las empresas peruanas. En otros países esto se ha superado con la producción de programas informáticos nacionales que a lo largo de los años se han optimizado y a su vez ha generado un mayor número de especialistas en el rubro de la ingeniería de la confiabilidad. En el Perú aun permanece virgen este campo.

#### **1.2 OBJETIVO**

El desarrollo y aplicación de un programa informático de confiabilidad que de  $\frac{1}{2}$ soporte en la elección de las tácticas de Mantenimiento. Obteniendo y analizando los siguientes parámetros:

El tiempo medio entre fallas de un sistema

La confiabilidad y la tasa de fallas del sistema

El tiempo óptimo de mantenimiento preventivo en función del costobeneficio

• Simulación de Montecarlo del sistema analizado

#### **1.3 JUSTIFICACIÓN**

El presente trabajo representa un desarrollo de la ingeniería de la confiabilidad, teniendo como base la estadística y los métodos estocásticos, para la creación de un programa informático sencillo, práctico y gratuito que de soporte en la elección de las tácticas de Mantenimiento.

Para complementar este informe se desarrollará un capítulo de aplicación. Cabe mencionar que este proyecto fue catalogado como *Idea Dorada* (concurso de ideas) por minera Yanacocha.

Si desea utilizar este programa, por favor comunicarse al correo: **iroblest@hotmail.com** 

#### **1.4 ALCANCE**

El alcance es a todo equipo que tenga un historial de máquina, en esta se incluye la edad de falla o suspensión y el costo asociado.

 $\frac{1}{i}$ 

Esta herramienta informática puede aplicarse para un sinfín de situaciones reales: maquinaria pesada, plantas de procesos, industria automotriz, industria pesquera, aeronáutica, costos de optimización de producción, análisis médicos, etc.

### **1.5 LIMITACIONES.**

El programa desarrollado solo puede aplicarse mediante cualquier versión de Excel de Microsoft. Adicionalmente solo se utiliza la distribución Weibull por ser la que cubre el mayor espectro de eventos.

## **CAPÍTULO 11 MARCO TEÓRICO**

Existe una amplia literatura del mantenimiento que se brinda en cursos, presentaciones y tesis. A continuación se detallará el fundamento teórico utilizado, enmarcado dentro de la gestión de mantenimiento moderno.

#### **2.1 GESTIÓN DE MANTENIMIENTO**

La gestión del mantenimiento es importante en todos los sectores industriales y crítica en las empresas intensivas en capital. Confonne su importancia resulte más evidente para la dirección, aumentará la habilidad de una empresa para asegurar una alta productividad de sus activos.

Está estructurado en cuatro partes: empezando con el liderazgo efectivo, pasando al control de las funciones de mantenimiento, avanzando después a las actividades de mejora continua, que ponen las bases de saltos de nivel en la productividad de los activos. La figura mostrada, llamada "Pirámide de la excelencia del mantenimiento", es una ilustración gráfica de este planteamiento estructurado:

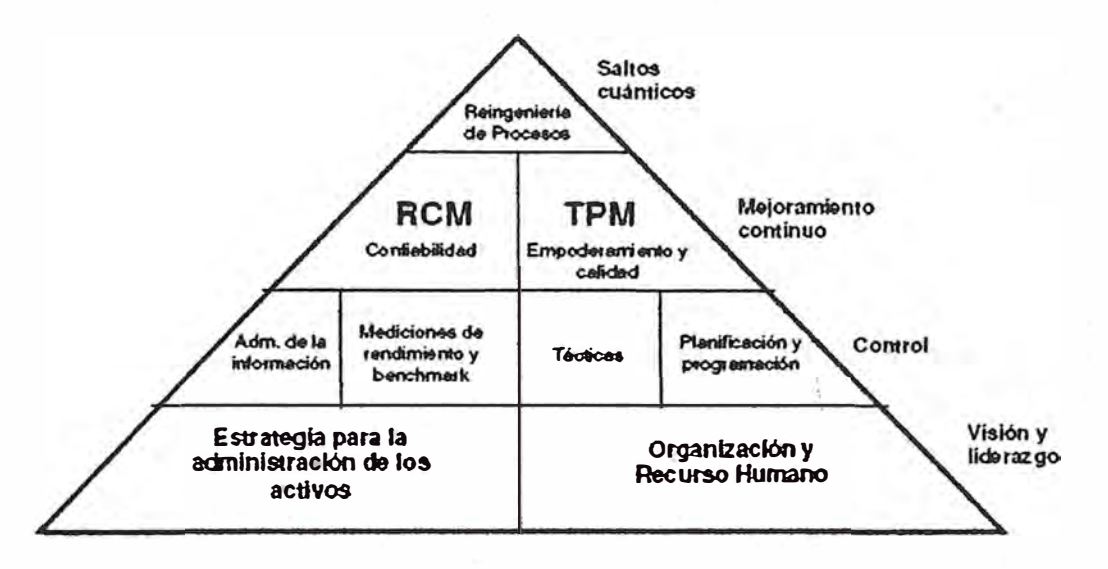

#### GRÁFICA 2.1: Pirámide de la excelencia del mantenimiento

## **2.2 ELECCIÓN DE TÁCTICAS DE MANTENIMIENTO**

Existen diversas metodologías sobre el mantenimiento eficaz que incluye todas las actividades dirigidas a conservar las características de diseño de los equipos, para evitar fallas imprevistas, prolongar su ciclo de vida útil y mantener su óptima operación. Entre una de las más eficaces se encuentra el Mantenimiento Centrado en la Confiabilidad (RCM).

A continuación se muestra el árbol de decisión de las tácticas de mantenimiento según elRCM:

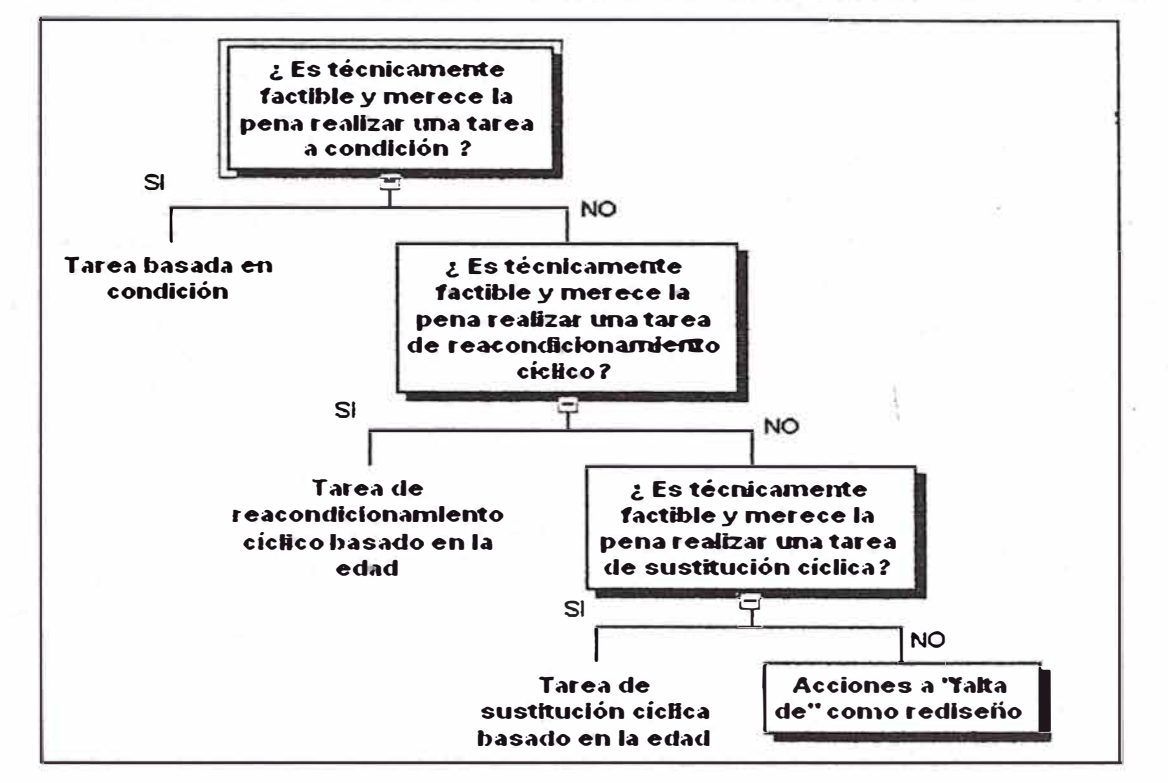

GRÁFICA 2.2: Secuencia de árbol de decisión de las tácticas del mantenimiento

La función de nuestro programa será el de ayudar a tomar la decisión de *elegir la edad* en que se realizará el reacondicionamiento o sustitución cíclica según el nivel a analizar.

## **2.3 PARAMETROS ESTADÍSTICOS**

#### 2.3.1 - Histogramas

Las distribuciones de probabilidad son idealizaciones de los polígonos de frecuencias. En el caso de una variable estadística continua consideramos el histograma de frecuencias relativas, y se comprueba que al aumentar el número de datos y el número de clases el histograma tiende a estabilizarse llegando a convertirse su perfil en la gráfica de una función f(t).

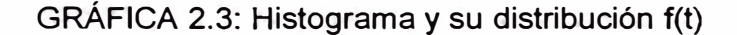

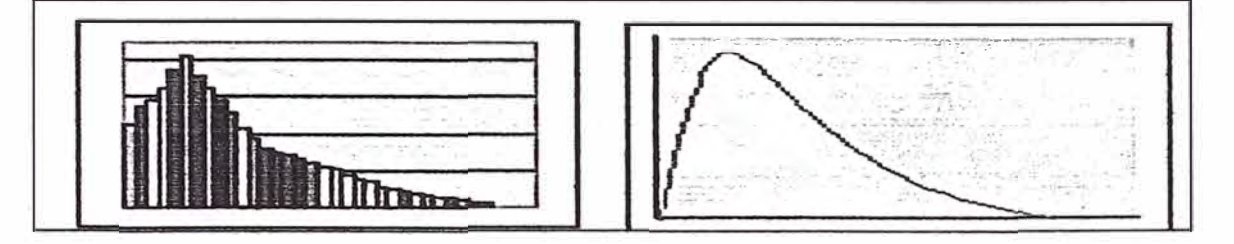

En nuestro caso un histograma puede representarse por el numero de fallas vs. Edad de falla.

2.3.2 Función Densidad de Probabilidad (PDF o f(t))

**Sender Corporation** 

Predice el comportamiento de cualquier situación probabilística. Probabilidad de t de caer en algún punto del rango t1 a t2

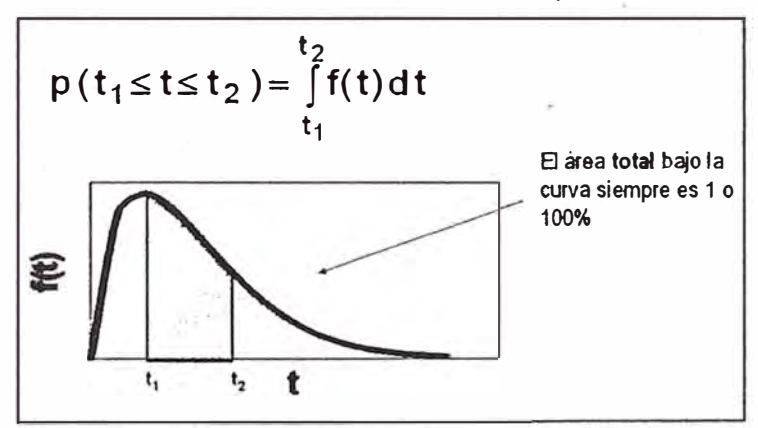

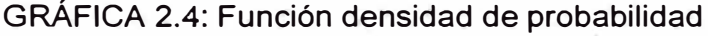

#### 2.3.3 - Función Densidad Acumulativa (FDA o F(t))

La probabilidad de que una variable aleatoria continua t, asuma un valor menor o igual a t1, y se representa por:

GRÁFICA 2.5: Función densidad acumulativa.

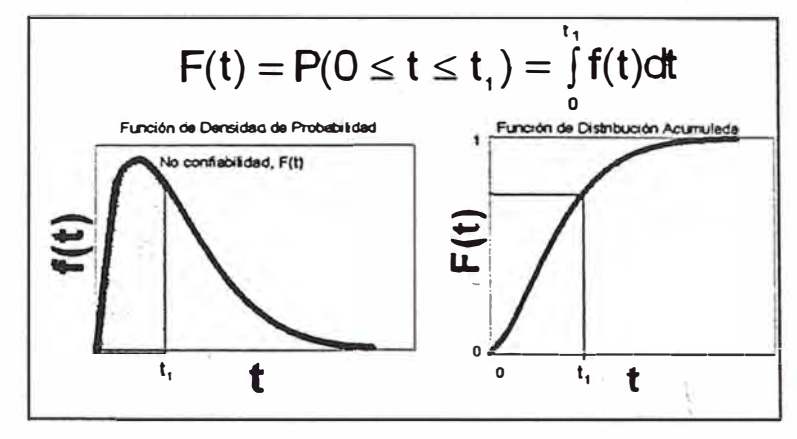

#### **2.4 CONFIABILIDAD Y SUS PARÁMETROS**

#### 2.4.1 Confiabilidad

Es la probabilidad de que un sistema ejecute su función de intención sin fallar para un intervalo específico, bajo condiciones establecidas. Algunos autores presentan como sinónimos Supervivencia y Confiabilidad.

Se define como la Probabilidad de Supervivencia en un determinado tiempo.

$$
R(t) = 1 - F(t) \dots (2.1)
$$

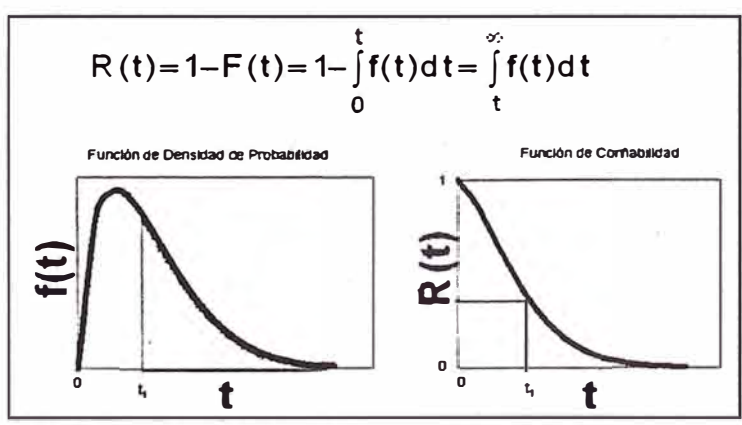

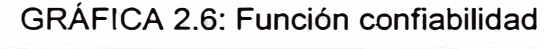

#### 2.4.2 Tiempo medio entre fallas

El valor medio del Tiempo de Vida se denomina Tiempo medio entre Fallas, MTBF es el acrónimo en Inglés, y se refiere a una medición básica de confiabilidad para artículos que se pueden reparar.

Si el tiempo de vida para una característica de calidad es una variable aleatoria y conocemos su distribución de probabilidad, podemos calcular una medida de localización, por ejemplo el valor de su media.

Matemáticamente corresponde a la esperanza de t, dada la distribución f(t)

$$
MTBF = E(t) = \int_0^\infty t f(t) dt
$$
...(2.2)

Lo que también puede ser escrito, integrando por partes:

$$
MTBF = \int_0^\infty R(t)dt
$$
 ... (2.3)

#### 2.4.3 Tasa de falla

La Velocidad de Falla ó también Tasa de Falla  $\lambda(t)$  es la fracción de fallas probables entre la proporción de supervivientes al tiempo t. Cuando se conoce la Distribución de Probabilidad de t, se calcula a partir de:

$$
\lambda(t) = PDF / R(t) ... (2.4)
$$

Es una medida de la "mortalidad" entre los artículos que quedan.

#### 2.4.4 Curva de la bañera

Si se dibuja la tasa de riesgo o falla para una población a través del tiempo se observa un comportamiento descrito como la "Curva de la Bañera"

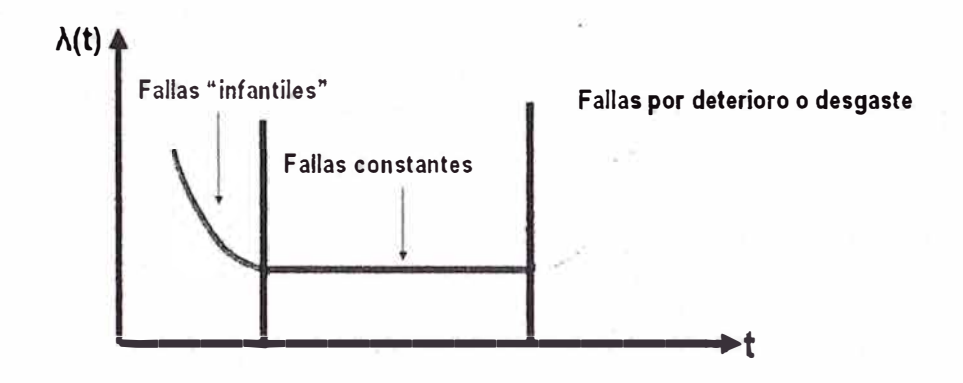

GRÁFICA 2.7: Curva de mortalidad o curva de 'la bañera

#### **2.5 MODELOS PARAMETRICOS DE CONFIABILIDAD**

Algunas Distribuciones de Probabilidad se pueden expresar como una función matemática de la variable aleatoria. La función tiene además de la variable aleatoria, constantes que le dan comportamientos específicos a las distribuciones

Conociendo los parámetros de una distribución podemos inferir el comportamiento de la confiabilidad:

- La **Forma** de la distribución

- La **Escala** de la distribución

- La **Localización** de la distribución

Dentro de las distribuciones principales tenemos:

#### 2.5.1 Distribución Normal

La conducta de algunos componentes puede describirse a través de la *ley nonnal de falla.* 

La ley normal de falla representa un modelo apropiado para los componentes en los cuales la falla se debe a algunos efectos de desgaste.

La gráfica de su función de densidad tiene una forma acampanada y es simétrica respecto de un determinado parámetro. Esta curva se conoce como campana de Gauss.

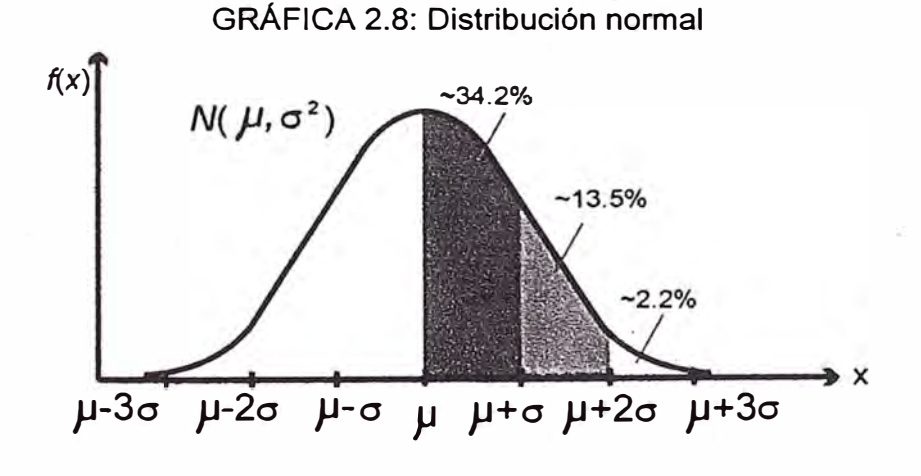

#### 2.5.2 Distribución Exponencial\_. . .

Otra de las leyes de falla aplicable al estudio de la confiabilidad de componentes que no están afectados todavía por problemas de vejez o desgaste es aquella que se describe a través de la distribución exponencial.

Su aplicación corresponde a una tasa de fallos constante de un elemento.

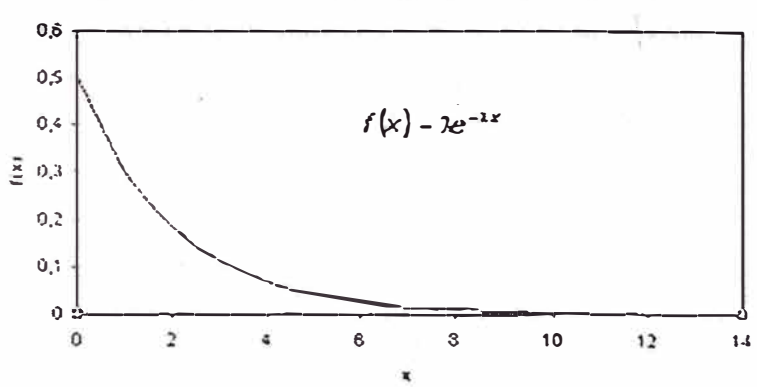

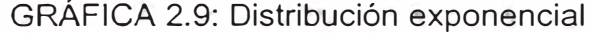

El modelo de la distribución exponencial en la teoría de fallas es aplicable a un número considerable de ejemplos en los cuales se asuma el concepto básico de tasa de fallos constante, en los cuales se desprecia el desgaste del artículo en cuestión producido en el tiempo. Esta propiedad simplifica considerablemente el análisis, sin embargo, por otro lado limita el uso de este modelo haciéndolo inapropiado para la mayoría de las aplicaciones posibles en el "mundo real" pues existe evidencia suficiente e irrefutable que la tasa de fallo de los productos, en general, no es constante. Un ejemplo que aclara bastante este hecho es el caso de los autos. Los modelos nuevos poseen un precio considerablemente superior comparado con aquellos modelos más antiguos en los cuales el rendimiento de los mismos afectan significativamente el precio de venta, por lo tanto la tasa de fallo no es constante en el tiempo y la confiabilidad se ve afectada por esta razón. Lo mismo ocurre con los componentes electrónicos que se degradan con el tiempo.

#### **2.6 DISTRIBUCIÓN WEIBULL**

La distribución Weibull fue establecida por el físico del mismo nombre, quien demostró, con base en una evidencia empírica, que el esfuerzo al que se someten los materiales puede modelarse de .manera adecuada mediante el empleo de esta distribución. En los 25 años esta distribución se empleo como modelo para situaciones del tipo tiempo-falla y con el objetivo de lograr una amplia variedad componentes mecánicos y eléctricos.

#### 2.6.1 Parámetros de la distribución Weibull

La distribución estadística de Weibull es aplicable al estudio de la confiabilidad en problemas relativos a la fatiga y vida de componentes y materiales. Se caracteriza por considerar la tasa de fallas variable y es de la forma:

$$
\lambda(t) = \left(\frac{\beta}{\eta}\right)\left(\frac{t}{\eta}\right)^{\beta - 1}
$$
 ... (2.5)

Donde:

t : duración de un artículo

*n:* parámetro de escala o factor eta

 $\beta$ : parámetro de perfil o factor beta

Donde  $\beta$  determina la forma de la función de distribución y de la tasa de fallas.

Se puede ver que  $\lambda(t)$  o  $Z(t)$ , no es una constante sino que es proporcional a las potencias de t. Será una función constante cuando  $\beta$ =1, creciente si  $\beta$ >1, es decir que al aumentar t la proporción de artículos defectuosos aumenta en forma continua, lo que indica que los desgastes empiezan en el momento en que el mecanismo se pone en funcionamiento; o decreciente si  $0 < \beta < 1$ , es decir que al aumentar t la proporción de artículos defectuosos disminuye sin llegar a cero, por lo que se puede suponer que corresponde a la etapa de juventud del componente con un margen de seguridad bajo, dando lugar a fallos por tensión de rotura.

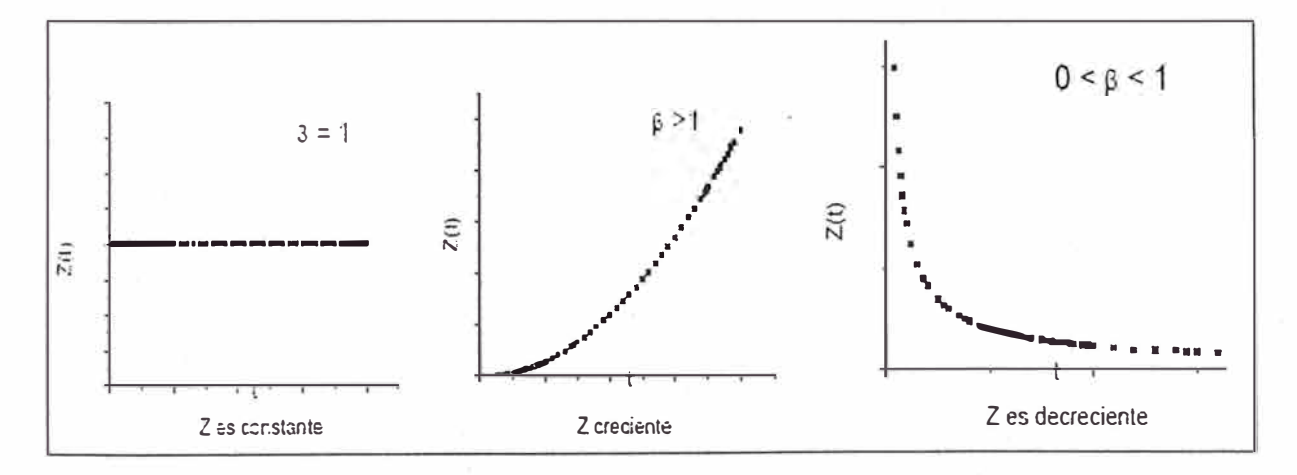

En la gráfica superior se puede observar como la forma de la función distribución de probabilidades varía según los valores de {3. A medida que */3* crece, la distribución se hace más localizada y a medida que */3* tiende a infinito, la distribución tiene el comportamiento de una delta de Dirac.

16

Si la fdp de t tiene la siguiente forma,

$$
f(t) = \left(\frac{\beta}{\eta}\right)\left(\frac{t}{\eta}\right)^{\beta-1}e^{-\left(\frac{t}{\eta}\right)^{\beta}}
$$
...(2.6)

se dice que la variable aleatoria tiene una distribución de Weibull.

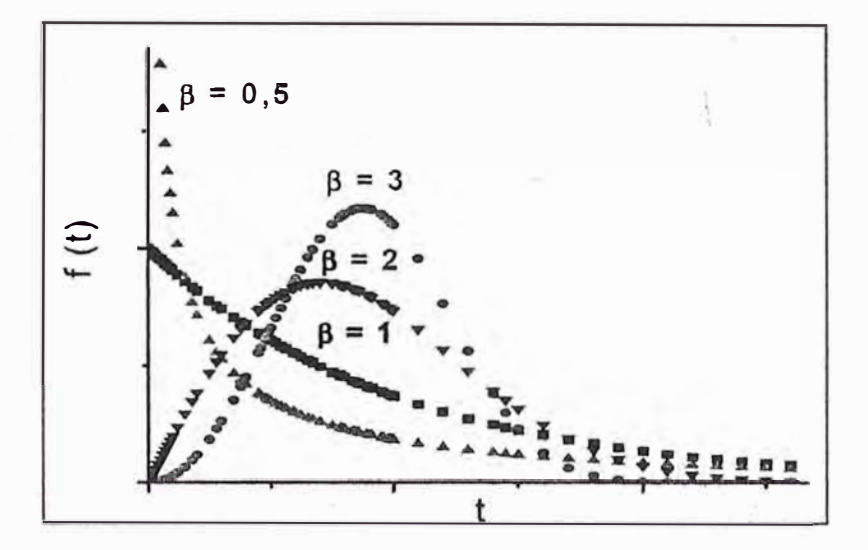

A partir de la Figura superior se observa que:·

Para  $0 < \beta < 1$ :

- A medida que t tiende a cero, la fdp tiende a infinito.

- Cuando t tiende a infinito, la fdp tiende a cero.

:- *f(t)* decrece monótonamente y es convexa a medida que t aumenta.

Para  $\beta$  >1:

 $-f(t) = 0$  cuando  $t = 0$ .

:-Para β = 2,6 la fdp de Weibull es asimétrica y posee una cola hacia la

derecha.

-Para 2,6<  $\beta$  < 3,7 la cola desaparece y la forma de la distribución se asemeja a la de una fdp normal.

. -Para {3 >3, 7 , *f(t)* se vuelve nuevamente asimétrica y aparece una cola en el lado izquierdo.

Para  $\beta$  =1:

-Se puede ver que la distribución exponencial es un caso particular de la distribución de Weibull, por lo tanto la propiedad mencionada en la ley de fallas exponencial de "falta de memoria" es equivalente a la hipótesis de tasa constante.

Para el caso de que {3 tienda a cero la *f(t)* tiende a la inversa de *t.* 

Es importante destacar el cambio abrupto que se produce al pasar de  $\beta = 0.999$ donde f(0) tiende a infinito a  $\beta = 1,001$  para el cual f(0) es cero. Este hecho complica la estimación del valor de  $\beta$  al acercarse a la unidad.

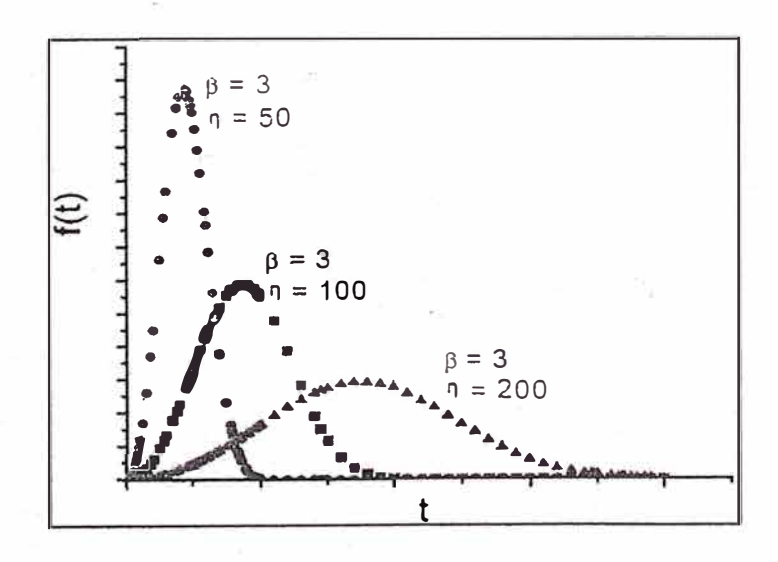

En el gráfico anterior se observa como el valor del parámetro de escala n de la fdp, cambia la escala de las abscisas. Manteniendo constante el parámetro de forma se observa cómo al aumentar r¡ decrece el pico de *f(t),* mientras el área de la curva se mantiene constante e igual a uno.

La función confiabilidad R(t) es una función decreciente de t:

$$
R(t) = e^{-\left(\frac{t}{\eta}\right)^{\beta}}
$$
 ... (2.7)

Debido a su flexibilidad, hay pocas tasas de falla observadas que no pueden modelarse adecuadamente mediante la Distribución Weibull.

#### 2.6.2 Resolución gráfica de Weibull

Una forma posible de estimar los parámetros  $\eta \circ \beta$  pertenecientes a la distribución de Weibull es a través de una resolucjón gráfica. Este procedimiento exige varios pasos y una o dos iteraciones, es relativamente directo y requiere de álgebra sencilla.

Este método utiliza un papel a escala funcional llamado papel de Weibull o gráfico de Allen Plait.

En el eje de ordenadas se tiene la linealización de la función distribución acumulativa,

$$
F(t) = 1 - e^{-\left(\frac{t}{\eta}\right)^{\beta}} \dots (2.8)
$$

Es decir,

$$
y = \ln\left\{\ln\left[\frac{1}{1 - F(t)}\right]\right\} = \beta \ln t - \beta \ln \eta
$$
...(2.9)

y en el eje de abscisas se coloca el In *t.*

Entonces, cualquier grupo de datos que sigan la distribución de Weibull se puede representar por una línea recta siendo y=a+bx, donde:

$$
a = -\beta \ln(\eta)
$$
  

$$
b = \beta \qquad ...(2.10)
$$

Ahora se recurre al papel de Weibull para hallar los parámetros a y b. Para calcular  $\beta$ , es decir, el parámetro de forma que representa la pendiente de la recta, se hace pasar una recta paralela a la recta obtenida con la representación gráfica de los datos por el punto 1 de abscisas y 63,2 de ordenadas pudiendo leer directamente el valor de  $\beta$  en una escala tabulada de 0 a 7.

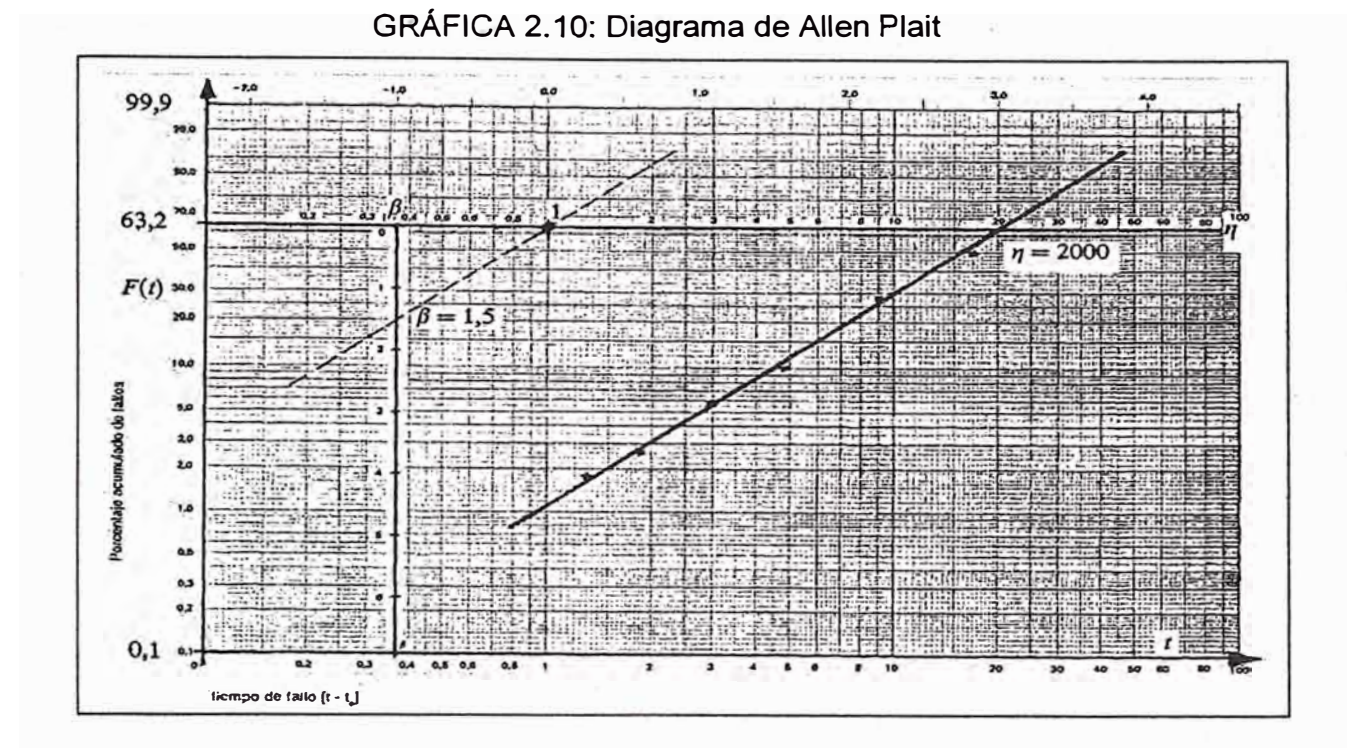

#### 2.6.3 Resolución matemática de Weibull

Actualmente la resolución de weibull se realiza mediante softwares que mediante algoritmos matemáticos obtiene los parámetros.

El desarrollo de estos algoritmos de dará en el siguiente capitulo.

#### 2.6.3 Test de verificación de modelo

Para derivar la ley que describe la confiabilidad de los equipos, tomamos un conjunto de observaciones y proponemos la hipótesis de que ellas obedecen alguna ley en particular (log- normal, exponencial, weibull, etc).

La calidad del proceso anterior debe ser verificada. Para ello primero aceptamos que al imponer una ley dada se incurre en algún error, pero queremos que el riego de que ello ocurra sea menor: definimos con medida el *nivel de confianza a* , en otras palabras, la probabilidad de que el modelo sea erróneo.

Los test más difundidos, en la siguiente tabla:

Tabla 2.1: Tabla de test de modelos de probabilidad

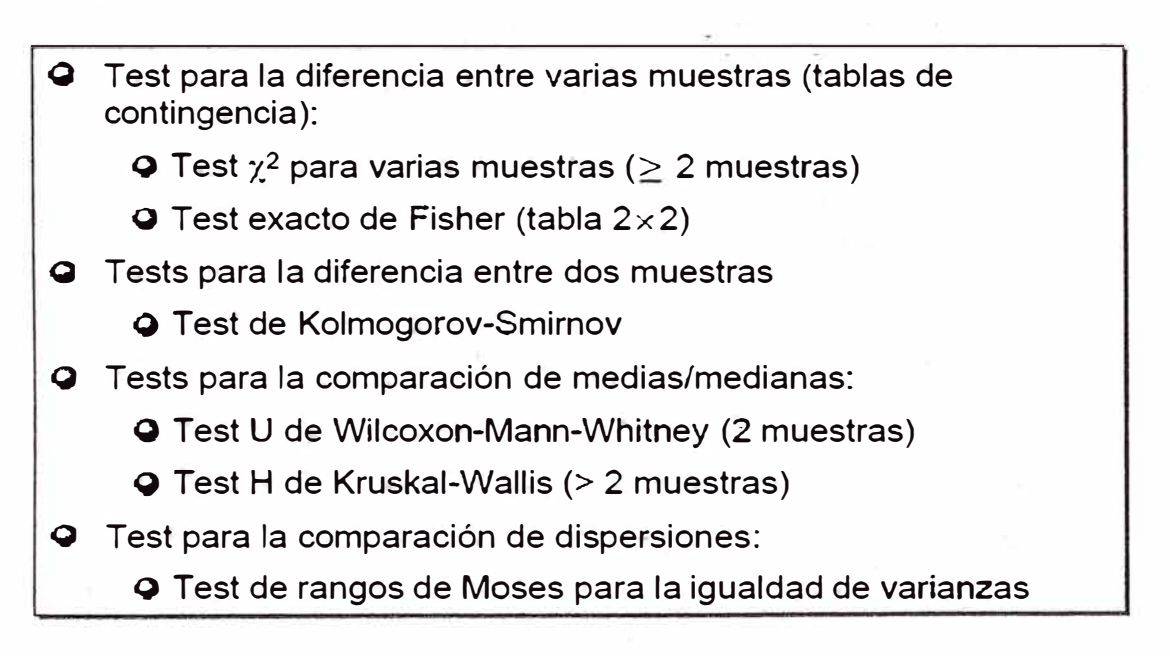

Donde las más comunes en confiabilidad son:

- Test X **2 ,** el cual es fácil de aplicar pero recomendable para aplicar en observaciones mayores a 50
- Test Kolmogorov-Smirnov (KS) , el cual es más eficiente que los demás test para observaciones pequeñas. Se desarrollara este test en el siguiente capítulo.

#### **2.7 MANTENIMIENTO PREVENTIVO MEDIANTE SUSTITUCIÓN CÍCLICA**

La aplicación del Mantenimiento Preventivo cíclico se da por las siguientes condiciones:

-Se tiene un conocimiento estadístico del fenómeno de la falla.

-La ventaja de lograr una buena planificación de los recursos

Dentro de los mantenimientos preventivos cíclicos se tienes los siguientes 2 modelos, ', propuestos por Barlow y Hunter

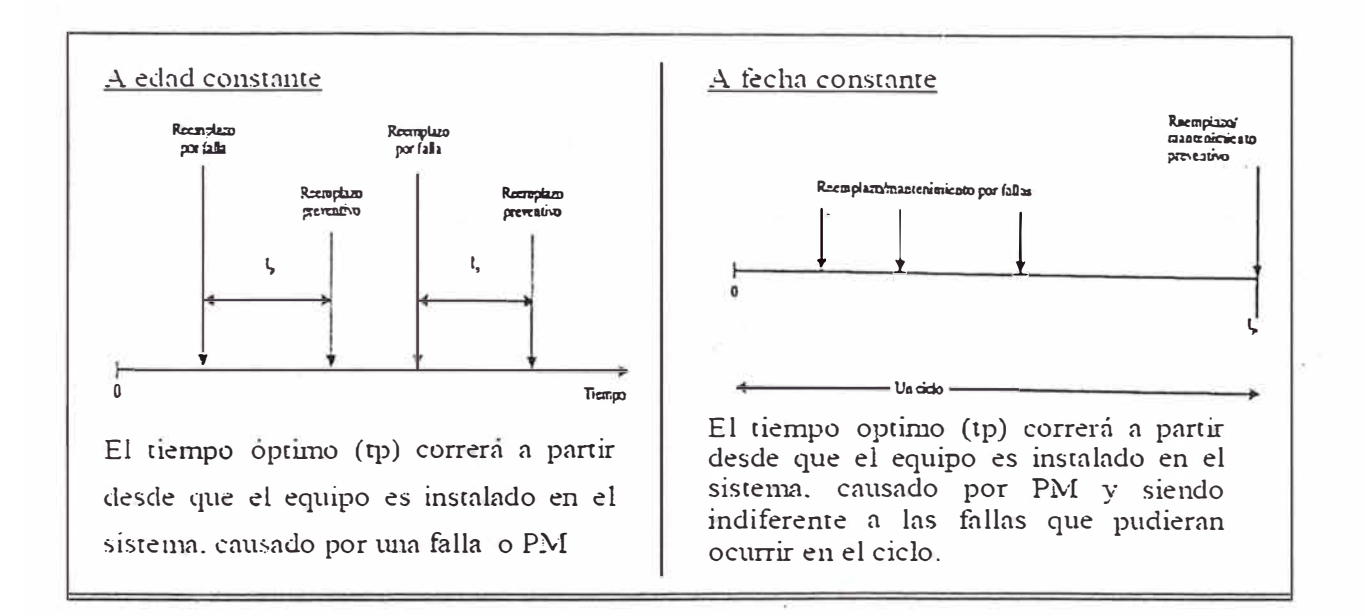

GRÁFICA 2.11: Mantenimiento a edad constante y a fecha constante

En nuestro caso adoptaremos el Mantenimiento Preventivo basado a Edad Constante.

a a she

#### 2.7.1 Obtención de Tiempo optimo de Mantenimiento

Para el mantenimiento basado en la edad constante, el costo esperado por unidad de tiempo se obtendrá de la siguiente forma:

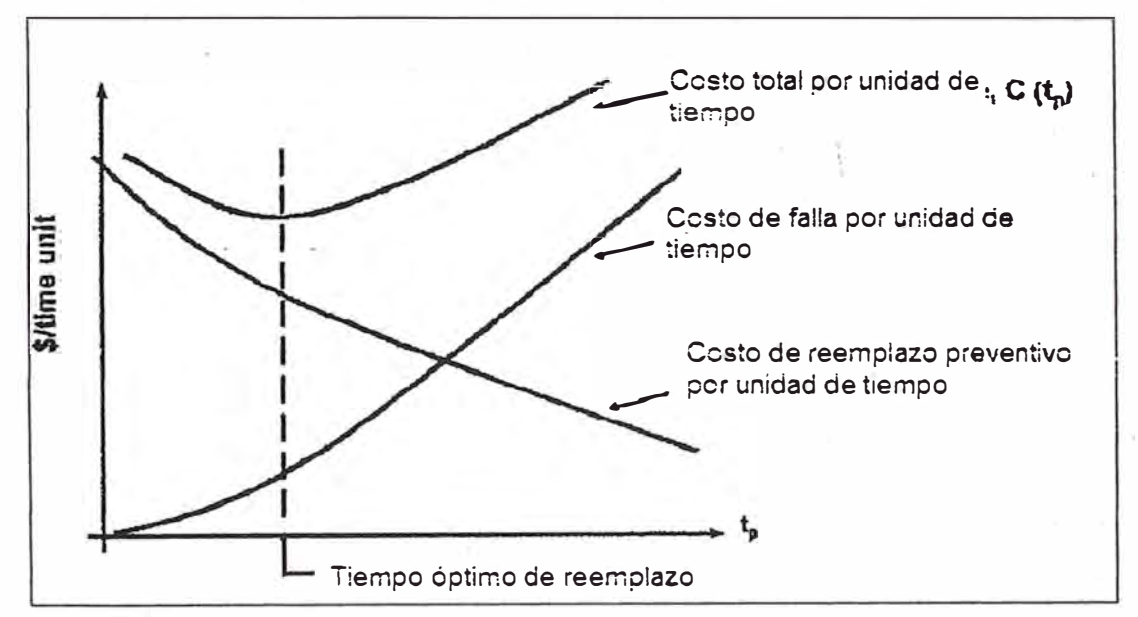

GRÁFICA 2.12: Tiempo óptimo de sustitución de componentes

 $UEC(t_p) = \frac{\text{Costo total esperado por ciclo}}{\text{X}}$ = **Longitud esperada del ciclo** 

$$
UEC(t_p) = \frac{C_p R(t_p) + C_f [1 - R(t_p)]}{t_p R(t_p) + M(t_p) [1 - R(t_p)]}
$$
...(2.11)

Donde:

UEC(t):Costo esperado por unidad de tiempo

tp: Tiempo óptimo para realizar mantenimiento

. Cp: Costo del Mantenimiento Preventivo (incluye impacto operacional)

Cf: Costo del Mantenimiento por falla (incluye impacto operacional)

R(t): Confiabilidad o función supervivencia

M(t):Valor esperado de la distribución truncada con funcion de probabilidad f(t) truncada en tp

$$
M(t_p) = \frac{\int_{-\infty}^{t_p} t f(t) dt}{1 - R(t_p)} \dots (2.12)
$$

Donde la función de probabilidad f(t) depende del tipo de Distribución elegida (Exponencial, Normal o Weibull )

#### **2.8 MUESTREO Y CENSURA DE DATOS**

Para la realización del costo esperado, lo mas conveniente seria tomar una muestra de la totalidad de equipos y obtener su tiempo de operación hasta la falla, como también sus costos asociados .Pero debido a que en muchos casos los equipos son retirados de operación no por la ocurrencia de una falla sino por otros motivos (Suspensión) como son los mantenimientos preventivos o final de la operación.

#### Censura

-Una observación esta censurada cuando solo contiene información parcial sobre la variable a estudiar.

-Esta situación es muy frecuente: la longitud del intervalo entre tránsitos impide muchas veces el seguimiento de la muestra hasta el transito final.

-Hay tres tipos de censura:

Censura por la derecha

Censura por la izquierda

Censura por intervalos

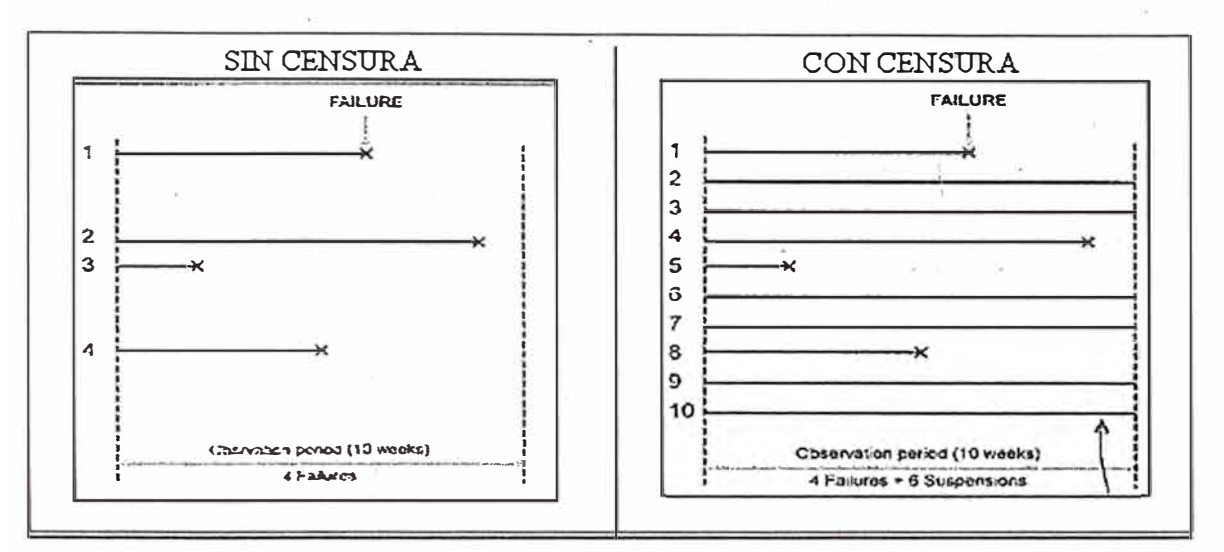

#### GRÁFICA 2.13: Censura en equipos

#### **2.9 SIMULACION DE MONTECARLO**

La simulación de MonteCarlo es una técnica que combina conceptos estadísticos (muestreo aleatorio) con la capacidad que tienen los ordenadores para generar números pseudo-aleatorios y automatizar cálculos.

Los orígenes de esta técnica están ligados al trabajo desarrollado por Stan Ulam y John Von Neumann a finales de los 40 en el laboratorio de Los Alamos, cuando investigaban el movimiento aleatorio de los neutrones [W1]. En años posteriores, la simulación de Monte Cario se ha venido aplicando a una infinidad de ámbitos como alternativa a los modelos matemáticos exactos o incluso como único medio de estimar soluciones para problemas complejos.

La clave de la simulación MC consiste en crear un modelo matemático del sistema, proceso o actividad que se quiere analizar, identificando aquellas variables (inputs del modelo) cuyo comportamiento aleatorio determina el comportamiento global del sistema. Una vez identificados dichos inputs o variables aleatorias, se lleva a cabo un experimento consistente en:

(1) generar con ayuda del ordenador- muestras aleatorias (valores concretos) para dichos inputs, y

(2) analizar el comportamiento del sistema ante los valores generados. Tras repetir n veces ·este experimento, dispondremos de n observaciones sobre el comportamiento del sistema, lo cual nos será de utilidad para entender el funcionamiento del mismo obviamente, nuestro análisis será tanto más preciso cuanto mayor sea el número n de experimentos que llevemos a cabo.

## **CAPÍTULO 111 DESARROLLO DEL PROGRAMA DE CONFIABILIDAD**

## **3.1 ESTRUCTURA DEL PROGRAMA DE CONFIABILIDAD**

En este capitulo se muestra los algoritmos y procedimientos usados en el desarrollo del programa de confiabilidad.

El programa se escribió en lenguaje visual C++, en ambiente de macros de Excel de Windows, lo cual hace que el programa sea aplicable en cualquier ordenador. El Programa esta dividido en 4 procesos macros, alineados al diagrama de Flujo mostrado al inicio de cada sub-capítulo:

- ► Aplicación de la distribución de Weibull
- ► Prueba de bondad de ajuste
- ► Confiabilidad
- ► Obtención del tiempo óptimo de sustitución de componentes

Adicionalmente se incluye:

- ► Simulación de Montecarlo
- ► Automatización del programa mediante macros de Excel
- ► Contraste de resultados

## **3.2 APLICACIÓN DE LA DISTRIBUCIÓN DE WEIBULL**

 $\tau \to -\tau$ 

## 3.2.1 Diagrama de Flujo - Cálculo de parámetros de distribución de Weibull

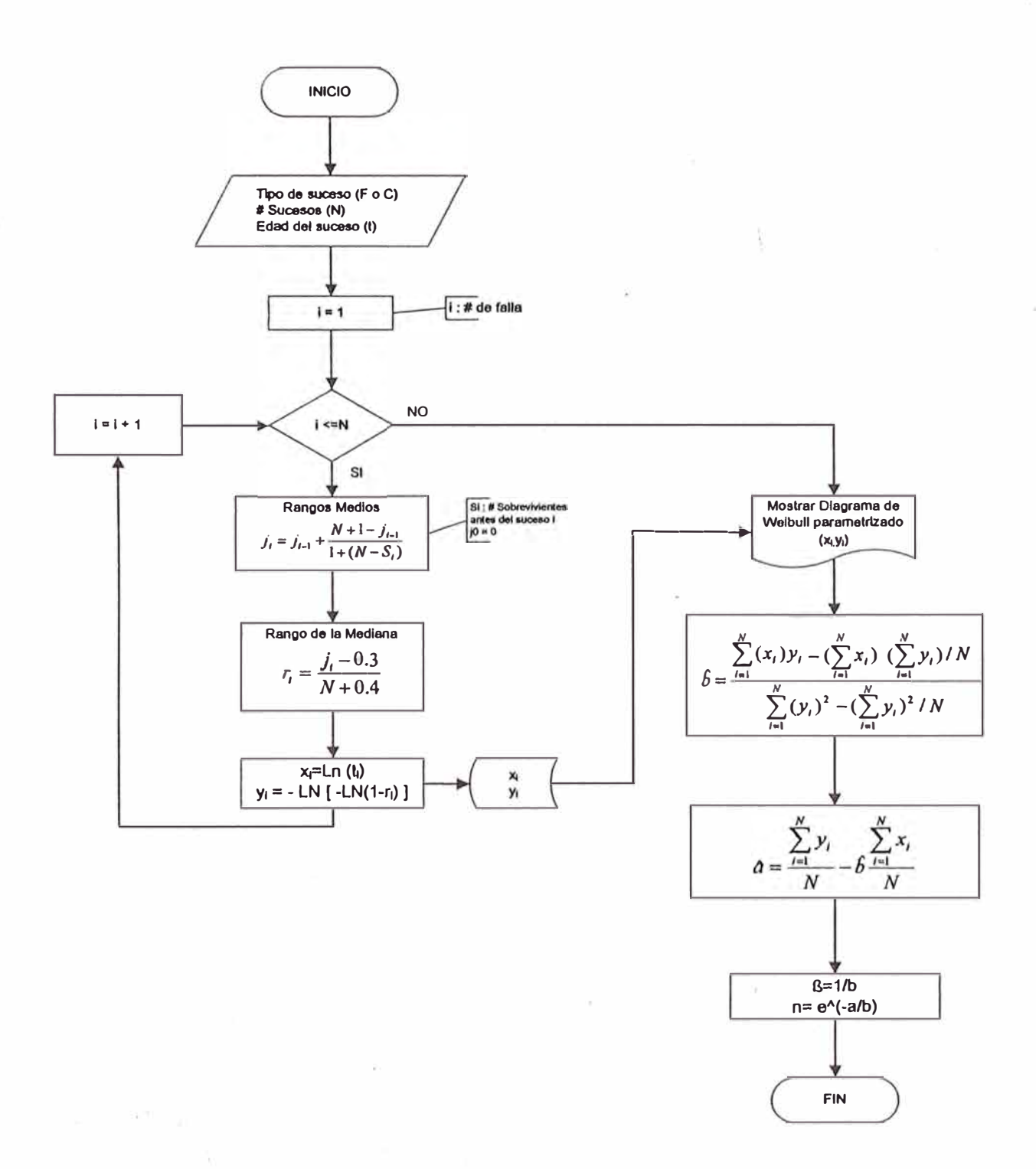

#### 3.2.2 Sucesos

Ocurrencias durante el funcionamiento del equipo. Este puede ser:

- ► Falla (F).- Retiro del equipo o componente cuando deja de hacer lo que se quiere que haga, también conocido como *falla funcional.*
- ► Censura (C).- Retiro del equipo o componente de la operación por mantenimiento preventivo o condición operacional.

El desarrollo del programa de confiabilidad los haremos con ejemplos, para ello utilizaremos la tabla 3.1 de datos:

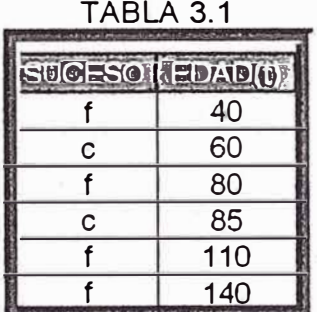

3.2.3 Cálculo del Rango de la mediana con Censura

Para la obtención de la función de distribución F se utiliza :

► Cálculo por rangos medios.

Denotado por la función

$$
j_i = j_{i-1} + \frac{N+1-j_{i-1}}{1+(N-S_i)}
$$

*n*  $j_0 = 0$  ... (3.1)

Donde:

i = Número de Falla

 $j_i$  = Actual "número de orden medio"

 $j_{j+1}$  = Previo "número de orden medio"

N= Número total de la muestra (fallas y censuras)

 $S_i$  = Numero de sobrevivientes antes de la falla o censura

► Cálculo por rango de la mediana.

Se denota por la siguiente ecuación

$$
r_i = \frac{j_i - 0.3}{N + 0.4}
$$
 ... (3.2)

Con las ecuaciones 3.1 y 3.2 obtendremos los siguientes valores:

| С                    | E<br>D | G          | н   | ĸ                             | a Anticommunication of the contract of the contract of the contract of the contract of the contract of the contract of | м                       | N                                                         |
|----------------------|--------|------------|-----|-------------------------------|----------------------------------------------------------------------------------------------------|-------------------------|-----------------------------------------------------------|
| 197<br>N<br>6<br>198 |        |            |     |                               |                                                                                                    |                         |                                                           |
| 199                  |        | $\sqrt{c}$ |     | S                             |                                                                                                    | 1-1                     |                                                           |
| $\overline{201}$     |        |            | 40  | n                             |                                                                                                    | Ω                       | 0.109375                                                  |
| 202                  |        | с          | 60  |                               |                                                                                                    |                         |                                                           |
| 203                  | 2      |            | 80  | C.                            | 2.2                                                                                                    |                         | 0.296875                                                  |
| 204                  |        | с          | 85  | 3                             |                                                                                                    | 2.2                     |                                                           |
| 205                  | З      |            | 110 |                               | 3.8                                                                                                    | 2.2                     | 0.546875                                                  |
| 206                  | 4      |            | 140 | $-CONTAR$ (\$<br>H\$200:H205) | .=SI(G206="f",M<br>206+(\$C\$198+1-<br>M206)/(1+\$C\$19<br>$B-K206)$ ,"")                                              | $=MAX(5L5)$<br>200:1205 | .=SI(G206="f",<br>$L206 -$<br>$[0.3)/($ \$C\$198+0.<br>4) |

TABLA 3.2

Donde se coloca en azul los algoritmos desarrollados.

Un ejemplo del como se obtuvo los valores, mediante los siguientes cálculos:
$$
j_1 = 0 + (6 + 1 - 0) / (1 + 6 - 0) = 1
$$
  

$$
r_1 = (1 - 0.3) / (6 + 0.4) = 0.1093
$$
  

$$
j_2 = 1 + (6 + 1 - 1) / (1 + 6 - 2) = 2.2
$$
  

$$
r_2 = (2.2 - 0.3) / (6 + 0.4) = 0.296
$$

# 3.2.4 Obtención del factor de forma "ß" mediante regresión en "X"

Utilizando la parametrización de la fórmula de weibull de la ecuación 2.9:

$$
\ln\{-\ln[1-F(T)]\} = -\beta \ln(\eta) + \beta \ln(T)
$$

Donde se realiza el siguiente artificio:

$$
y = \ln \{-\ln [1 - F(T)]\}
$$

$$
x = \ln (T) \dots (3.3)
$$

Se consigue la ecuación:

*x=a+by* 

Despejando el coeficiente "b" para un conjunto de puntos:

$$
\hat{b} = \frac{\sum_{i=1}^{N} x_i \sum_{i=1}^{N} y_i}{\sum_{i=1}^{N} y_i^2 - \frac{\left(\sum_{i=1}^{N} y_i\right)^2}{N}}
$$
\n(3.4)

$$
\hat{b} = \frac{\sum_{i=1}^{N} (\ln t_i) y_i - (\sum_{i=1}^{N} \ln t_i) \cdot (\sum_{i=1}^{N} y_i) / N}{\sum_{i=1}^{N} (y_i)^2 - (\sum_{i=1}^{N} y_i)^2 / N}
$$
 ... (3.5)

Para obtener el valor de "b", el programa obtendrá las variables de la ecuación desarrollada, como se muestra en la tabla 3.3:

|                | A  |   |   |     |     | н                                 |       |                           |                   |                                     | M                                               | N                                             | 0                   |
|----------------|----|---|---|-----|-----|-----------------------------------|-------|---------------------------|-------------------|-------------------------------------|-------------------------------------------------|-----------------------------------------------|---------------------|
|                | fc |   |   |     |     | $r = F(t)$                        |       | Lnio                      | $I = F(1)$        |                                     | $\ln m$ <sup>2</sup>                            | $Y^2$                                         | In <sub>IO</sub> 'y |
|                |    |   | 0 |     | 0   | 0.1094                            | 40    | 3.689                     | 0.109             | $-2.156$                            | 13.608                                          | 4.647                                         | $-7.952$            |
|                |    |   |   | 2.2 |     | 0.2969                            | 80    | 4.382                     | 0.297             | $-1.043$                            | 19.202                                          | 1.089                                         | $-4.573$            |
| $\overline{6}$ |    | 3 | 4 | 3.8 | 2.2 | 0.5469                            | 110   | 4.700                     | 0.547             | $-0.234$                            | 22.095                                          | 0.055                                         | $-1.099$            |
|                |    | 4 | 5 | 5.4 | 3.8 | 0.7969                            | 140   | !=\$I(H7="",""<br>[N(B7)) | $=$ $\frac{1}{2}$ | .=SI(J7="","", <br>$LH(-LM(1-k7)))$ | $ \text{SI}(J\text{F}^{\text{max}}) $<br>$J7^2$ | .=SI(L7="",  .=SI( <i>J7="</i><br>$"$ , $7^2$ | "",7717)            |
| 103            |    |   |   |     |     |                                   |       |                           |                   |                                     |                                                 |                                               |                     |
| 104            |    |   |   |     |     | <b>Suma: 1</b> (12:1102) <b>1</b> | =SUMA | 17.71303                  |                   | $1.75$ -2.966624                    |                                                 | 79.324 6.00754                                | $-11.319$           |

TABLA 3.3

Donde se coloca en azul los algoritmos desarrollados.

Con estos datos se graficará el diagrama de Weibull, donde se aprecia que los datos usados para obtener la gráfica corresponde a:

- > En la absisa, los valores de "Ln t" (columna J) -
- > En la ordenada, los valores de "yi" (columna L)

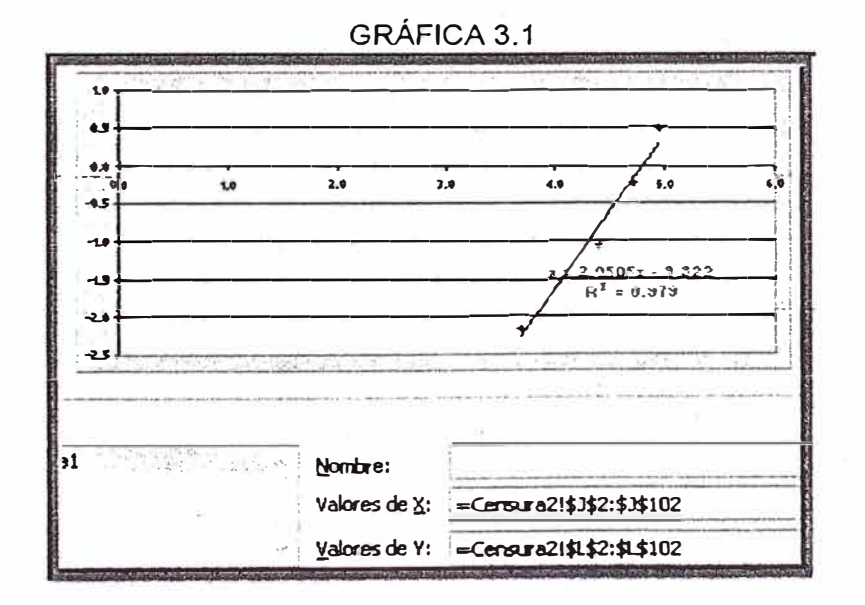

Del gráfico 3.1, se puede ver que el valor de la pendiente (=2.05), correspondiente a Beta, es obtenida automáticamente por Excel. El problema se presenta para despejar este valor en una celda. Por esta razón es necesario resolver la ecuación de la variable "b"

Obtendremos este valor utilizando la sumatoria de los valores de la ecuación 3.5 y utilizando los datos de la tabla 3.3

TABLA 3.4

| =(0104-J104*L104/CONTAR(l2:I101))/(N104-L104^2/CONTAR(l2:I101)) |  |  |  |
|-----------------------------------------------------------------|--|--|--|
|                                                                 |  |  |  |
|                                                                 |  |  |  |
| 0.47744201                                                      |  |  |  |

De la ecuación 3.3 y 3.5 se tiene:

$$
\hat{a} = \overline{x} - \hat{b}\overline{y} = \frac{\sum_{i=1}^{6} \ln T_i}{6} - \hat{b}\frac{\sum_{i=1}^{6} y_i}{6} \dots (3.6)
$$

Además la relación

$$
\hat{\eta} = e^{-\frac{\hat{\alpha}}{\hat{\delta}}}
$$
 ... (3.7)

Con lo cual obtendremos

- 20

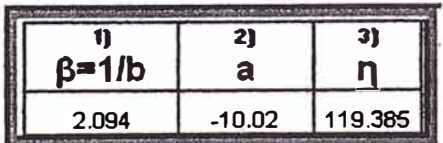

# 3.3 PRUEBA DE BONDAD DE AJUSTE

# 3.3.1 Diagrama de Flujo - Prueba de bondad de ajuste Kolmogorov Smirnov

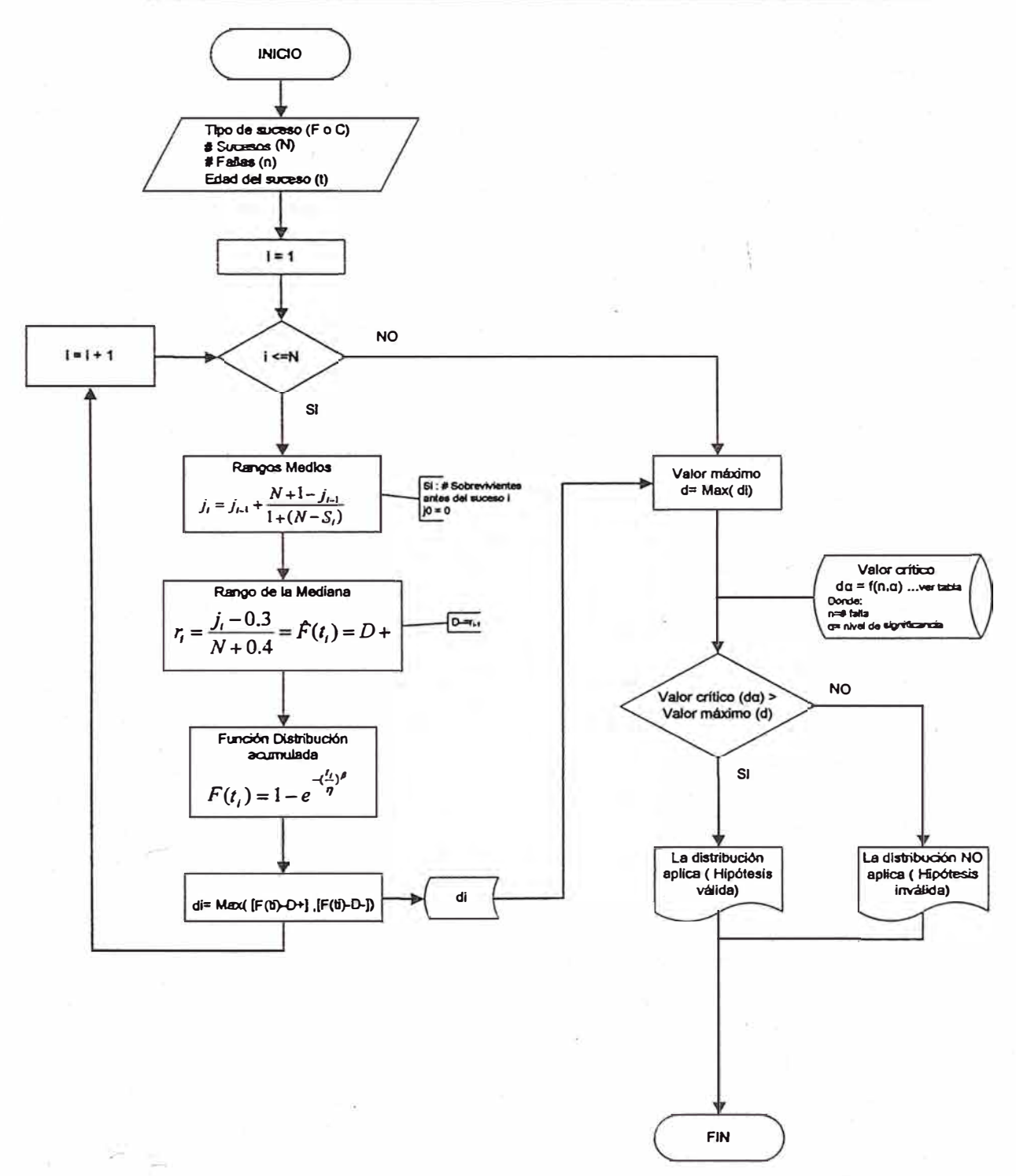

## 3.3.2 Obtención del valor máximo "d"

Existen varios tipos de test para verificar cuan verídico ha sido la distribución impuesta a nuestro modo de falla.

La prueba de bondad de ajuste Kolmogorov-Smimov es uno de los test más utilizados para realizar esta verificación de nuestra hipótesis.

El concepto de la prueba se puede apreciar en el siguiente gráfico aplicado al diagrama de Weibull:

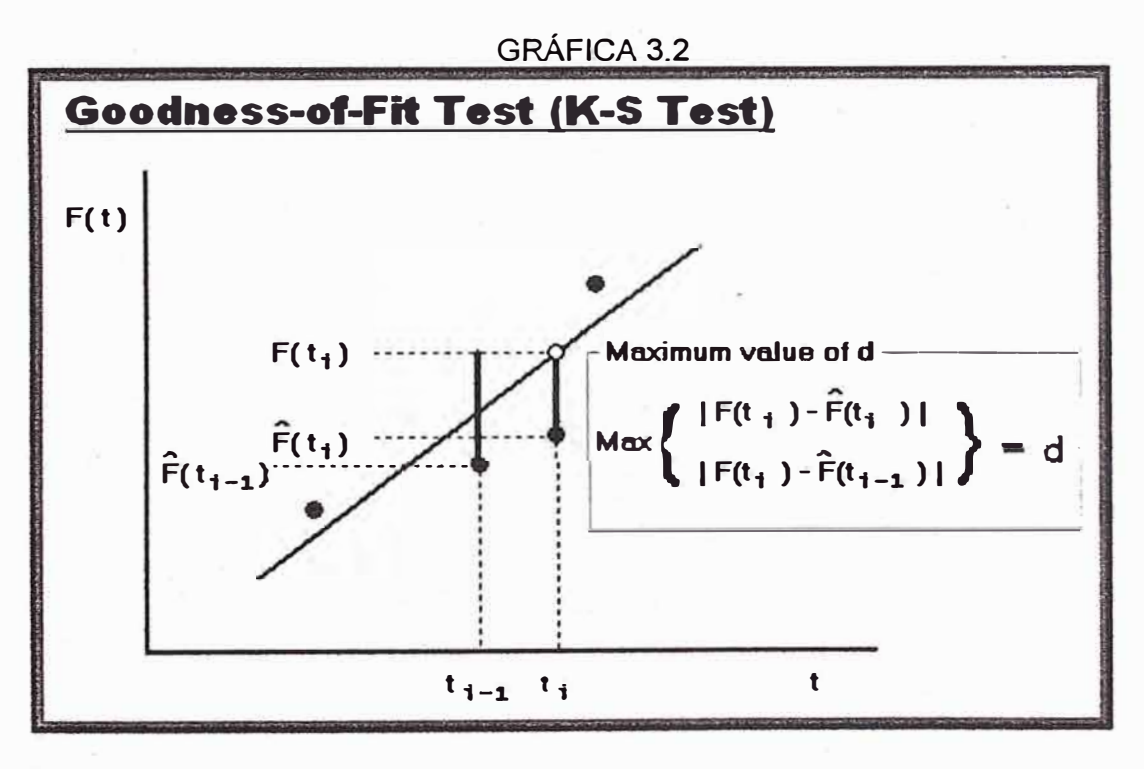

Donde:

*F* (t): Función distribución acumulativa que se obtiene de la ecuación 2.8

 $\hat{F}(t)$ : Rango de la mediana según la ecuación 3.2, también denominado "D+ "

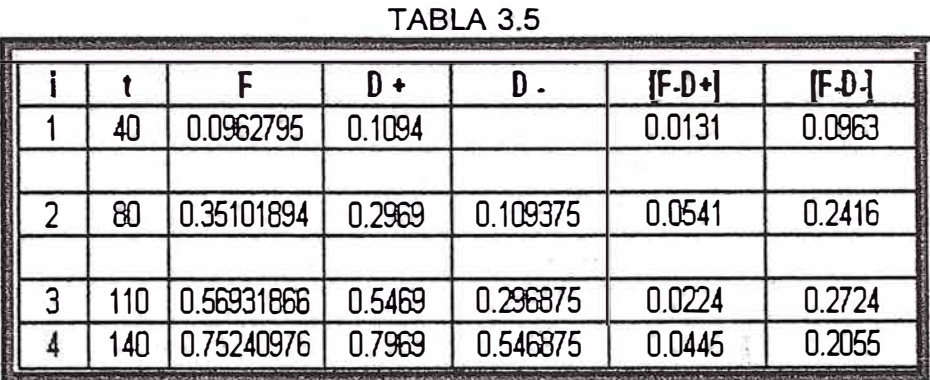

 $\sqrt{\Delta\sqrt{2\pi}}$ 

Con lo cual desarrollaremos el cálculo, que se muestra en la siguiente tabla

Donde se obtiene:

 $d_1 = 0.0963$ 

 $d_2 = 0.2416$ 

 $d_3 = 0.2724$ 

 $d_4 = 0.2055$ 

Siendo el valor máximo "d" el máximo valor hallado = 0.2724

## 3.3.3 Obtención del valor crítico "da"

Nuestra hipótesis será válida si la diferencia entre [F(t)-0+] o [F(t)-0-] no sea mayor a valor crítico "da".Donde "da" se obtiene en función del número de sucesos y del nivel de significancia (ajuste) según la tabla 3.6 :

| Sample Size | Level of Significance (da) |       |       |       |       |  |  |  |  |
|-------------|----------------------------|-------|-------|-------|-------|--|--|--|--|
| n           | 0.2                        | 0.1   | 0.05  | 0.02  | 0.01  |  |  |  |  |
|             | 0.900                      | 0.950 | 0.975 | 0.990 | 0.995 |  |  |  |  |
|             | 0.684                      | 0.776 | 0.842 | 0.900 | 0.929 |  |  |  |  |
| з           | 0.565                      | 0.636 | 0.708 | 0.785 | 0.829 |  |  |  |  |
|             | 0.493                      | 0.565 | 0.624 | 0.689 | 0.734 |  |  |  |  |
| 5           | 0.447                      | 0.509 | 0.563 | 0.627 | 0.669 |  |  |  |  |
| 6           | 0.410                      | 0.468 | 0.519 | 0.577 | 0.617 |  |  |  |  |
|             | 0.381                      | 0.436 | 0.483 | 0.538 | 0.576 |  |  |  |  |

TABLA 3.6

Para nuestro ejemplo se tiene:

Número de fallas: 4

Nivel de significancia : 5%

Valor crítico d $a = 0.624$ 

#### 3.3.4 Validación de hipótesis de ajuste

Para la validación de la hipótesis de ajuste utilizando la distribución weibull, será preciso comparar el valor máximo "d" con el valor crítico "da", si el valor del segundo es mayor que el primero nuestra hipótesis será valida. Si el caso fuera lo contrario se tendrá que aplicar la distribución weibull con 3 variables.

En nuestro caso:

 $d < d\alpha$ 

# $0.2724 < 0.624$

Por lo tanto nuestra hipótesis es válida

# **3.4 CONFIABILIDAD**

#### 3.4.1 Curva de Confiabilidad R(t) y Probabilidad de falla F(t)

Con los parámetros obtenidos será posible obtener la curva de confiabilidad

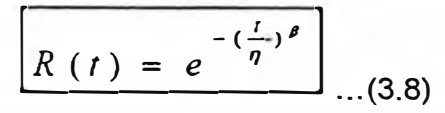

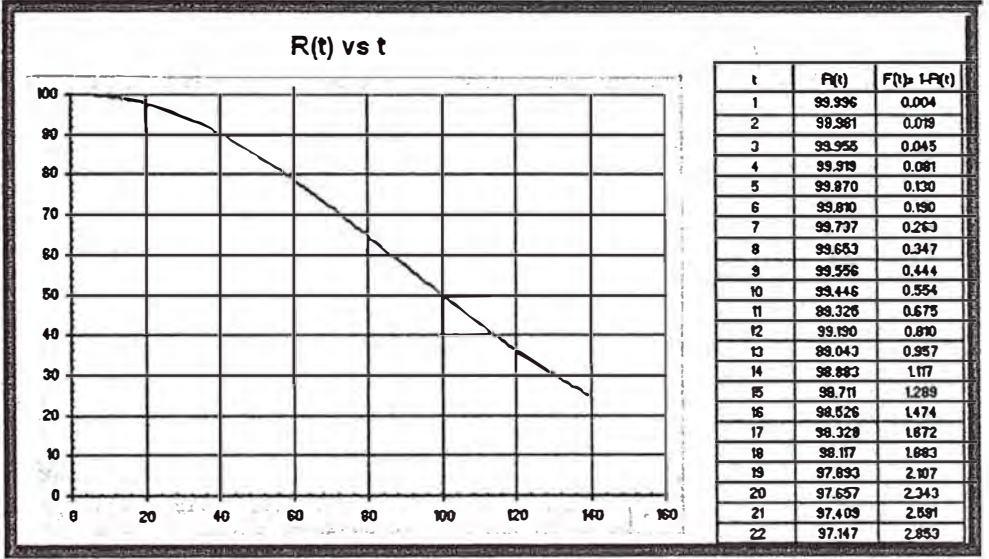

**GRÁFICA 3.3** 

Adicionalmente la curva de Probabilidad de Falla F(t)

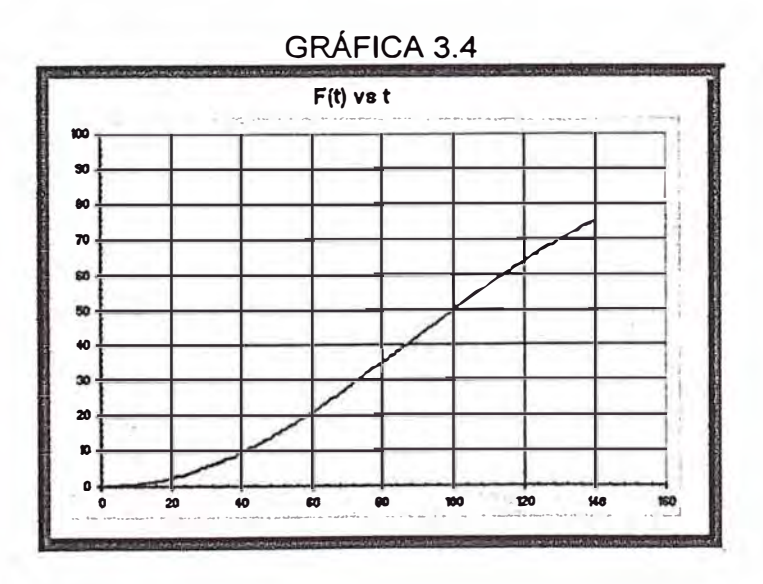

#### 3.4.2 Curva de tasa de fallas

La tasa de fallas se calcula de la forma siguiente

$$
\lambda(t) = \left(\frac{\beta}{\eta}\right)\left(\frac{t}{\eta}\right)^{\beta - 1}
$$
...(3.9)

A partir de cual obtenemos la siguiente gráfica

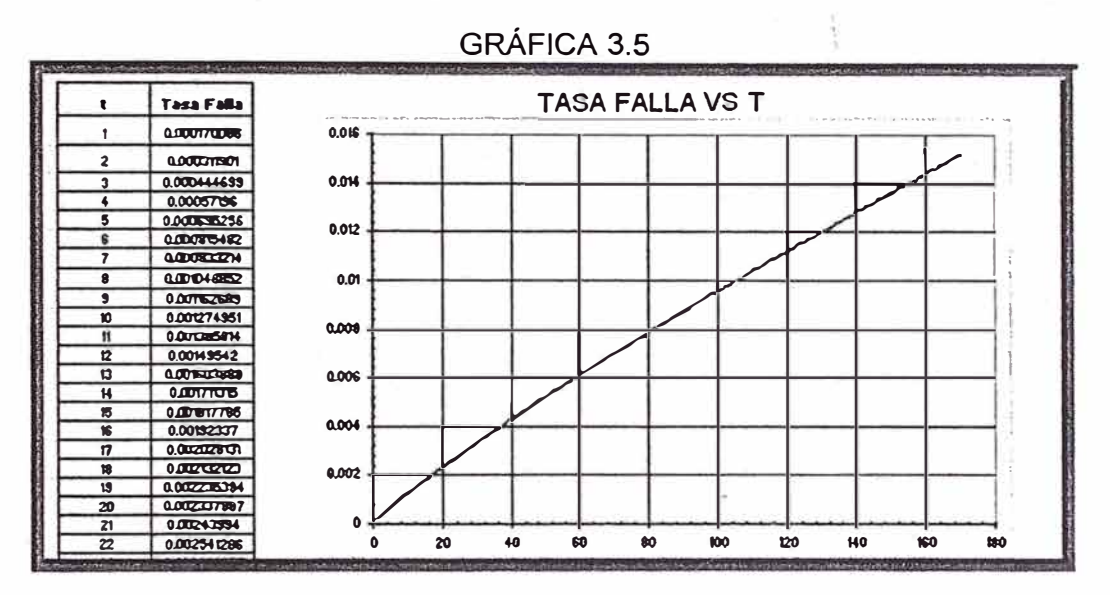

3.4.3 Curva de función de densidad de probabilidad f(t)

La función densidad de probabilidad se halla mediante el siguiente cálculo

$$
f(t) = \left(\frac{\beta}{\eta}\right)\left(\frac{t}{\eta}\right)^{\beta-1}e^{-\left(\frac{t}{\eta}\right)^{\beta}}
$$
...(3.10)

Con lo cual obtenemos:

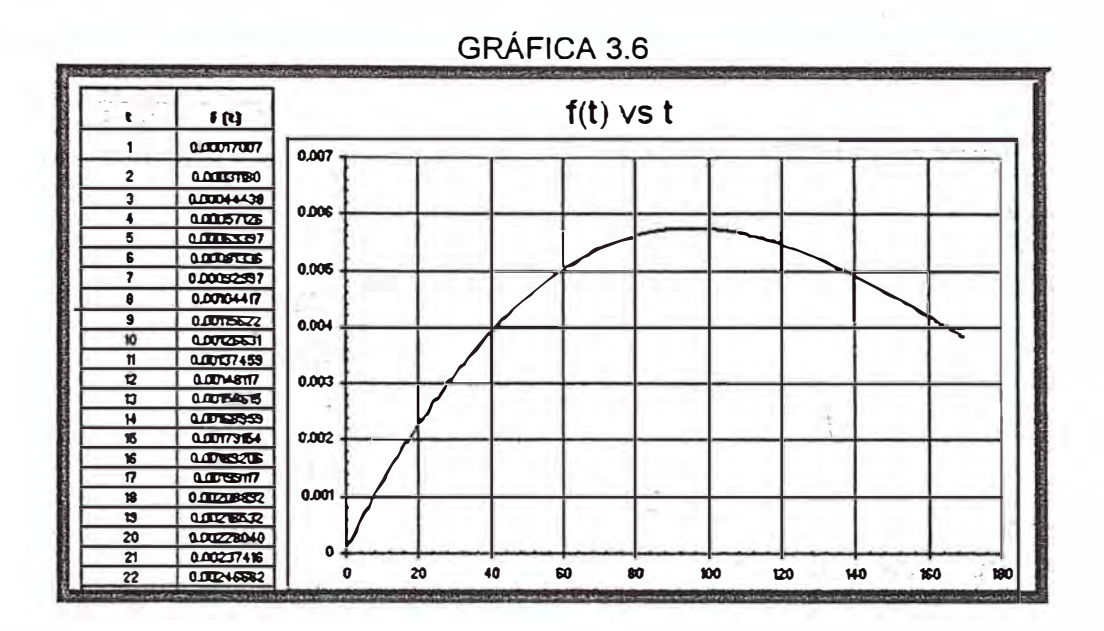

3.4.4 Tiempo medio entre fallas MTBF

El tiempo medio entre fallos o vida media se calcula con la ayuda de la tabla 3.6, que nos da los valores de gamma y donde:

$$
MTBF = \eta \ \Gamma(1 + 1/\beta) \ \ldots (3.11)
$$

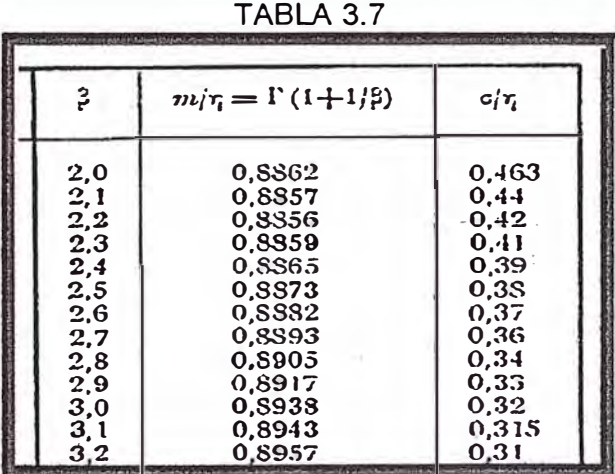

El cual obtenemos de la siguiente manera

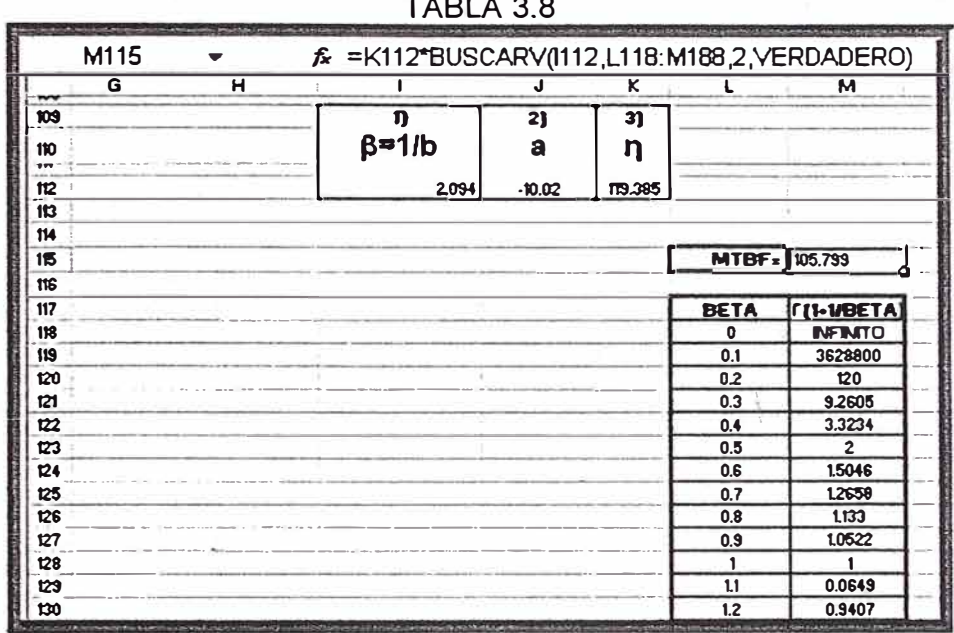

Donde se aprecia que teniendo las constantes  $\beta$  y n, podremos obtener los valores de la función gamma y por ende el MTBF (cuyo algoritmo figura en la barra de funciones)

De esta manera se tendrá:

 $\sim 10^{-1}$ 

MTBF= $\eta \Gamma(1 + 1/\beta) = (119.38) (0.8857) = 105.7$ 

**3.5 OBTENCIÓN DEL TIEMPO ÓPTIMO DE SUSTITUCIÓN DE COMPONENTES** 

# 3.5.1 Diagrama de Flujo - Cálculo de tiempo óptimo de sustitución cíclica

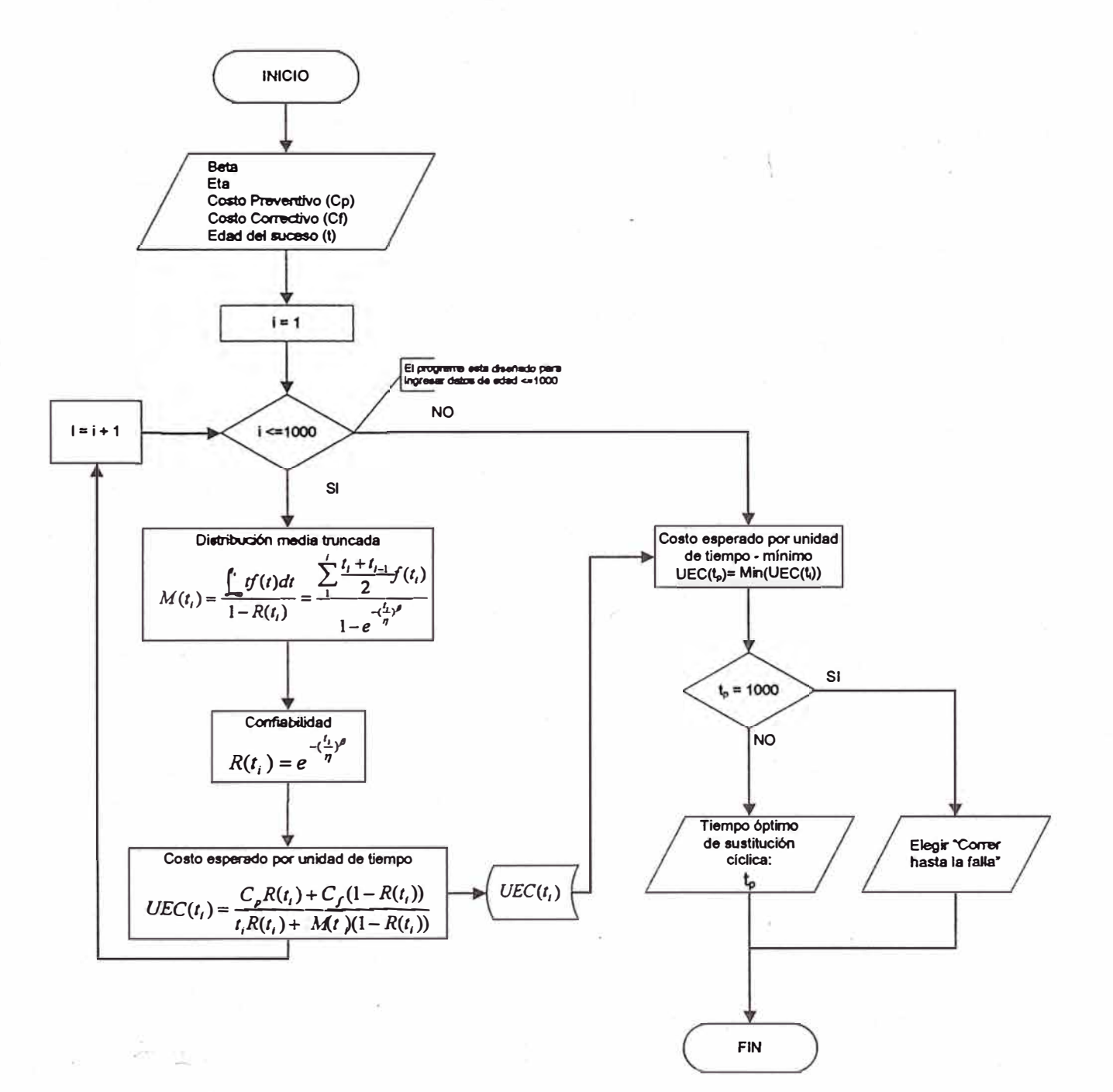

3.5.2 Costos del Mantenimiento

En nuestro ejemplo asumiremos que:

Cp: Costo del mantenimiento por preventivo = \$ 100

Cf: Costo del mantenimiento por falla=\$ 1000

3.5.3 Cálculo de la media de la distribución truncada M(t)

E cálculo de M(t) se obtiene mediante

$$
M(t_p) = \frac{\int_{-\infty}^{t_p} tf(t)dt}{1 - R(t_p)}
$$

Que se representa gráficamente:

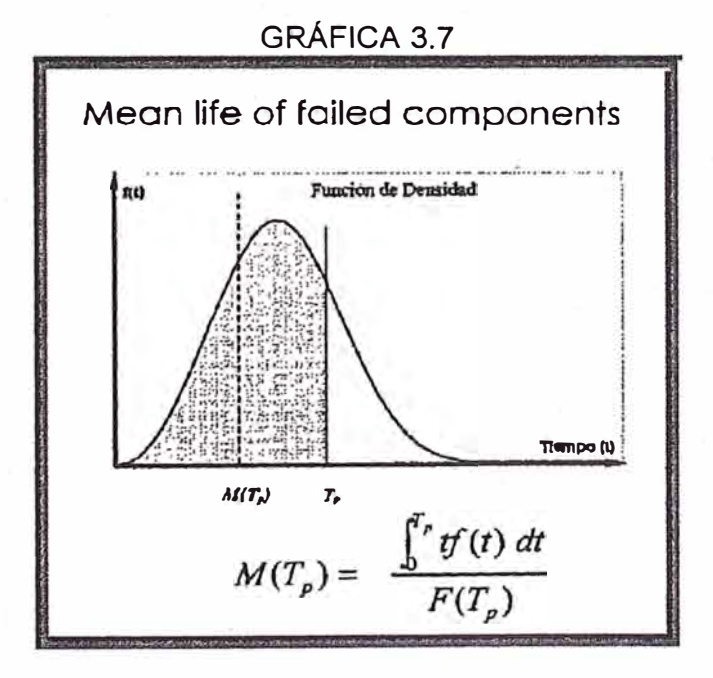

Lo cual se puede aproximar mediante

44

$$
M(t_p) = \frac{\int_{-\infty}^{t_p} f(t) dt}{F(t_p)} = \frac{\sum_{i=1}^{p} \frac{t_i + t_{i-1}}{2} f(t_i)}{F(t_p)} \dots (3.12)
$$

Además, de la ecuación 3.10

$$
M(t_p) = \frac{\sum_{i=1}^{p} \frac{t_i + t_{i-1}}{2} (\frac{\beta}{\eta})(\frac{t}{\eta})^{\beta - 1} e^{-(\frac{t}{\eta})^{\beta}}}{F(t_p)}
$$
(3.13)

En base a la ecuación 3.13 obtendremos el valor deseado de **M(t)** según la tabla

 $3.9:$ 

한 동이

TABLA 3.9

| J118            |       | =(1118+117)/2"(\$1\$112/\$K\$112)"(1118/\$K3112)*(\$1\$112-1)"EXP(-((1118/\$K\$112)*\$1\$112)) |               |  |
|-----------------|-------|------------------------------------------------------------------------------------------------|---------------|--|
|                 |       |                                                                                                |               |  |
| 10 <sup>°</sup> | β=1Љ  | а                                                                                              |               |  |
| 12              | 2.094 | $-10.02$                                                                                       | 119.385       |  |
| 13              |       |                                                                                                |               |  |
|                 |       | $M(ti)^*F(t)$                                                                                  | Sum(Mti)*F(t) |  |
|                 |       |                                                                                                |               |  |
| 16              |       | 4.67592E-05                                                                                    | 4.67592E-05   |  |
|                 |       | 0.000299503                                                                                    | 0.000346262   |  |
|                 |       | 0.000777804                                                                                    | .=J118+K117   |  |

Donde el cálculo de la celda amarilla se observa en la barra de funciones.

De esta manera se obtendrá el valor de M(t) para cada "t" según la tabla 3.10

| 78 |         | . A = MOOKUP (G78, SKS74. SMSEUT 5, 3, FALSE) YTI H7B) |   |                 | A LOW THE STANDARD MANUSCRIPT AND DEVELOPMENT OF A LOW AND THE RESIDENCE OF A LOW AND A LOW AND A LOW AND A LOW AND A LOW AND A LOW AND A LOW AND A LOW AND A LOW AND A LOW AND A LOW AND A LOW AND A LOW AND A LOW AND A LOW |
|----|---------|--------------------------------------------------------|---|-----------------|----------------------------------------------------------------------------------------------------|
|    |         |                                                        |   |                 |                                                                                                    |
| 74 | R(t)    | M(t)                                                   |   | $M(t)$ ' $F(t)$ | Sum(Mii)'F(t)                                                                                                    |
| 75 | 0.99996 | 1.04722                                                |   |                 |                                                                                                    |
| 76 | 0.99981 | 1.81595                                                |   | 0.00005         | 0.00005                                                                                                    |
| 77 | 0.99955 | 2.52187                                                | 2 | 0.00030         | 0.00035                                                                                                    |
| 78 | 0.99919 | 3.21270                                                | 3 | 0.00078         | 0.00112                                                                                                    |

TABLA 3.10

Donde el cálculo de la celda amarilla se observa en la barra de funciones.

# 3.5.4 Tiempo óptimo de sustitución cíclica

Con los datos y cálculos obtenidos en los anteriores capítulos será posible hallar

el tiempo óptimo de sustitución cíclica según la ecuación 2.11

Los datos utilizados y cálculos realizados se muestran la siguiente tabla 3.11:

|     | А         | в         |             | D                                                                                      |
|-----|-----------|-----------|-------------|----------------------------------------------------------------------------------------|
| 190 |           |           |             |                                                                                        |
| 191 | <b>Cp</b> | CI        |             |                                                                                        |
| 192 | 100       | 1000      |             |                                                                                        |
| 193 |           |           |             |                                                                                        |
| 194 |           |           |             |                                                                                        |
| 195 |           | $P(t)$ -  | m           | <b>UEC</b>                                                                             |
| 196 |           | 0.9999553 | 1.047224216 | 100.0399746                                                                            |
| 197 | 2         | 0.9998093 | 1.815947052 | 50.08668426                                                                            |
| 198 | 3         | 0.9995543 | 2.521872029 | 33.46942901                                                                            |
| 199 |           | 0.9991859 | 3.212701225 | 25.18720606                                                                            |
| 200 | 5         | 0.9987012 | 3.897536568 | .=SI(B200=0,"",((\$A\$192)"B200+(\$B\$192)" <br>[1-B200])/((A200*B200)+C200*(1-B200)]) |

TABLA 3.11

De los valores mostrados para t<sub>i</sub>, podremos grafica su curva

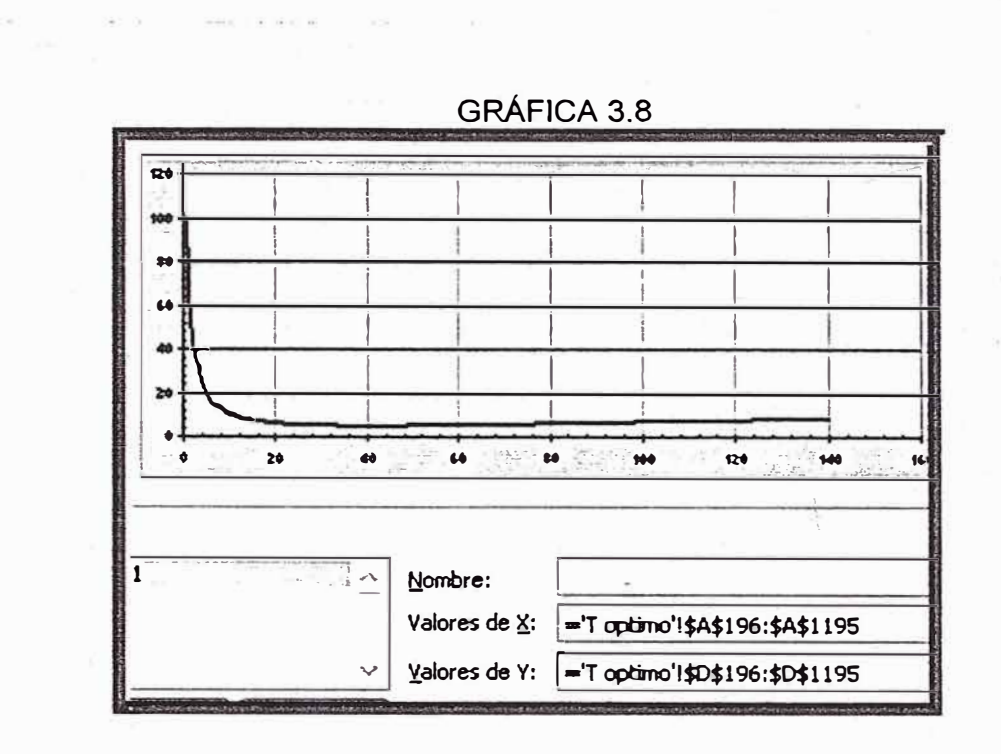

Asimismo se podrá encontrar el punto de inflexión, que representa el tiempo óptimo de sustitución, mediante el siguiente algoritmo:

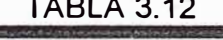

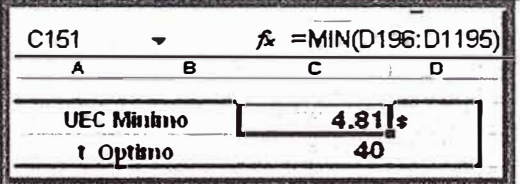

Donde se observa en la barra de funciones como se obtiene el UEC mínimo y con este su "t" correspondiente.

# **3.6 SIMULACIÓN DE MONTECARLO**

El método Montecarlo de simulación permite estudiar el comportamiento de las variables de salida del modelo en base a dar valores a las variables de entrada, teniendo en cuenta sus distribuciones de probabilidad. Cuanto mayor sea el número de iteraciones más estables serán los valores obtenidos. Mejor 10.000 iteraciones que 1.000, y aun mejor un millón. Por tanto se precisa de un ordenador que realice los cálculos, y en este sentido Excel es una magnífica herramienta.

En el programa de confiabilidad desarrollado se incluye un módulo aplicativo del mismo.

#### 3.6.1 Generación de variables aleatorias

De forma general, el proceso de simulación necesita la generación de datos semejantes a los que se producen en la realidad, lo que precisa la posibilidad de generar variables aleatorias de varias distribuciones.

El algoritmo concreto a utilizar dependerá de la distribución a generar, pero de forma general tendrá las siguientes etapas:

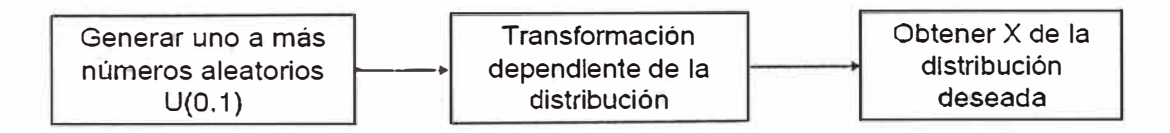

#### Características deseables:

Que precise solo números U(0,1) y, si es posible un número genere una variable.

#### 3.6.2 Método de la transformada inversa

> Teorema: Sea {F(z), a ≤ z ≤ b} una función de distribución con función de distribución inversa

$$
F^{-1}(u):=inf\{z\in [a,b]\colon F(z)\geq u,\ 0\leq u\leq 1\}
$$

Sea U una variable aleatoria de U(0,1). Entonces Z=F-1(U) tiene la función de distribución F.

► Prueba: Pr(Z ::5 z) = Pr(F-1 (U) ::5 z) ·= Pr (U ::5 F(z)) = F(z)

- ► Algoritmo
	- Generar un U aleatorio de U(O, 1)
	- $-7 \leftarrow F-1(U)$
	- Devolver Z requiere la posibilidad de evaluar F-1 (U)

Procediendo a la aplicación de la transformada inversa a la Distribución Weibull, se tendrá:

$$
f(x) = \begin{cases} {\beta / \alpha \beta} \cdot x^{\beta - 1} e^{-(x/\alpha)\beta}, x \ge 0 \\ 0, \text{ otherwise} \end{cases}
$$

Ahora, para generar variables Weibull:

Paso 1:  $F(x) = 1 - e^{-(x/\alpha)^{\beta}}$  $x \geq 0$  $1-e^{-(x/\alpha)^{\beta}} = U$ Paso 2:

Paso 3: Despejando la variable X

$$
X = \alpha \left[ -\ln(1-U) \right]^{1/\beta}
$$
  
 
$$
X = \alpha \left[ -\ln(U) \right]^{1/\beta} \qquad \dots (3.14)
$$

#### 3.6.3 Ms-Excel y sus herramientas para simulaciones

Las hojas de cálculo como Excel (y cualquier lenguaje de programación estándar) son capaces de generar números pseudo-aleatorios provenientes de una distribución uniforme entre el O y el 1.

Este tipo de números pseudo-aleatorios son los elementos básicos a partir de los cuales se desarrolla cualquier simulación por ordenador.

En Excel, es posible obtener un número pseudo-aleatorio -proveniente de una distribución uniforme entre el O y el 1- usando la función ALEATORIO

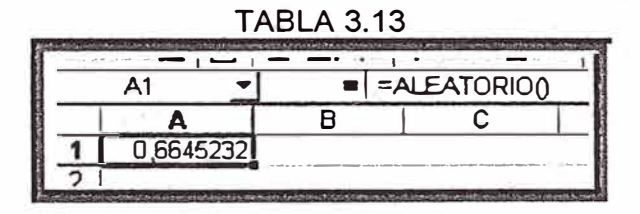

Los números generados mediante la función ALEATORIO tienen dos propiedades que los hacen equiparables a números completamente aleatorios: 1. Cada vez que se usa la función ALEATORIO, cualquier número real entre O y 1 tiene la misma probabilidad de ser generado (de ahí el nombre de distribución

uniforme).

2. Los diferentes números generados son estadísticamente independientes unos de otros (es decir, el valor del número generado en un momento dado no depende de los generados con anterioridad).

La función ALEATORIO es una función volátil de Excel. Esto significa que cada vez que pulsamos la tecla F9 o cambiemos alguno de los inputs del modelo, todas las celdas donde aparezca la función ALEATORIO serán recalculadas de forma automática.

En la tabla 3.14 se muestran algunas fórmulas que, implementadas en celdas de Excel, nos permiten obtener valores pseudo-aleatorios de algunas de las distribuciones continuas más usadas. En el sub capítulo anterior se demostró como se obtuvo la expresión de la distribución weibull:

| Distribución         | Parámetros                                               | Fórmula Excel                                     |
|----------------------|----------------------------------------------------------|---------------------------------------------------|
| Exponencial          | $Media = b$                                              | $= -LN(ALEATORIO())$ <sup>*</sup> b               |
| Weibull              | Escala = $b$<br>Forma $=$ a                              | $= b^*{-LN(ALEATORIO))^*(1/a)}$                   |
| Normal               | Media = $\mu$<br>Desv. Estándar = $\sigma$               | = DISTR.NORM.INV(ALEATORIO(), $\mu$ , $\sigma$ )  |
| Lognormal            | Media de $Ln(X) = \mu$<br>Desv. Estándar de Ln(X) =<br>σ | $=$ DISTR.LOG.INV(ALEATORIO(). $\mu$ , $\sigma$ ) |
| Uniforme entre a y b | Extremo inferior = $a$<br>Extremo superior $= b$         | $= a+(b-a)*ALEATORIO()$                           |

TABLA 3.14

3.6.4 Desarrollo de la Simulación de Montecarlo en el programa de confiabilidad

Utilizando la fórmula de la tabla 3.14 sobre distribución weibull, en Excel:

|      |         |             |                                 | $f_x$ = MIN(\$B\$1*(-LN(ALEATORIO())^(1/\$B\$2)),1000) |
|------|---------|-------------|---------------------------------|--------------------------------------------------------|
|      |         |             |                                 |                                                        |
| eta  | 119.385 | # iteración | <b><i><u>Iresultado</u></i></b> |                                                        |
| beta | 2.094   |             | 65.7261854                      |                                                        |
|      |         |             | 84.8758798                      |                                                        |
|      |         |             | 38.4993743                      |                                                        |
|      |         |             | 100.376202                      |                                                        |
|      |         |             | 50 TO LEGO                      |                                                        |

TABLA 3.15

Donde se observa en la barra de funciones el algoritmo realizado. El programa está diseñado para realizar 1000 iteraciones.

Los datos obtenidos también podremos graficarlo para observar la tendencia de las 1000 iteraciones

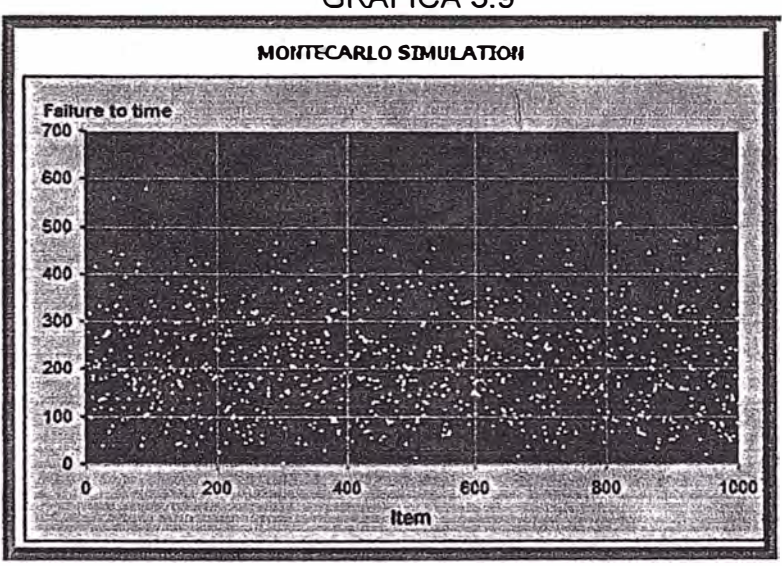

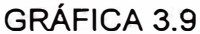

# 3.6.5 Simulación de escenarios de mantenimiento

Podemos crear y simular escenarios de mantenimiento en base a los cálculos obtenidos en el sub-capítulo anterior.

Como ejemplo crearemos un escenario en el que tenemos:

- Cantidad de equipos: Una flota de 25 equipos.

- Historial de máquina: El mostrado en la tabla 3.1 . Considerar que toda la flota trabaja bajo el mismo contexto operacional.

- Corrida hasta: Se hallará que sucesos ocurrirán hasta la edad 80 y con toda la flota operando.

Con los parámetros dados, se obtendrá:

| J3        | $f_{*}$ =SI(B<=\$B\$5,1,") |                                 |             |               |                   |               |
|-----------|----------------------------|---------------------------------|-------------|---------------|-------------------|---------------|
|           |                            |                                 | $D$ $F$ $F$ |               |                   |               |
| eta       | 119.385                    |                                 |             | $#$ iteración | <b>Tresultado</b> | <b>filtro</b> |
| beta      | 2.094                      |                                 |             |               | 115.699075        |               |
|           |                            |                                 |             |               | 56.8122662        |               |
| #equipos  | 25                         |                                 |             |               | 261.723553        |               |
| dia falla | 80                         |                                 |             |               | 122.010201        |               |
| $-7 - 11$ | 22                         | LEELTH FINISH MANAGEMENT STATES |             |               | $A$ 30.305355     |               |

**TABLA 3.16** 

Donde en la columa J, se puede hacer un filtro de los datos que se encuentran dentro del periodo de falla en base al logaritmo descrito en la barra de funciones.

Con estos datos podemos encontrar el número y porcentaje de equipos que fallaron en la simulación

**TABLA 3.17** 

| 86        |                  |   | $f_{\star}$ = CONTAR(J2: J1001) |             |            |        |
|-----------|------------------|---|---------------------------------|-------------|------------|--------|
|           | R                |   |                                 |             |            |        |
| eta       | 119.385          |   |                                 | # iteración | Iresultado | filtro |
| beta      | 2.094            |   |                                 |             | 115.699075 |        |
|           |                  |   |                                 |             | 56.8122662 |        |
| # equipos | 25               |   |                                 |             | 261.723553 |        |
| dia falla | 80               | % |                                 |             | 122.010201 |        |
| !Fai lure | $\frac{39}{669}$ |   | $\mathbf{E}$                    |             | 136395255  |        |
| Survivors |                  |   | க                               |             | 23.0154365 |        |
|           |                  |   |                                 |             | 112.1222   |        |

Donde se observa en la barra de funciones el algoritmo para contabilizar el número de fallas en un universo de 1000 iteraciones. Posteriormente se obtendrá el porcentaje que representa (columna F).

En base a los resultados obtenidos podremos obtener la siguiente gráfica:

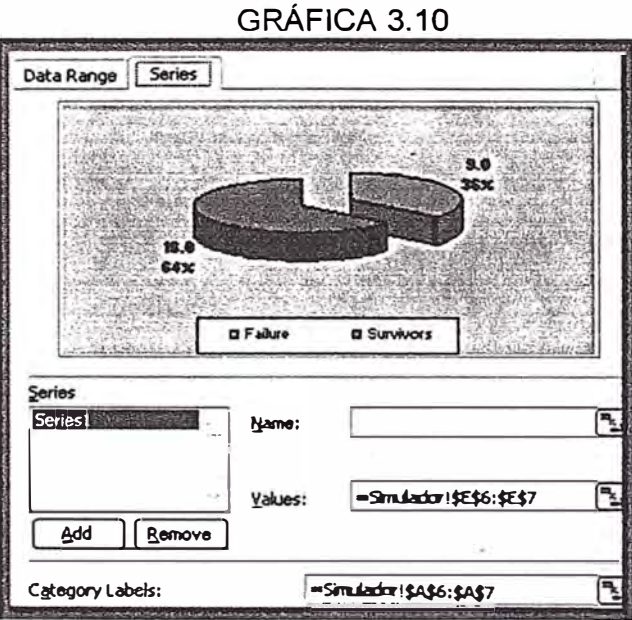

Adicionalmente podremos conseguir los siguientes parámetros estadísticos:

**TABLA 3.18** 

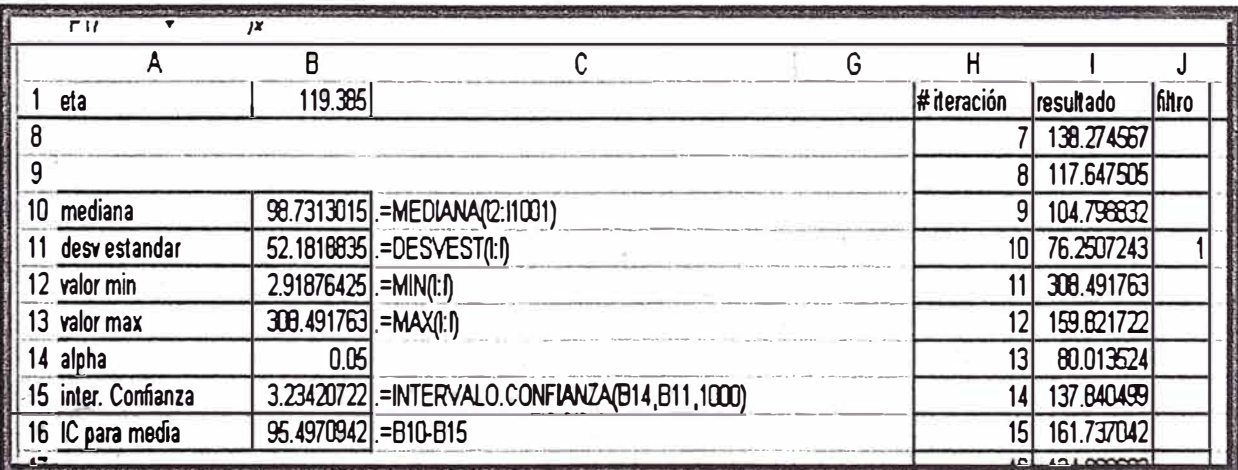

# **3.7 AUTOMATIZACIÓN DEL PROGRAMA MEDIANTE MACROS DE EXCEL**

Una macro en Excel es un programa hecho en VBA (Visual Basic For Applications) que me permite automatizar procesos. Podríamos poner por ejemplo que al presionar un botón asociado a una macro podría realizar cálculos contables en función a datos previamente ingresados, de hecho los datos residen en las celdas del Excel, bien como datos ingresados manualmente o resultados de formulas y aplicaciones de funciones.

Visual Basic para Aplicaciones (VBA) combinado con · Microsoft Excel es probablemente la herramienta más potente de la que puede disponer en su trabajo diario: se encuentra en los escritorios de 400 millones de usuarios de Microsoft Office, pero la gran mayoría de ellos nunca se ha preguntado cómo aprovechar el poder de VBA en Excel.

# 3.7.1 Diagrama de Flujo programa Yanatime

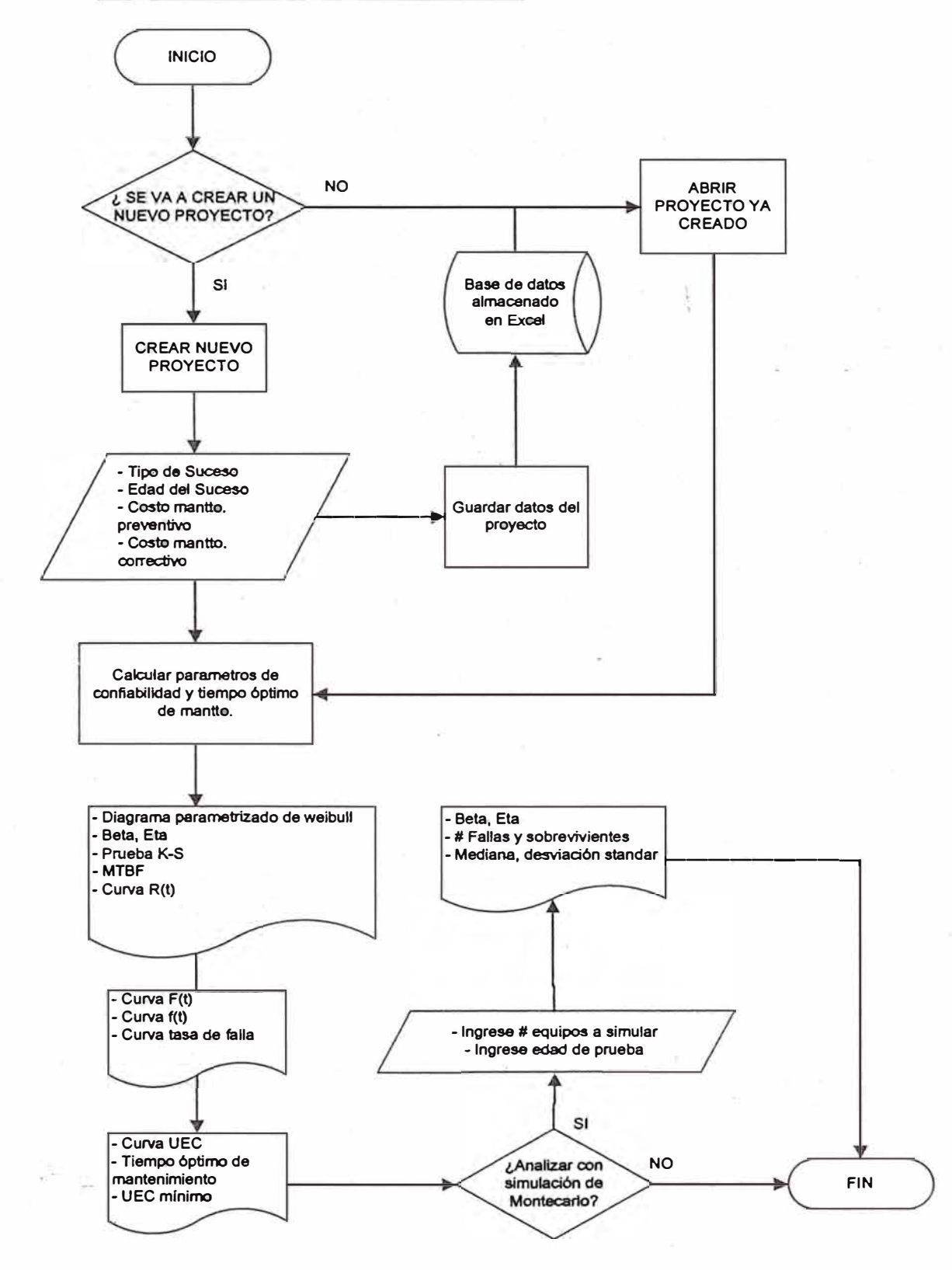

# 3.7.2 Inicio

El programa se autoinicia al aperturar Excel con la siguiente pantalla

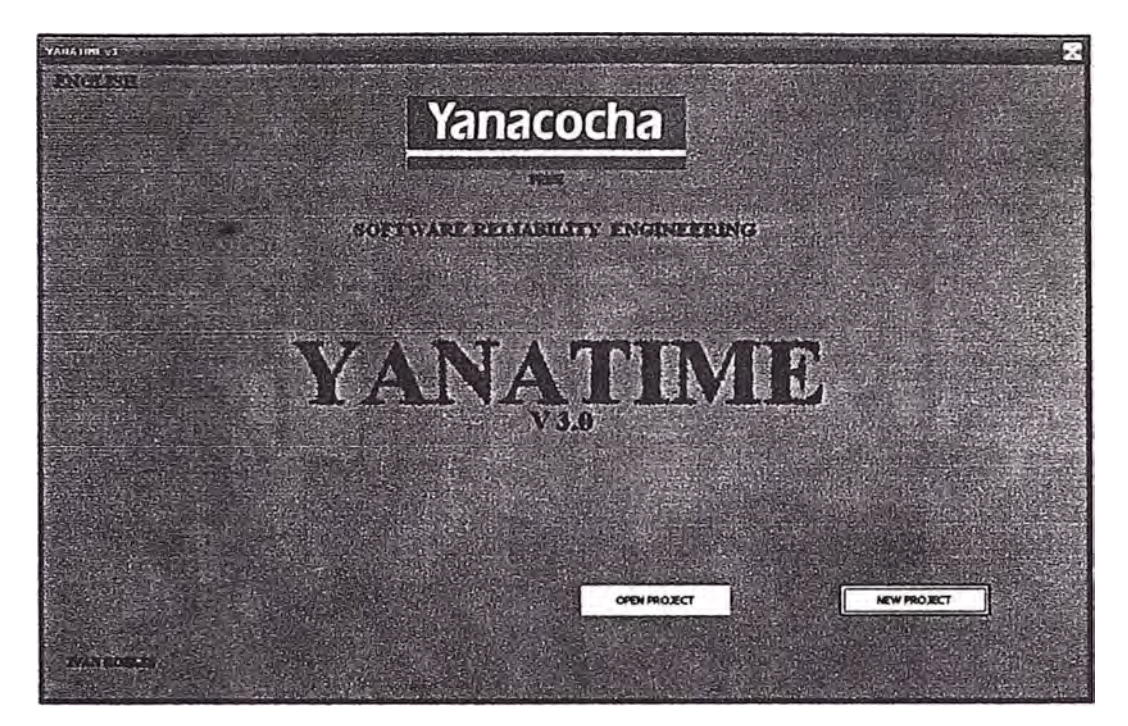

# 3.7.3 ¿Se va a crear nuevo proyecto?

El programa cuenta con una base de datos que permite ejecutar proyectos

anteriores o crear uno nuevo

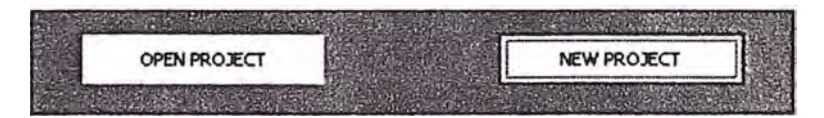

# 3. 7.4 Apertura de proyectos

Utilizaremos el ejemplo desarrollado en este capítulo

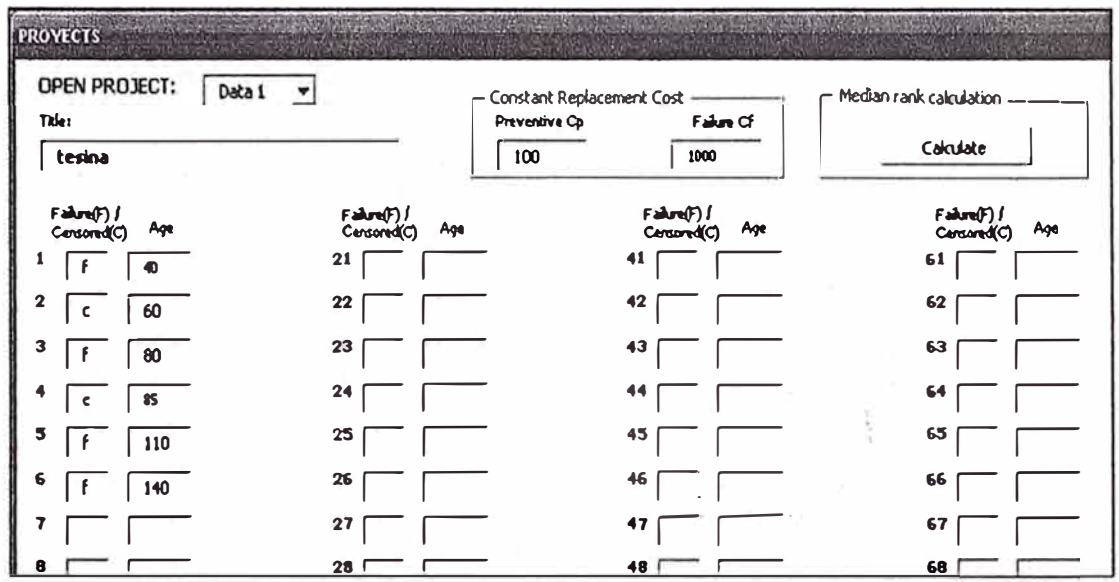

3.7.5 Cálculo de parámetros de confiabilidad y tiempo óptimo de mantenimiento

Se hallará solo con hacer clic en el botón de cálculo

a ana

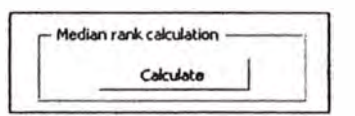

3.7.6 Obtención de Diagrama de Weibull parametrizado, Beta, Eta, Prueba K-S,  $MTBF, R(t)$ 

 $\mathbf{v}$ 

R

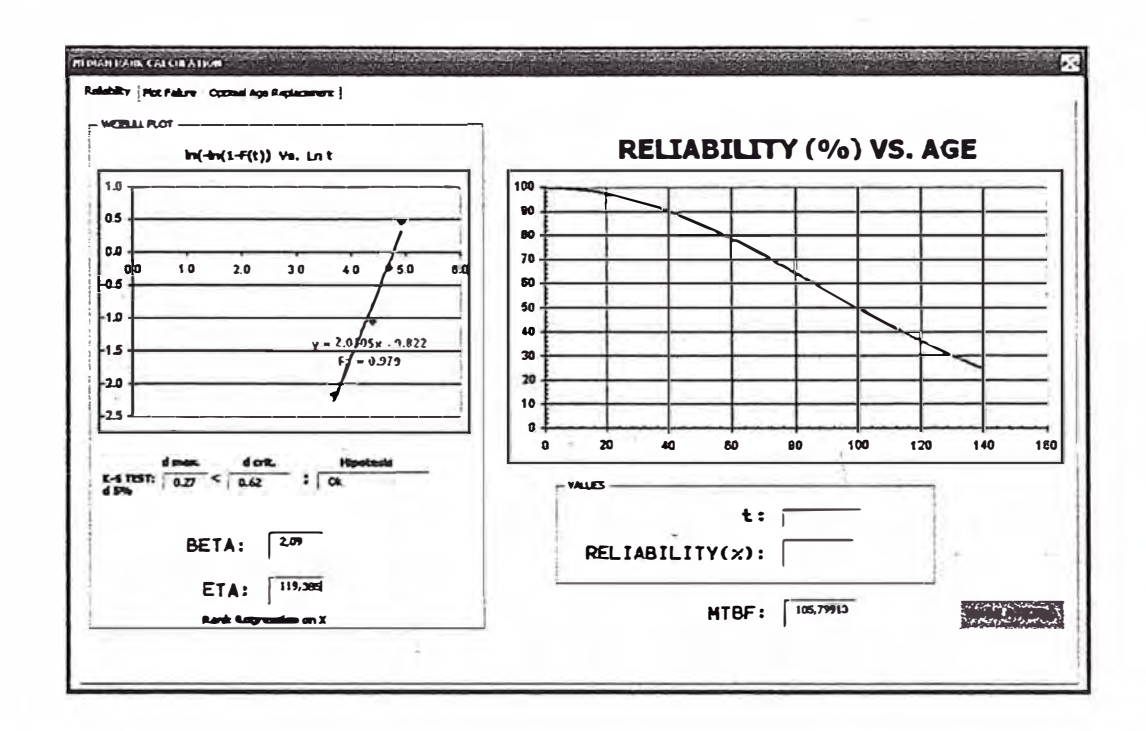

# 3.7.7 Obtención de Curvas F(t), f(t) y Tasa de falla

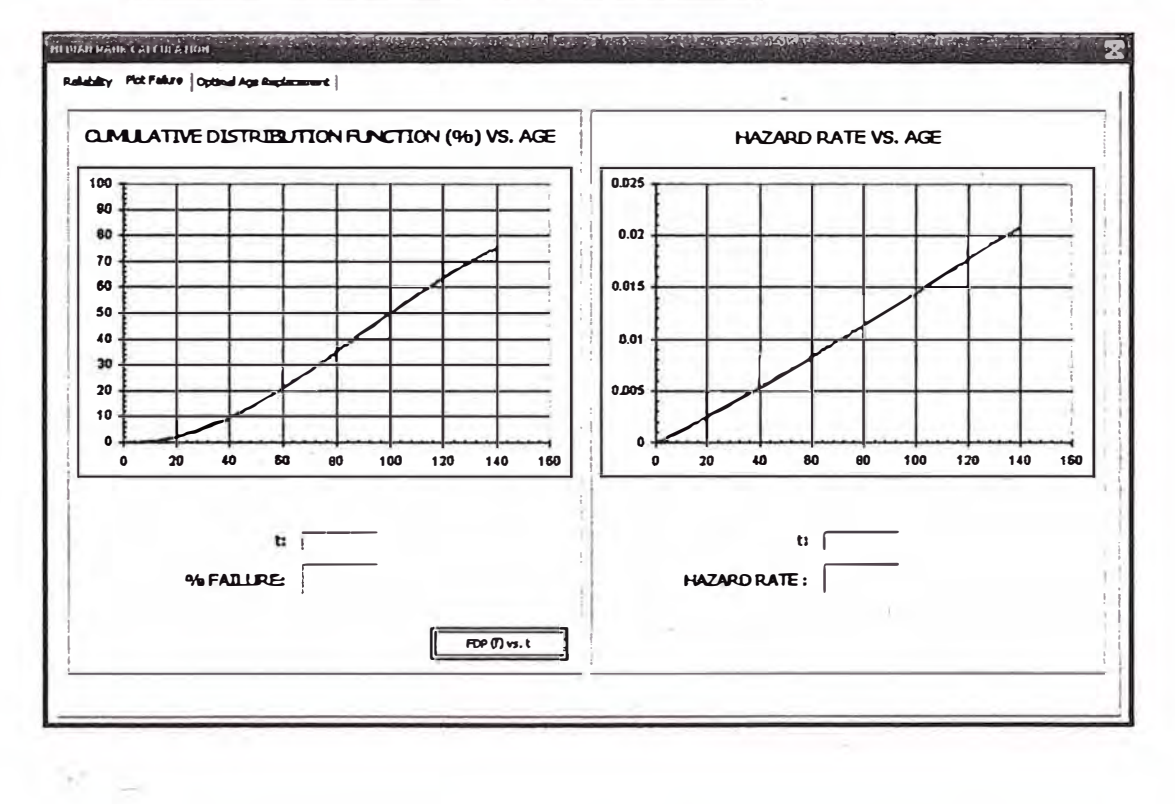

 $\mathcal{L}$ 

59

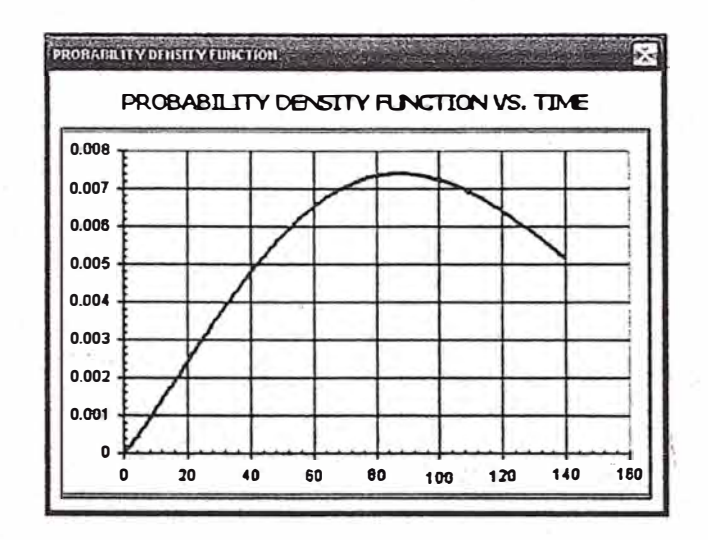

J.

3.7.8 Obtención de Curva UEC, Tiempo óptimo de mantenimiento, UEC mínimo

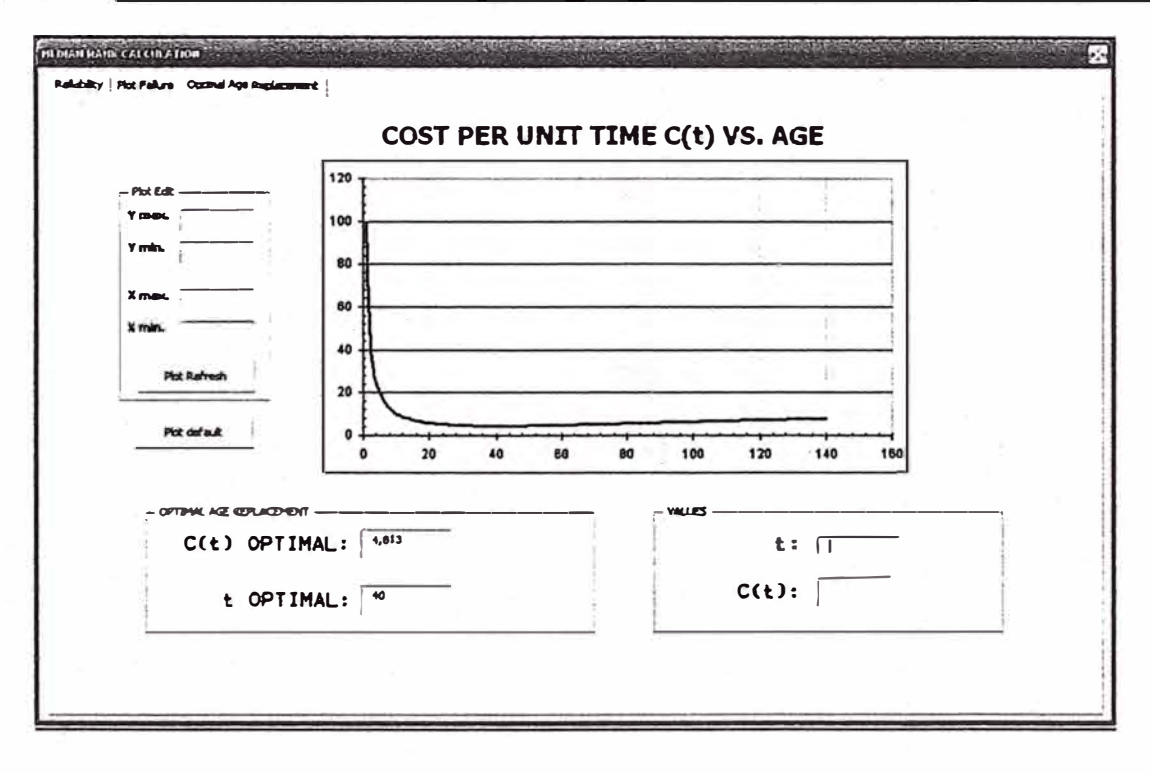

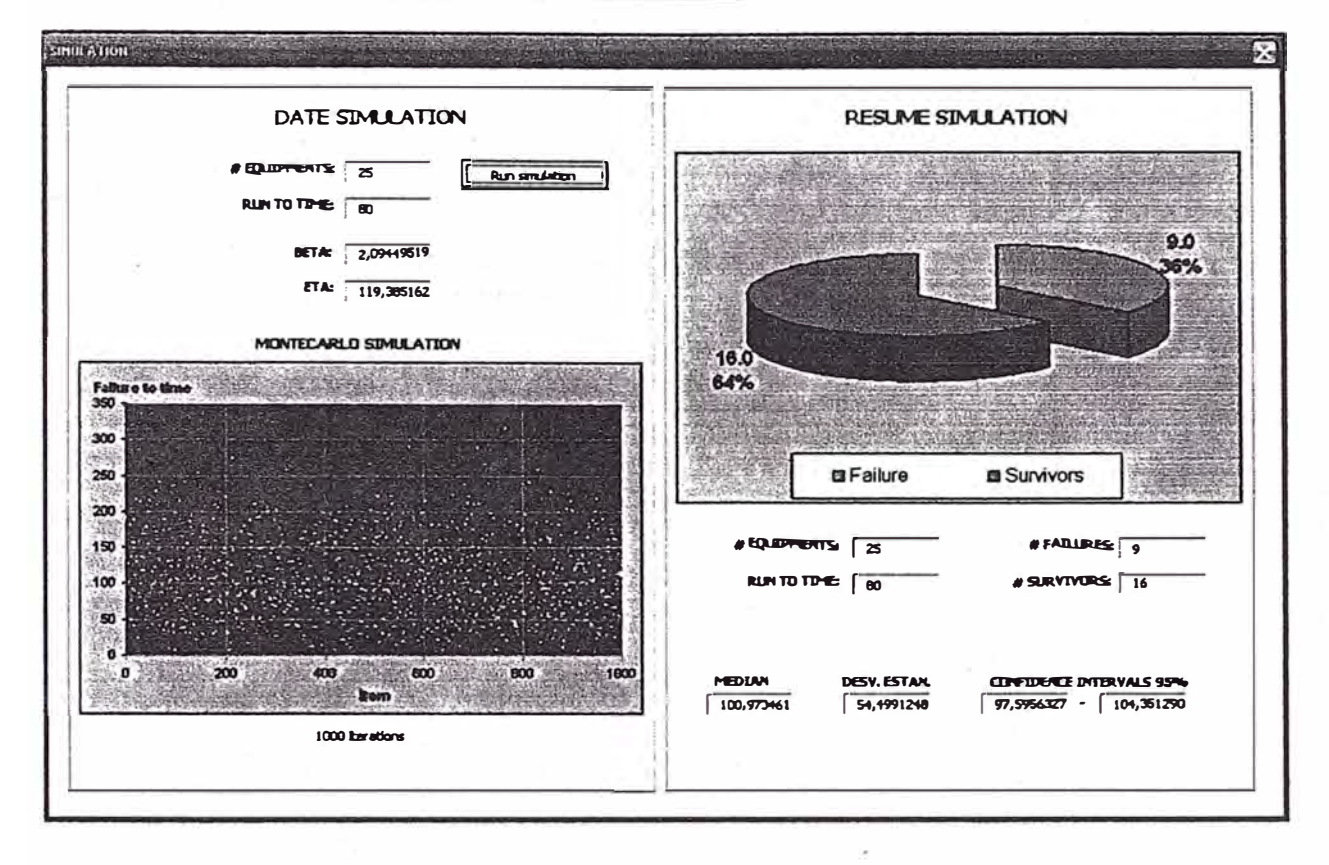

# 3.7.9 Análisis con simulación de Montecarlo

# **3.8 CONTRASTE DE RESULTADOS**

Para verificar los resultados calculados y obtenidos, como asimismo corrobar la funcionalidad de programa "Yanatime", utilizaremos el software comercial OREST (versión demo). Esta versión se limita a utilizar como costo de preventivo y de falla los valores de 100 y 1000 respectivamente.

# 3.8.1 Ingreso de datos

 $\overline{\phantom{a}}$ 

ção.

 $\overline{a}$ 

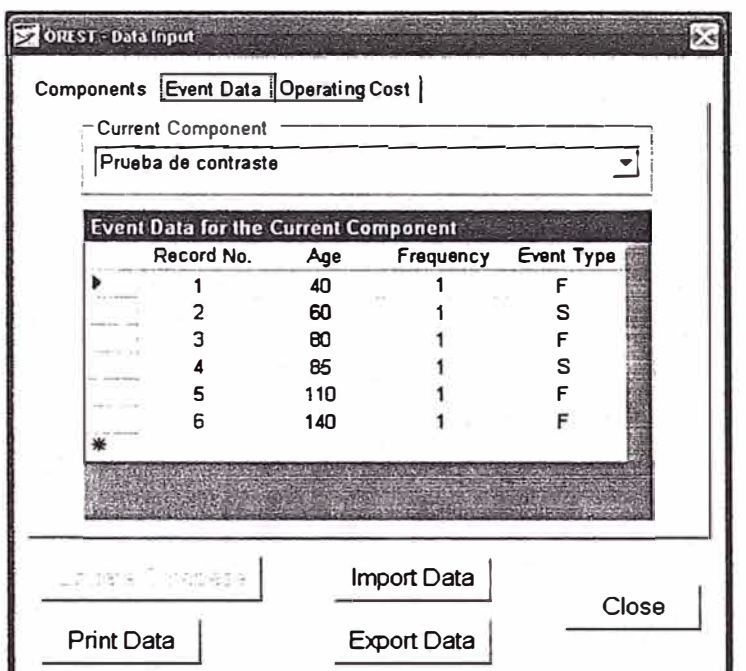

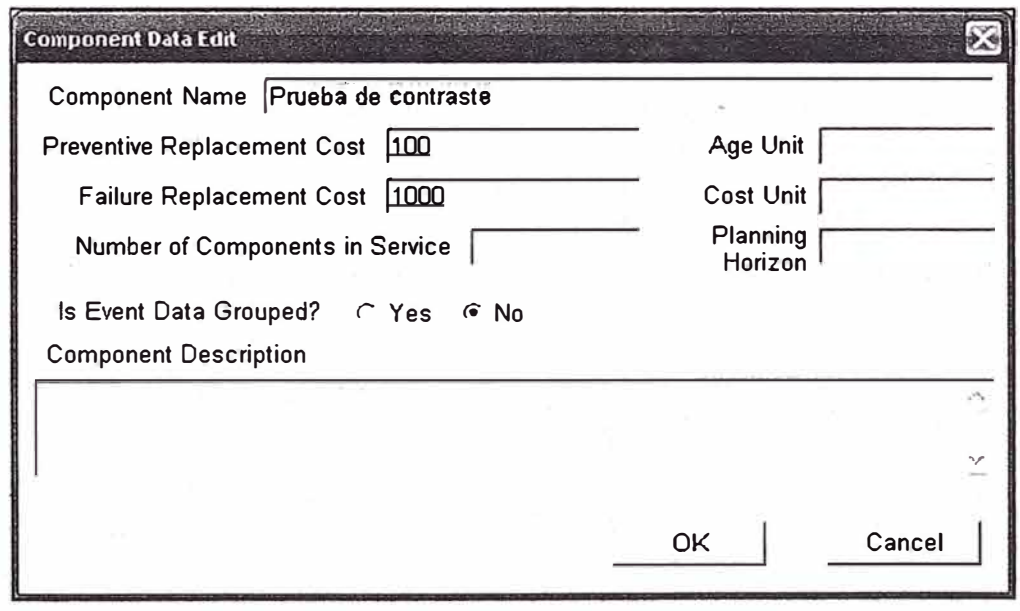

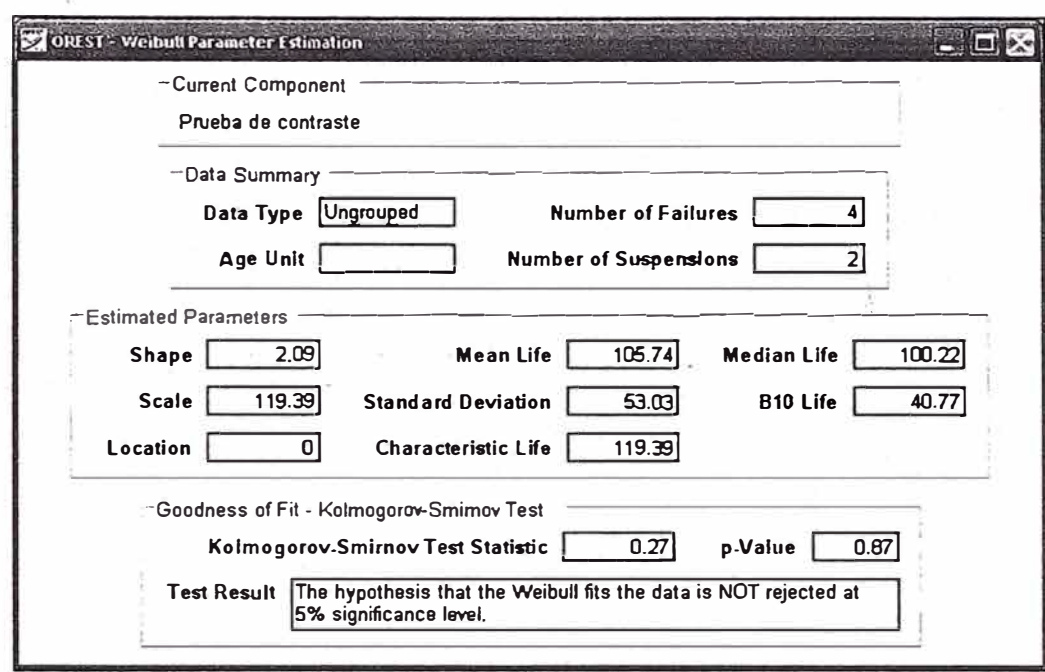

# 3.8.2 Contraste de parámetro de confiabilidad

Cuyos resultados coincide con nuestro programa informático según el diagrama siguiente

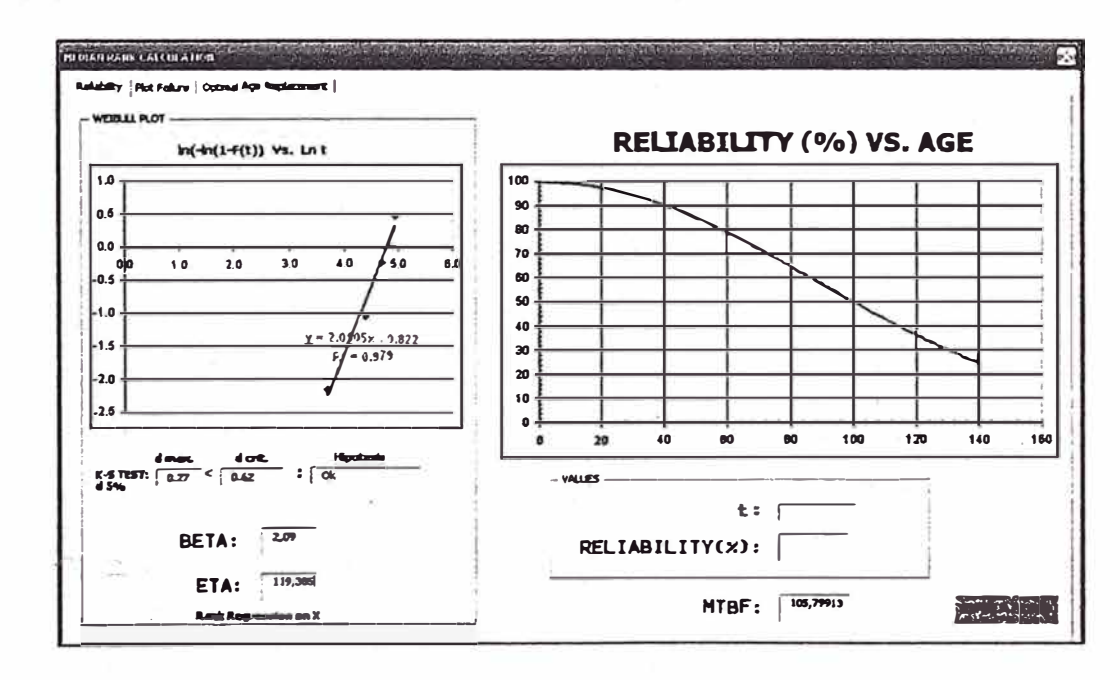

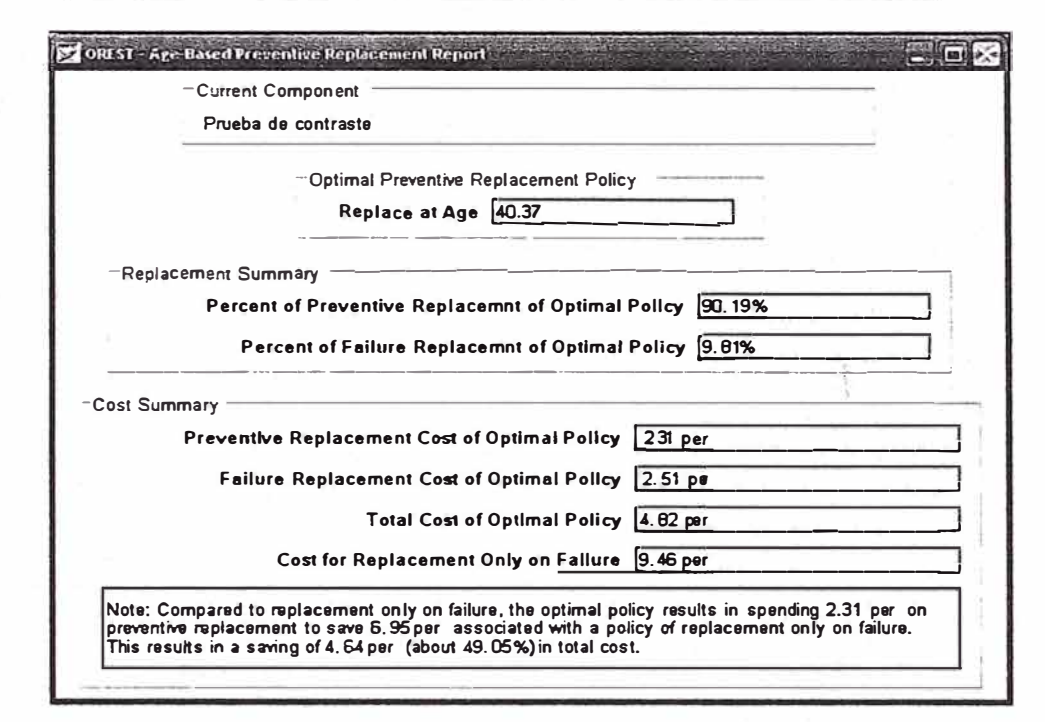

# 3.8.3 Contraste de parámetros de tiempo óptimo de mantenimiento

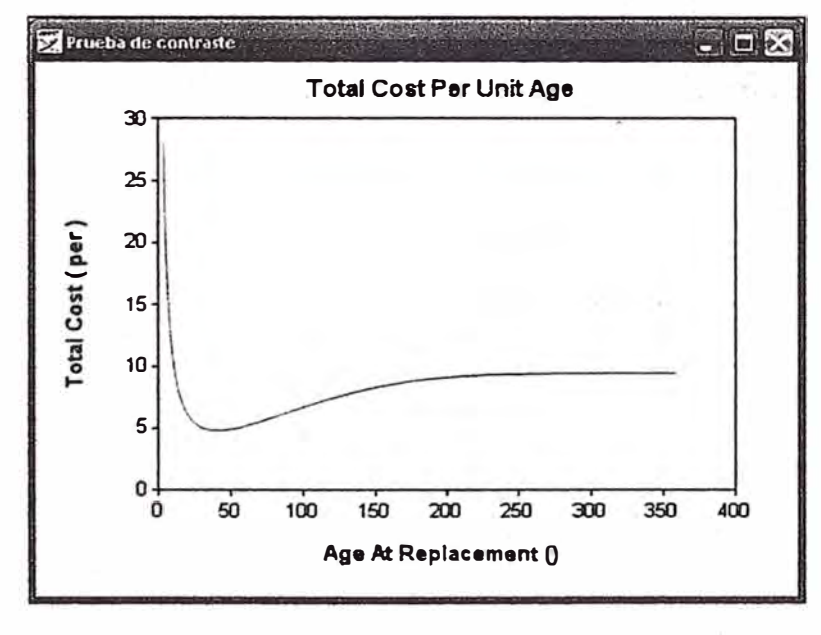

Cuyos resultados coincide con nuestro programa informático según el diagrama inferior.

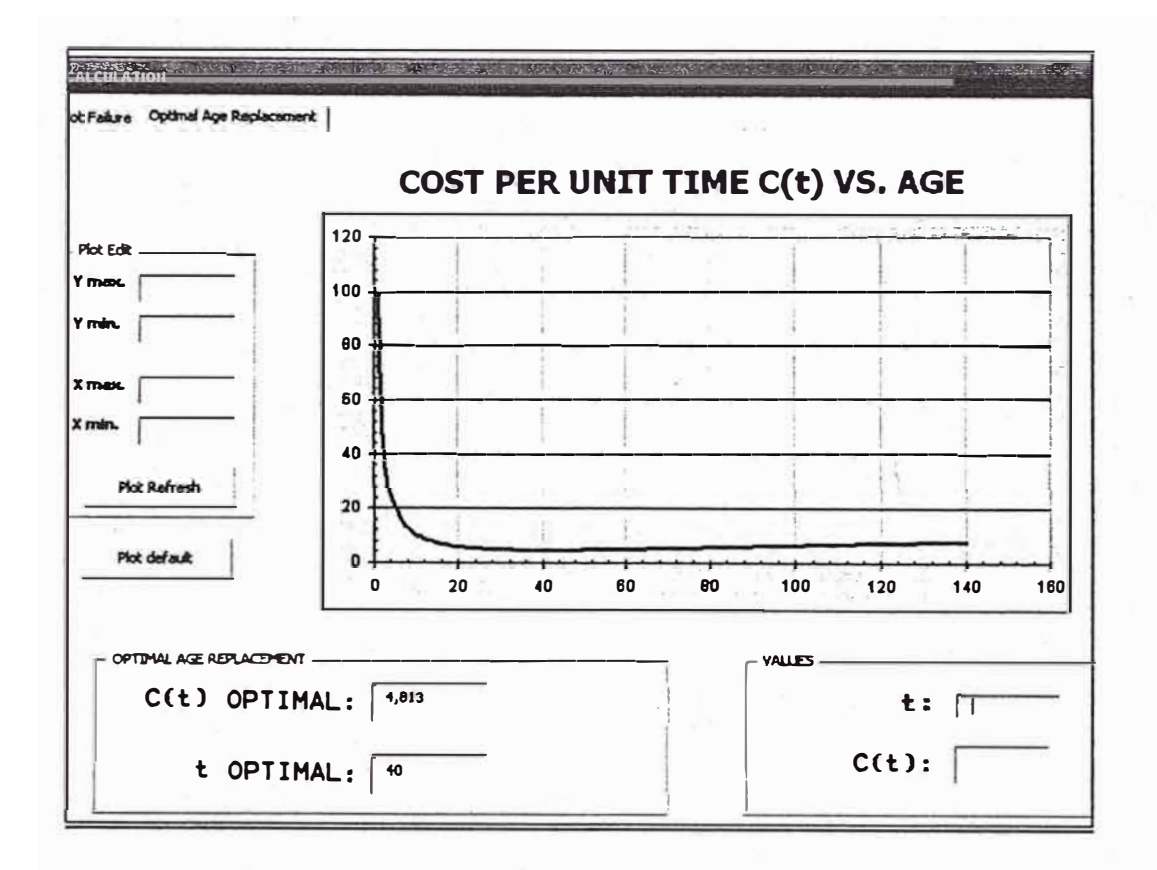

# 

# **CAPÍTULO IV APLICACIONES DEL PROGRAMA DE CONFIABILIDAD EN MANTENIMIENTO**

# **4.1 "TIEMPO OPTIMO DE MANTENIMIENTO" VS. "EQUIPOS CON TASA DE FALLA CONSTANTE"**

# 4.1.1 Objetivo

Mostrar cuando un "equipo de correr hasta la falla"

#### 4.1.2 Datos del ejemplo

Se tiene en una línea de producción, un componente "X" cuya falla provoca parada de producción. La empresa que suministra este componente indica que tiene una vida media de 600 horas, en base este dato la empresa ha estimado hacer una sustitución del componente cada 400 horas.

Considerando que se tiene un historial de fallas del componente "X", según la siguiente tabla:

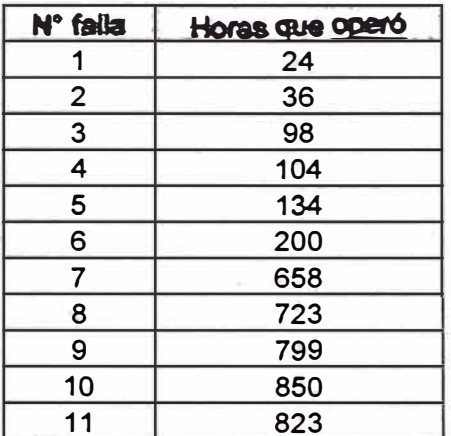

¿Cambiar el componente cada 400 horas es la propuesta más óptima?

# 4.1.3 Aplicación

Ingresamos los datos en el programa desarrollado, lo cual arroja los siguientes resultados:

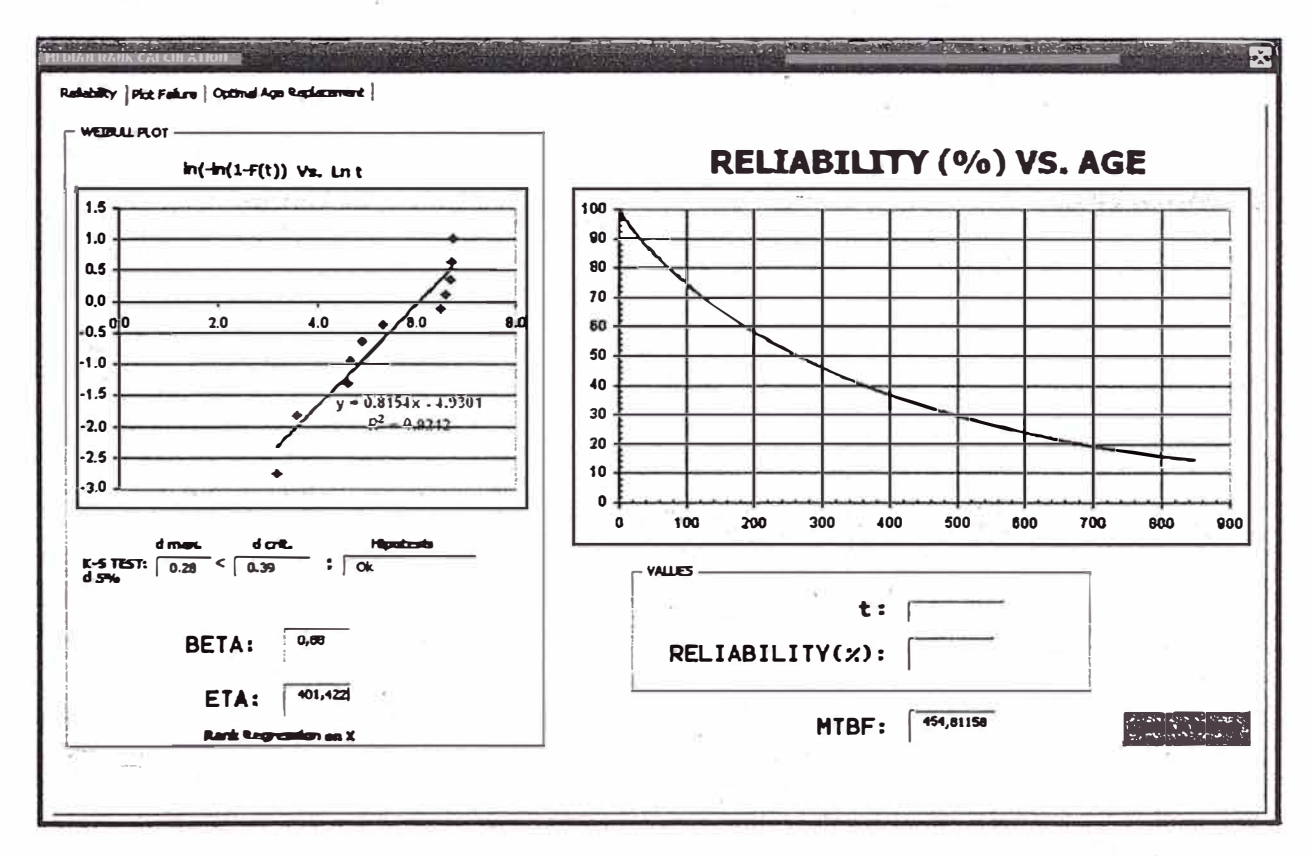
Donde obtenemos para la confiabilidad para 500 horas operativas

$$
R(500)=0.29
$$

Después obtendremos la confiabilidad para 500 horas de operación, pero esta vez considerando que se realizó mantenimiento a las 400 horas.

$$
R(400) = 0,36 \; ; \; R(100) = 0,74 \; \text{implies} \; R(500) = 0,36 \; \text{*}0,74 \; \text{implies} \; 0,26
$$

#### 4.1.4 Conclusión

Se concluye que la confiabilidad del equipo no mejorará al realizar un mantenimiento adelantado a las 400 horas. Esto debido a que el valor de beta es igual a 0,8 el cual corresponde a una etapa del equipo con tasa de falla constante o "falta de memoria", típico de una distribución exponencial.

# **4.2 TIEMPO ÓPTIMO DE SUSTITUCIÓN DE COMPONENTES**

#### 4.2.1 Objetivo

Identificar el tiempo óptimo se sustitución cíclica en base a la disponibilidad del equipo y sus costos asociados.

## 4.2.2 Datos del ejemplo

Dentro del sistema de lubricación de un Molino SAG, se cuenta con un filtro que se encarga de mantener limpio los rodamientos del equipo mencionado. Una obturación del filtro ocasiona un acelerado desgaste del rodamiento produciendo una parada del molino y por ende de la planta.

Considerando que se tiene un historial de fallas del filtro, según la siguiente tabla, donde suspensión corresponde a un cambio del filtro por PM:

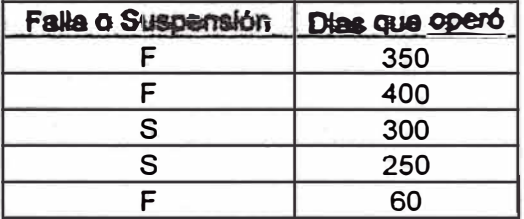

a. ¿Cuál será la tasa de fallas del filtro y su tiempo medio entre fallas (MTBF)?

b. ¿Cuál será el tiempo de cambio del filtro considerando que deseamos que nuestra planta tenga un 95% de confiabilidad?

c. ¿Cuál será el tiempo de cambio considerando el costo/beneficio, sabiendo que el costo del filtro es de s/150.00 y que el costo por parada de planta para el cambio de filtro por falla es de s/3000.00?

#### 4.2.3 Aplicación

Ingresamos los datos en el programa desarrollado:

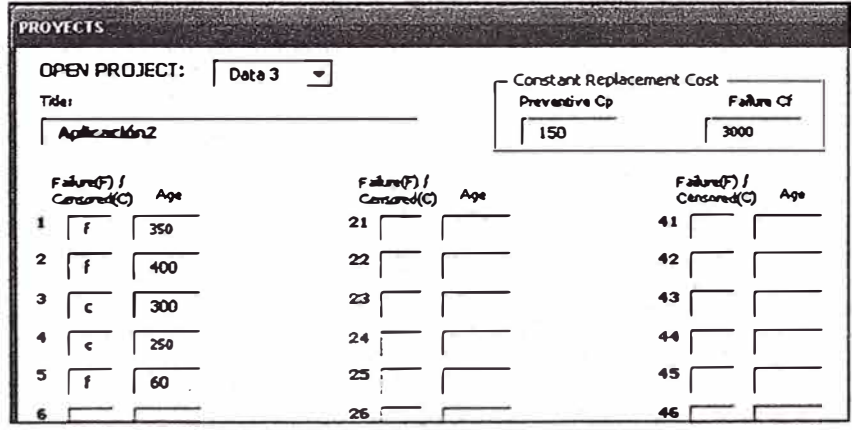

a. Lo cual nos da el siguiente resultado

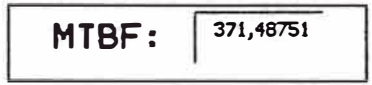

Donde se aprecia el Tiempo Medio entre fallas (MTBF) : 371 dias

Asimismo se tendrá la gráfica de la tasa de falla

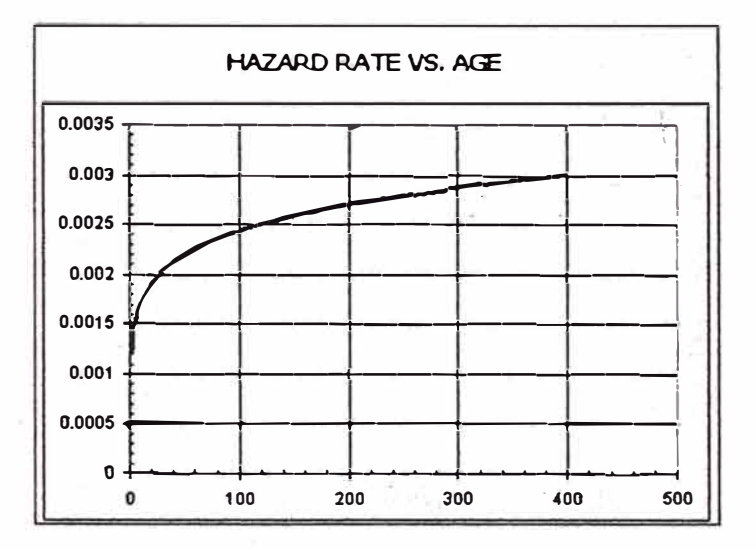

b. Si queremos saber el día con el cual estaremos aproximados a un 95% de confiabilidad de la planta, estudiaremos la siguiente gráfica

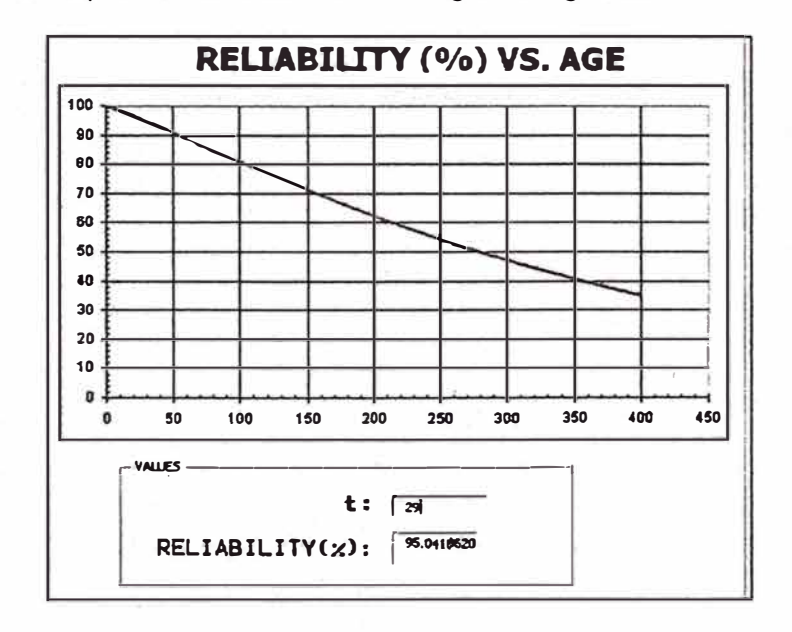

Donde tendríamos que cambiar el filtro cada 29 días para garantizar una confiabilidad del 95%

C. El tiempo de sustitución cíclica más óptimo se aprecia en la siguiente gráfica

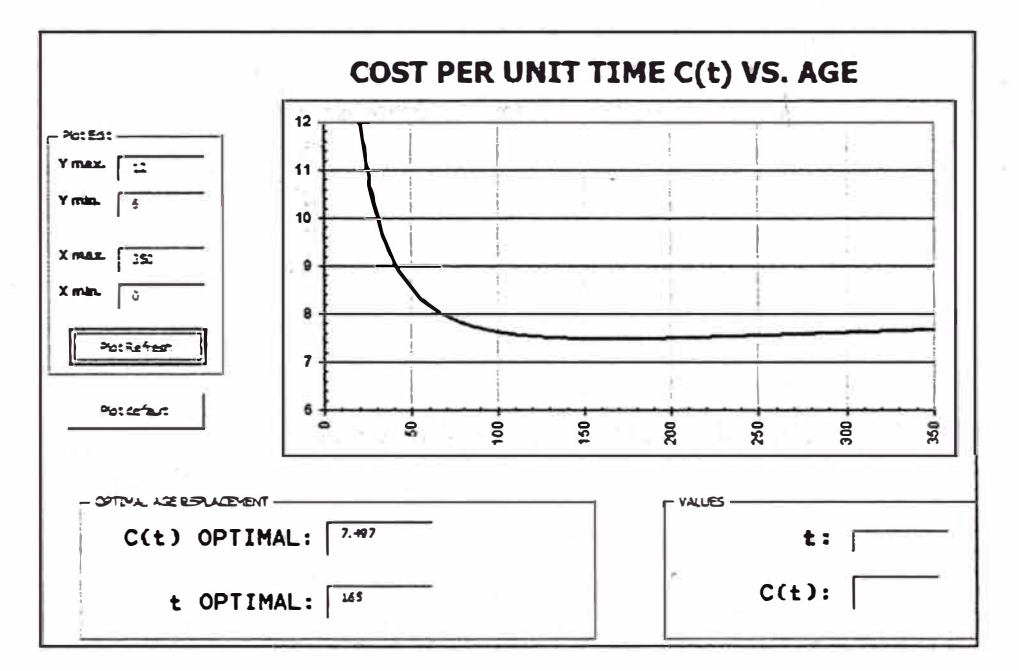

Con lo cual el tiempo que tendrá mayor costo/beneficio de cambio de filtro se dará cada 165 días.

#### 4.2.4 Conclusión

Se concluye que no basta con obtener la confiabilidad de un equipo para tomar una decisión en la *táctica* de mantenimiento a elegir, sino que debe considerarse los costos asociados.

En este ejemplo podemos observar que es posible garantizar casi un 100% de confiabilidad del filtro, realizando la sustitución de este componente con una frecuencia alta, que a la larga originaría un sobremantenimiento que produciría más gastos que una parada en si.

Es con la ayuda del programa desarrollado, que podemos obtener un tiempo óptimo de sustitución que a su vez nos brinde a un mayor costo/beneficio.

# **4.3 CONFIABILIDAD DE SISTEMA DE EQUIPOS INSTALADOS EN SERIE Y**

# **EN PARALELO**

#### 4.3.1 Objetivo

Aplicar los algoritmos relacionados a la confiabilidad de sistemas en serie y en paralelo.

#### 4.3.2 Datos del ejemplo

Se tiene 4 bombas centrífugas con años de funcionamiento que van a ser montadas en un nuevo proyecto que presenta varios circuitos de bombeo. En base al historial mostrado en la siguiente tabla

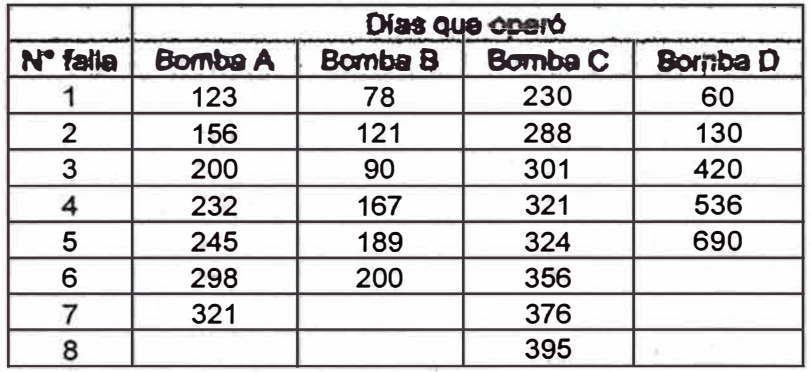

Queremos saber de antemano la confiabilidad que tendrían estas bombas

*a:* Mentadas en serie

## b. Montadas en paralelo

# 4.3.3 Aplicación

Para realizar el análisis solicitado, primero obtendremos los valores de confiabilidad de cada bomba. De esta manera se tendrá

-Bomba A.-

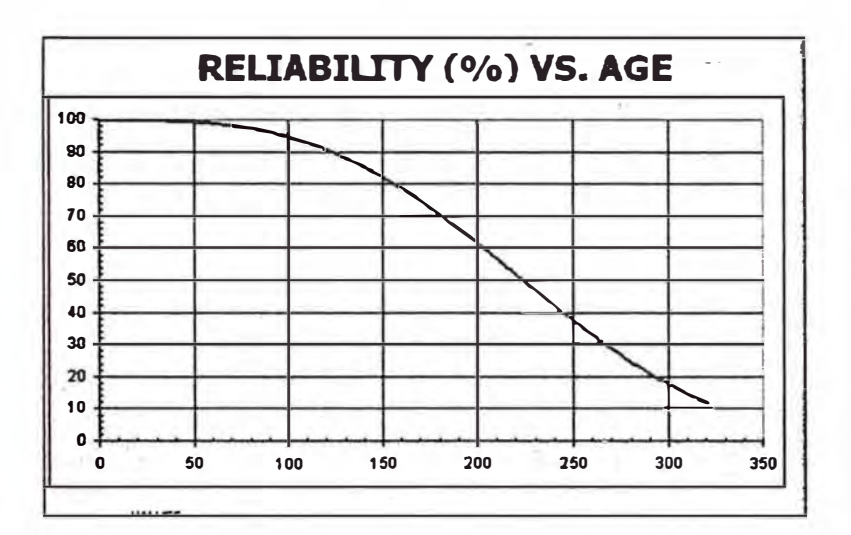

Beta= 3.15

-Bomba B.-

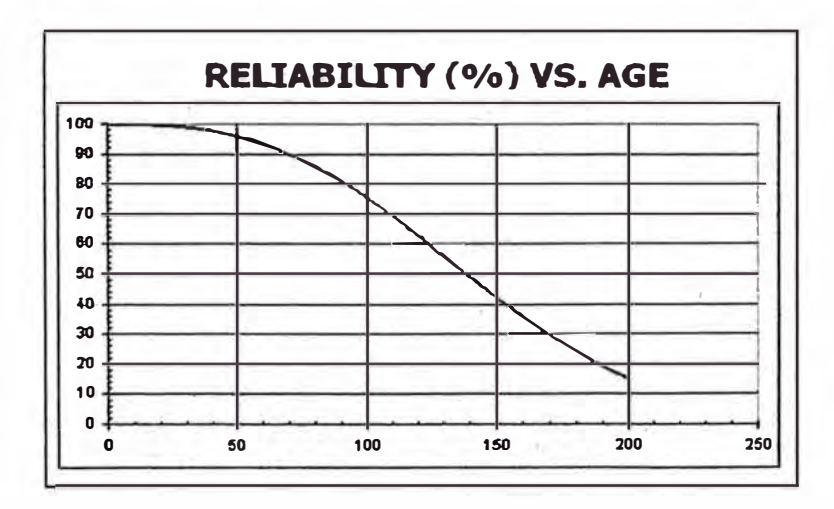

Beta = 2.75

-Bomba C .-

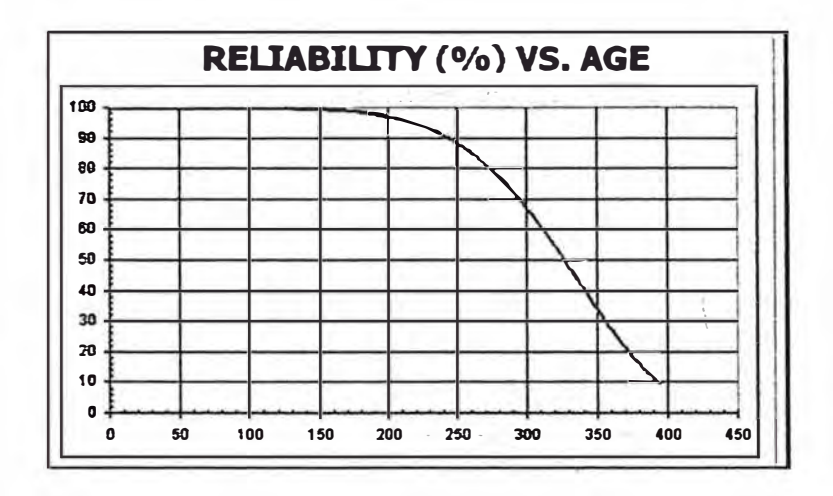

Beta = 6.44

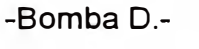

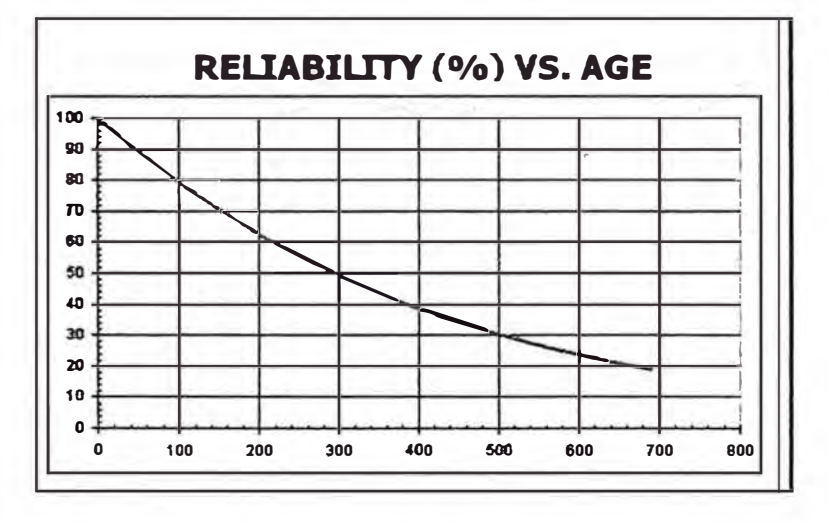

Beta= 1.02

a. Confiabilidad del sistema en serie

El algoritmo para un sistema conformado por equipos en serie se muestra a continuación

ò

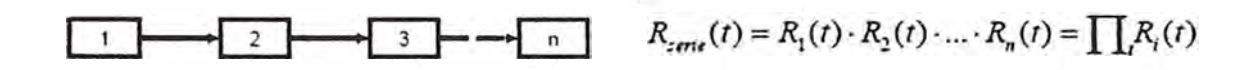

A continuación utilizaremos una hoja en Excel donde se ingresará los valores de confiabilidad de cada bomba obtenido en las curvas mostradas, como asimismo la confiabilidad del sistema en serie de acuerdo al algoritmo indicado.

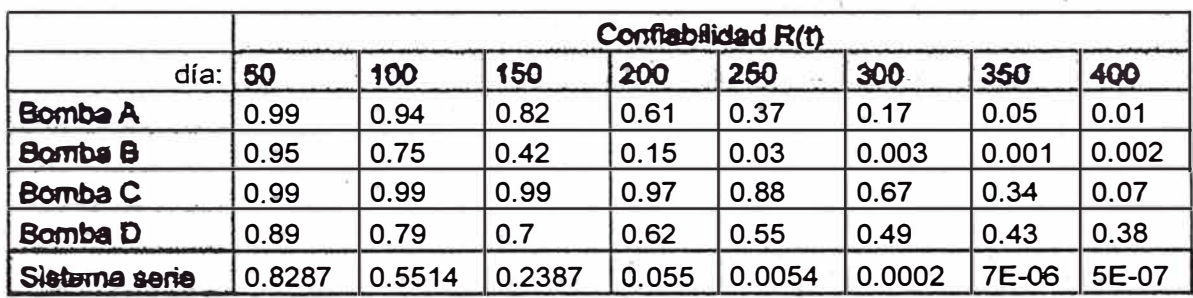

Con lo cual se obtendrá:

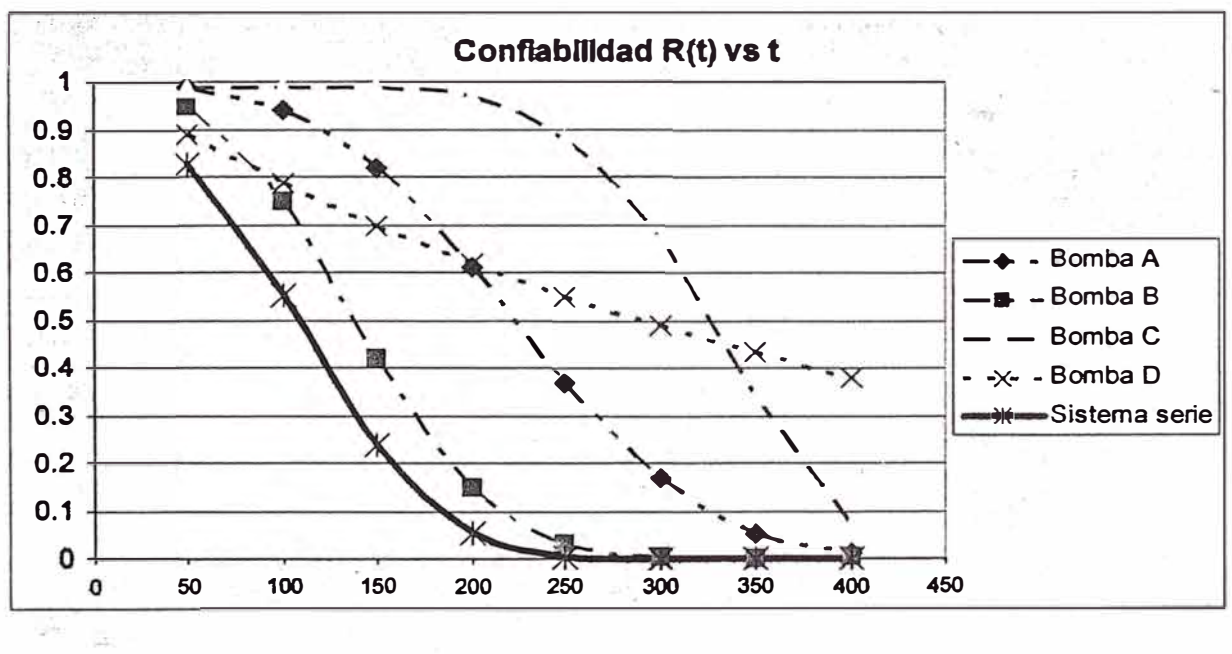

b.

c. Confiabilidad del sistema en paralelo

El algoritmo para un sistema confomado por equipos en paralelo se muestra a continuación

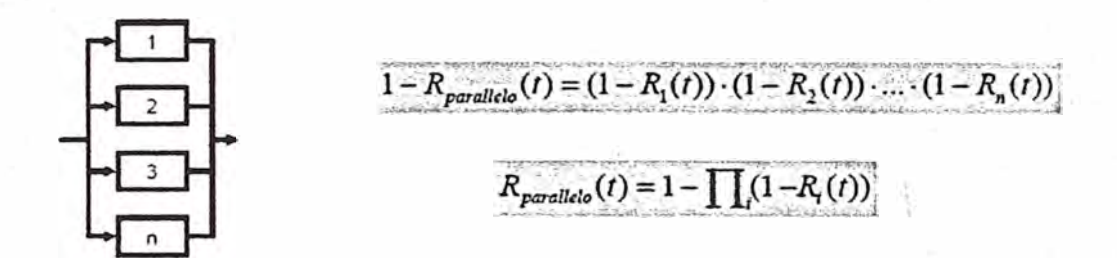

De igual forma que el arreglo en serie del sistema, hallaremos la gráfica del sistema en paralelo

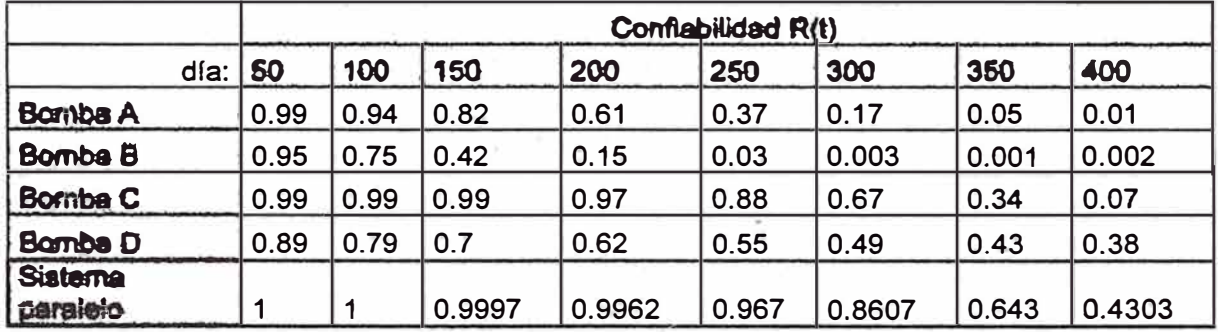

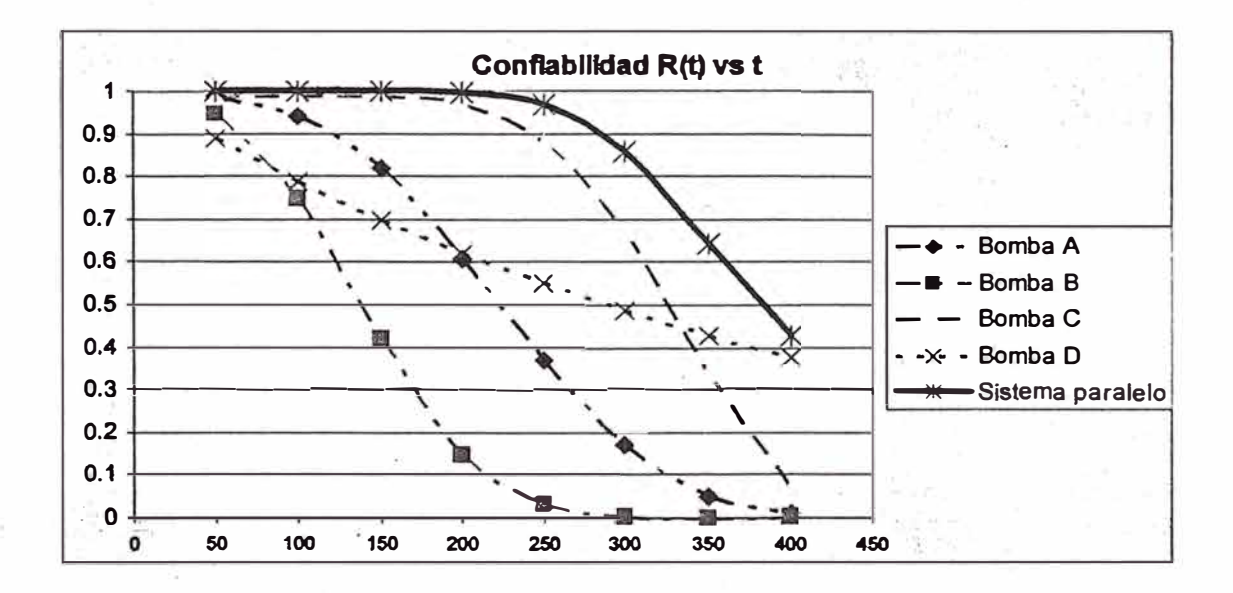

#### 4.3.4 Conclusión

Se concluye que el uso de estas bombas para un sistema en serie presentará muchas desventajas por el uso de la bomba A y B, se recomienda la compra de 02 bombas adicionales. Para un sistema en paralelo se verifica que durante 320 días de operación se tiene una confiabilidad del sistema alrededor del 80%, luego del mismo se recomienda realizar un cambio de componentes de cada bomba para garantizar una operación con menos riesgo.

# **4.4 CONFIABILIDAD Y DISPONIBILIDAD DE P LANTAS DE PROCESOS**

#### 4.4.1 Objetivo

Obtener la confiabilidad de una planta de procesos en base al historial de los equipos que lo conforman y en base al mismo obtener la disponibilidad de planta

#### 4.4.2 Datos del ejemplo

Se tiene una planta de chancado y molienda el cual procesa 1500tn/h. según el esquema presentado.

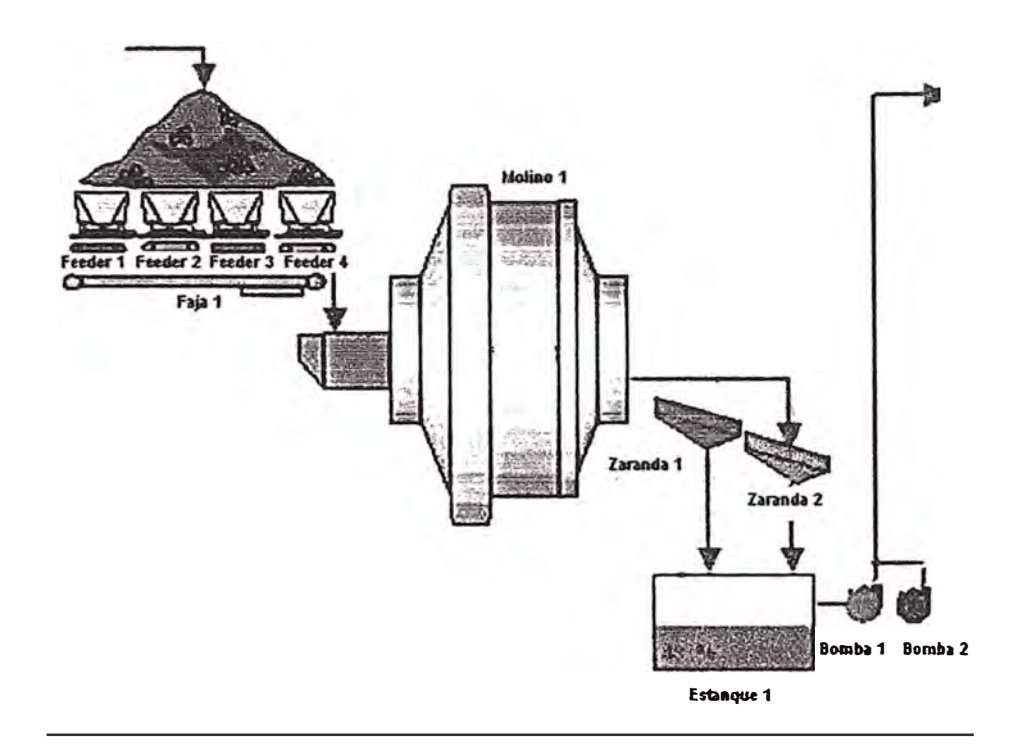

La gerencia de la mina ha exigido una disponibilidad de la planta del 93% al área de Mantenimiento. En base a lo solicitado el superintendente de mantenimiento ha solicitado al área de Ingeniería de Confiabilidad analizar si se cumplirá con las metas estipuladas en base a las ocurrencias pasadas.

El área de confiabilidad, considerando que no cuenta con licencia de un software especializado ni cuentan con la capacitación para su manejo, utilizará el programa "Yanatime" para evaluar la situación. Para tal se tiene el siguiente historial de máquinas:

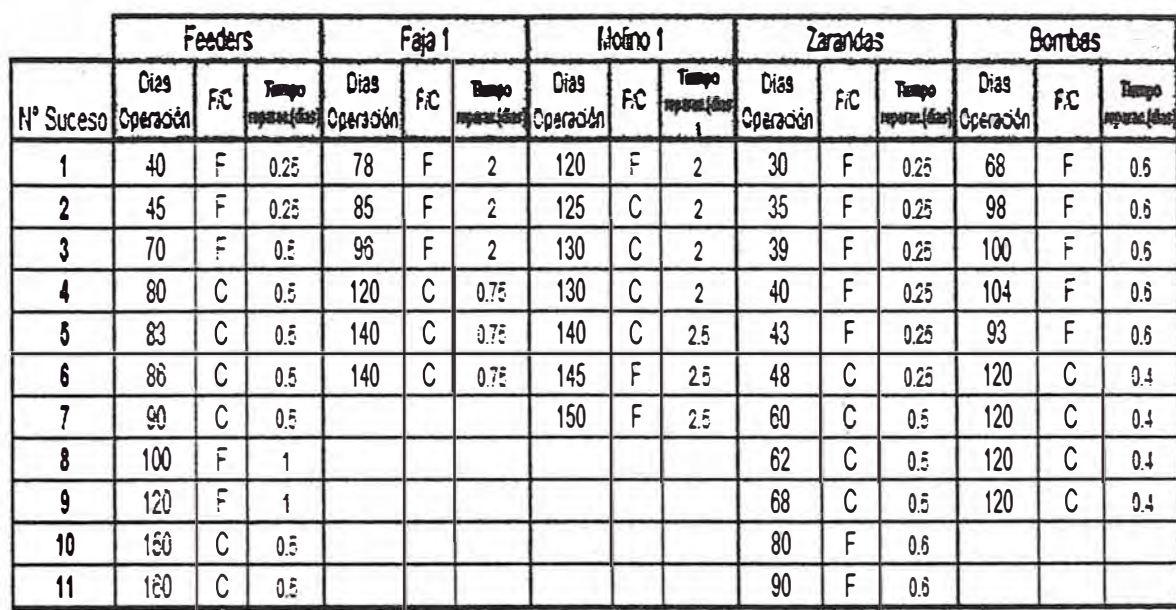

En base a tal

- a. ¿Cuál es el MTBF y MTTR de cada equipo?
- b. ¿Como afecta la confiabilidad de cada equipo a la disponibilidad de la planta? ¿Cuál es la disponibilidad actual de la planta?
- c. Considerando los eventos de las bombas corresponde al mismo modo de falla "Caída de presión por desgaste de impulsor" ¿ Cuál sería el tiempo óptimo de mantenimiento? Siendo Cp: \$ 80000 y Cf: \$ 250 000
- d. Si se realizará un overhaul a los feeders ¿Cuántas fallas ocurrirían a los 2 meses?

#### 4.4.3 Aplicación

Ingresaremos los datos en Yanatime

a. MTBF y MTTR

El Tiempo promedio de reparación (MTTR), se obtiene en forma similar que las ecuaciones dadas para el MTBF. En forma práctica se suele aplicar una media aritmética

$$
MTTR^* = \sum_{i=1}^n \frac{tt_i}{n}
$$

Donde

ttr: Tiempo de reparación

n: tamaño de la muestra

El MTBF se obtendrá directamente del programa Yanatime.

Como ejemplo de cálculo, hallaremos los valores de los feeders

MTTR (feeders) = (0.25+0.25+0.5+0.5+0.5+0.5+0.5+1 +1 +0.5+0.5)/11

 $MTTR$  (feeders) = 0.54 dia

Mientras el MTBF se obtendrá del programa Yanatime

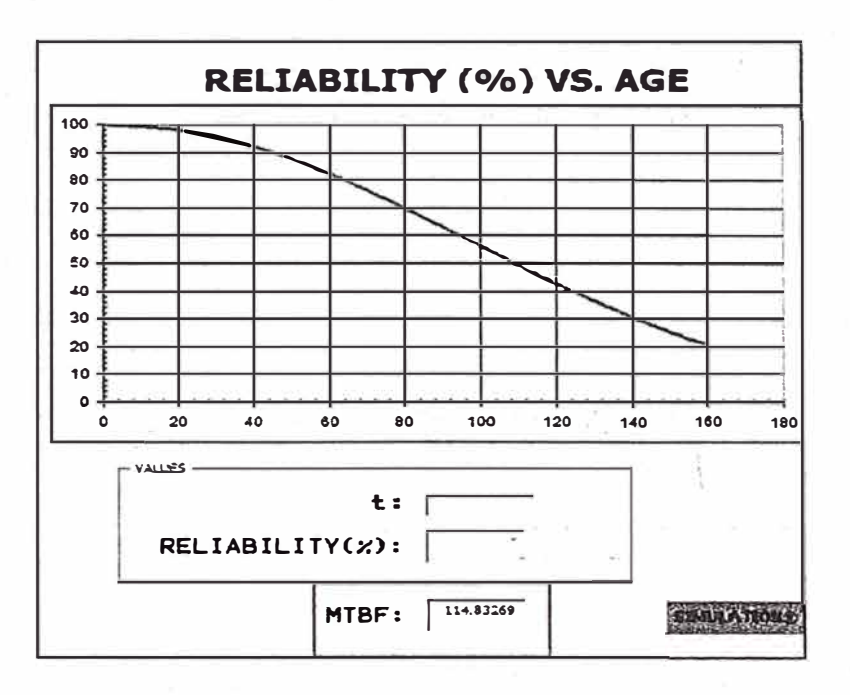

 $MTBF$  (feeders) = 114 dias

Obtendremos así los valores de todos los equipos

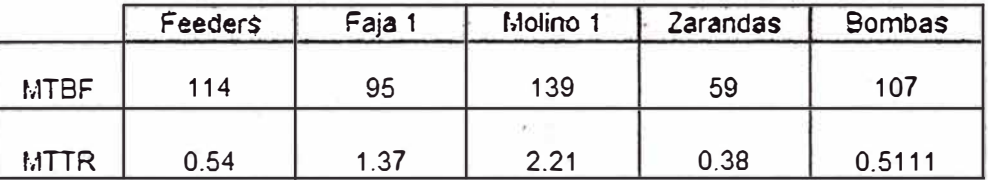

#### b. Confiabilidad y Disponibilidad

Se aprecia en la siguiente gráfica el concepto de la disponibilidad (A)

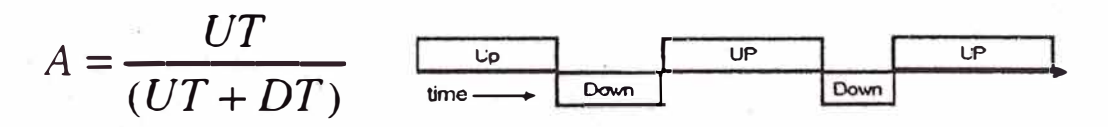

UT (up-time) representa el tiempo en que el sistema está realmente disponible para el funcionamiento.

DT (down-time) representa el tiempo fuera de servicio imputable a causas técnicas.

Que en términos operacionales, se transforma en lo siguiente

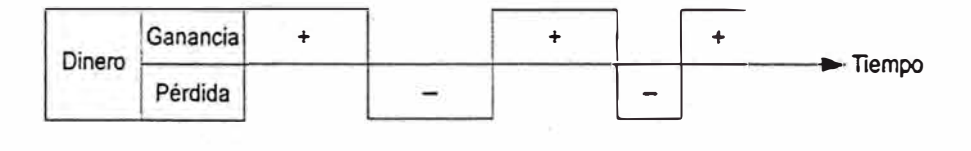

Donde se puede representar la siguiente relación

$$
A = \frac{MTBF}{MTBF + MTTR}
$$

De esta manera se obtendrá la disponibilidad por equipo, según la siguiente tabla

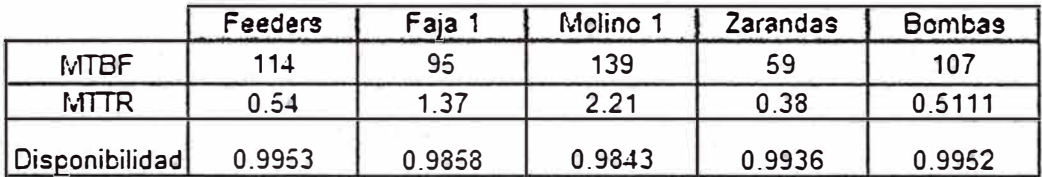

Usaremos el diagrama de bloques de la planta para realizar los cálculos, cabe indicar· que los algoritmos en serie y paralelo de confiabilidad también aplican para obtención de la disponibilidad

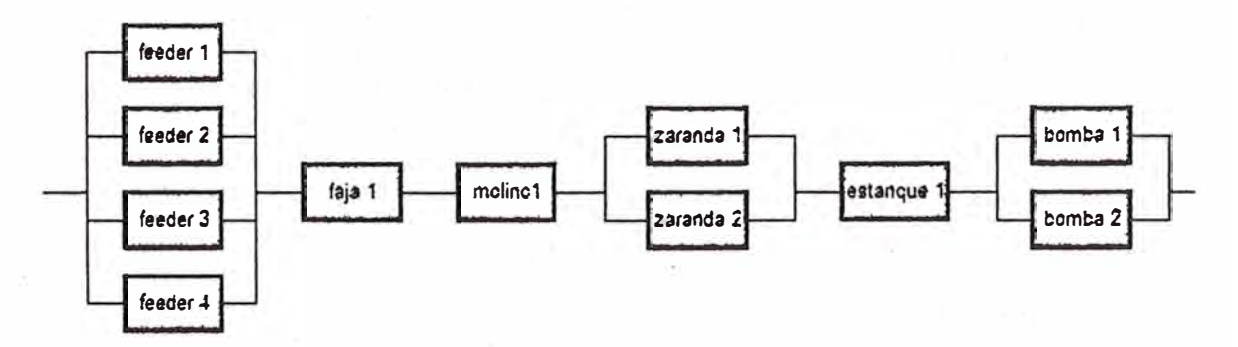

Por lo cual la configuración de la planta se dará bajo el siguiente algoritmo:

Actaria = [1-(1-A<sub>feed1</sub>) (1-A<sub>feed2</sub>) (1-A<sub>feed3</sub>) (1-A<sub>feed4</sub>)]x[A<sub>faia</sub>]x[A<sub>moino</sub>]x[1-(1-A<sub>zarand1</sub>) (1-A<sub>zarand2</sub>)]x[A<sub>estang</sub>]x[1-(1-A<sub>zormba1</sub>) (1-<sub>Dormba</sub>1)]

A<sub>planta</sub> = [1-(1-0.9953) (1-0.9953) (1-0.9953) (1-0.9953)]x[0.9858] x[0.9843]x[1-(1-0.9936) (1-0.9936)]x[1]x[1-(1-0.9952) (1-0.9952)]

#### Obteniéndose

 $A<sub>planta</sub> = 0.9702 = 97 %$  de disponibilidad

Obs. Se ha considerado que ningún equipo tiene redundancia y que el funcionamiento de la planta es con todos los equipos operativos.

c) El modo de falla típico de las bombas se da por el desgaste de sus componentes internos. En base al historial de las bombas, que trabajan bajo el mismo contexto operacional, podremos estimar cual es el tiempo óptimo de mantenimiento o mejor dicho de sustitución cíclica,

Ingresando los datos en Yanatime:

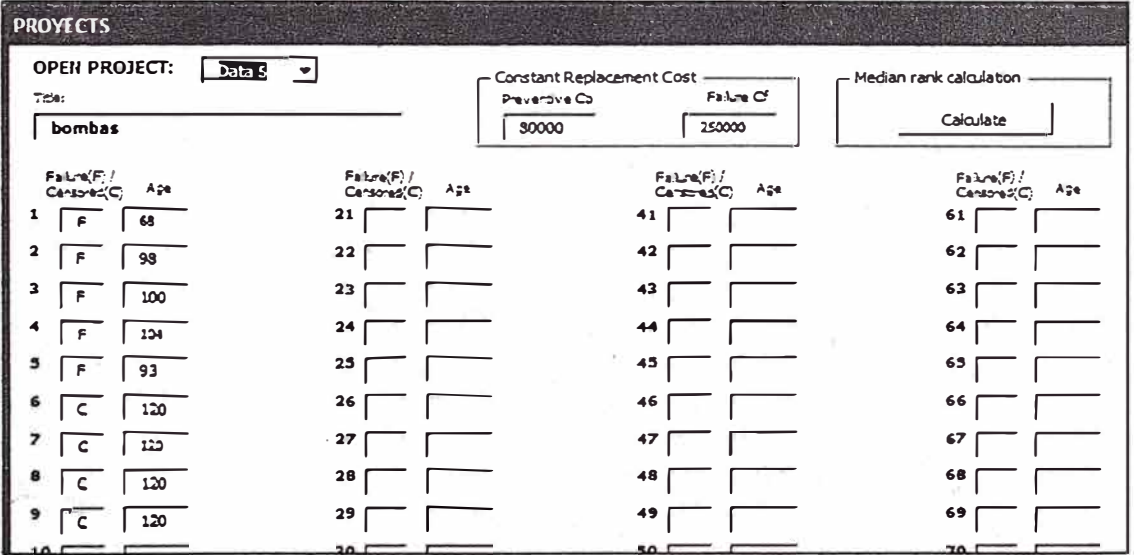

# Se obtendrá

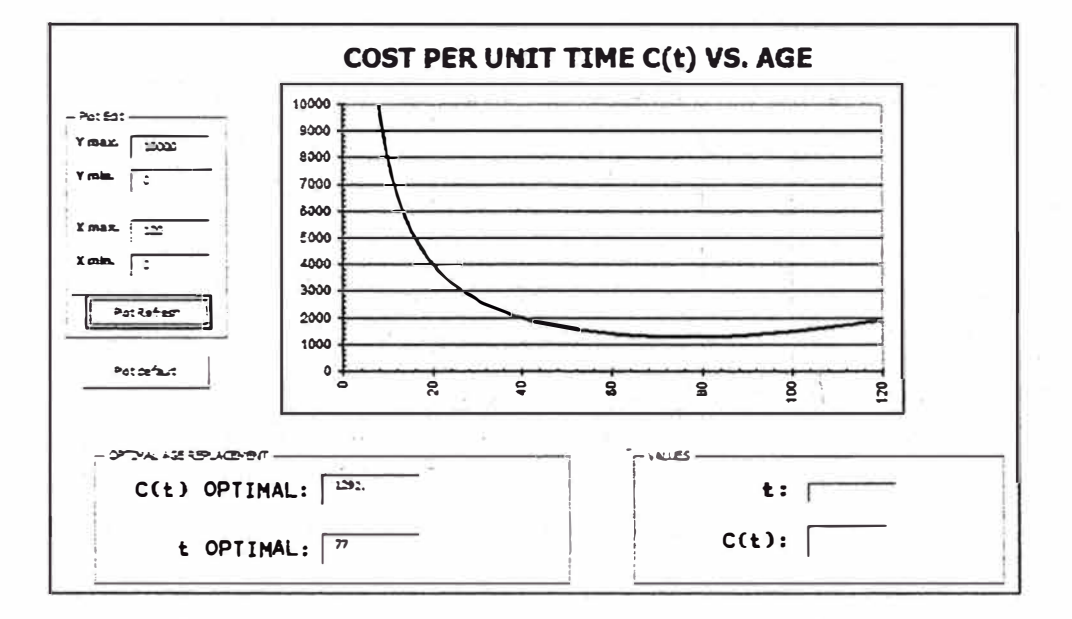

El tiempo óptimo de mantenimiento de la bomba se daría a los 77 días

d) Mediante la simulación de montecarlo se obtendrá una proyección de las fallas a ocurrir en los feeders

Ingresamos los datos solicitados y realizamos 1000 iteraciones

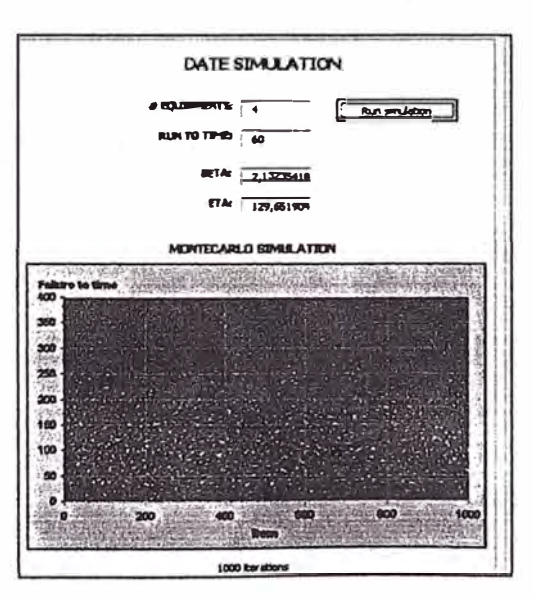

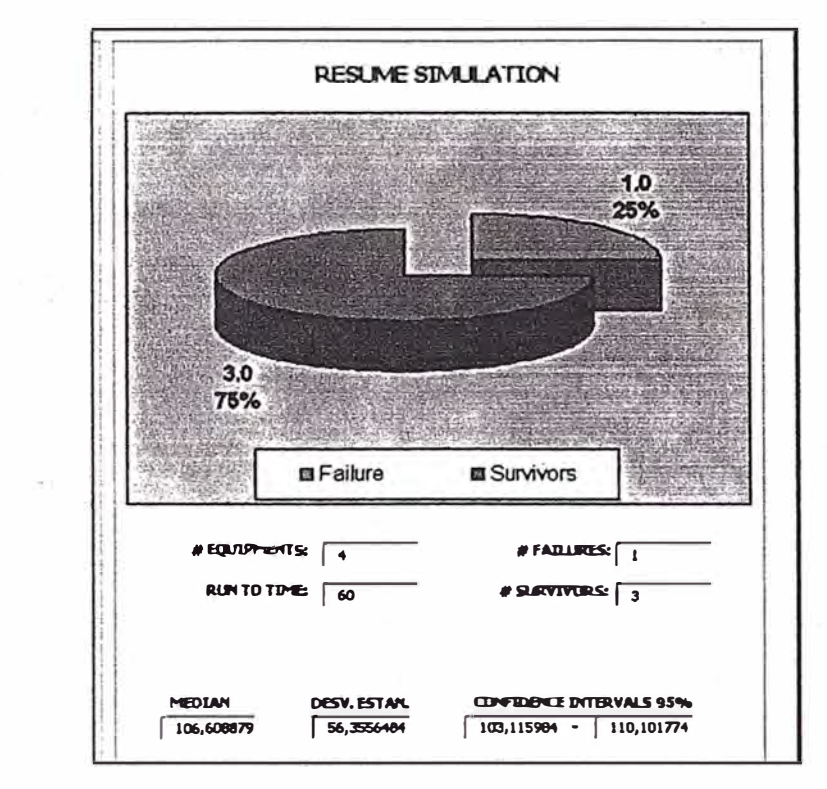

Que nos brinda el siguiente resultado:

Donde se indica la espera de 1 falla en el lapso determinado. Como también la mediana de fallas cuyo valor es 106 días

#### 4.4.4 Conclusión

Mediante el ejemplo desarrollado podemos observar la relación disponibilidad confiabilidad y ver que sus algoritmos son similares para arreglos en serie o paralelo.

En el ejemplo desarrollado, se tiene una disponibilidad de la planta del 97% versus el 93% solicitado, es este indicador el fundamental para la operación y la producción, siendo la confiabilidad y la mantenibilidad indicadores específicos para mantenimiento. Habría que considerar que la disponibilidad puede pasar a un segundo plano si se realiza análisis de costo - beneficio del mantenimiento, que hemos visto como ejemplo para el caso de la bomba de ciclones, donde se considera los costos de pérdida de producción en Cp y Cf.

# **CONCLUSIONES**

1) Mediante el programa desarrollado se brinda una herramienta práctica y gratuita a utilizar en cualquier área de mantenimiento de la industria, minería, pesquería, aeronáutica, etc. Con el fin de justificar la toma de decisión sobre las tácticas de mantenimiento a aplicar en los activos.

2) Obteniendo un historial de máquina, podemos predecir el comportamiento de los equipos y sus componentes; y en función de sus costos asociados determinar la edad adecuada de mantención. Esto aplica en las siguientes tácticas: Sustitución cíclica, reacondicionamiento cíclico y Correr hasta la falla (run to failure).

3) El programa brinda un soporte parcial para el mantenimiento predictivo, ütilizando la curva de confiabilidad como una orientación sobre la frecuencia a aplicar para el monitoreo de condiciones. Se requiere para el monitoreo utilizar parámetros físico - químicos adicionales para la predicción del comportamiento de los equipos.

4) Un certero análisis de RCM requiere la simulación de diferentes escenarios para la elección de las tareas proactivas a realizar. Muchas veces esta decisión se basa en el empirismo y el "feeling". El programa desarrollado da soporte obteniendo:

- MTBF (mean time between failure), que muchas veces se confunde con un promedio aritmético (mediana  $\neq$  media).
- La tasa de falla o patrón de falla, que puede sugerirnos de antemano la táctica a utilizar.
- El tiempo óptimo de sustitución cíclica, con el cual analizamos realmente el costo beneficio del mantenimiento preventivo versus el mantenimiento correctivo.

5) La aplicación del programa se da solo si se mantiene un contexto operacional uniforme y no variable. El mantenimiento moderno no solo se limita al- acto de *mantener,* sino que se compromete con el re-diseño de los activos (mantenimiento proactivo) para eliminar las fallas recurrentes. De esta manera hay que tener especial cuidado sobre el uso del programa de confiabilidad desarrollado.

6) El indicador fundamental para la medición de desempeño del mantenimiento es la disponibilidad. La confiabilidad y la mantenibilidad se utilizan como guías para la elección de las tácticas aplicar y la meta es aumentar el primero y reducir el segundo, este último mediante una buena planificación de la ejecución del mantenimiento y aseguramiento de repuestos.

7) La estadística desarrollada en este informe es solo parte de un gran campo desarrollado por la ingeniería de la confiabilidad. Se ha aplicado la distribución weibull por ser la que cubre el mayor campo de espectros, pero existen distribuciones adicionales que se adaptan mejor a ciertas condiciones, como asimismo los test de pruebas.

8) Una buena práctica se da en realizar ensayos en laboratorios, colocando a los componentes bajos condiciones severas de fatiga, vibración etc. Con el fin de determinar su tasa de falla o MTBF. Esta práctica escasamente se da en nuestro país.

# **BIBLIOGRAFÍA**

**Maintenace, Replacement and Reliability** 

Jardine, Tsang. Publicado 2006.

**The New Weibull Handbook** 

Robert Abernethy. Publicado 2004, 2nda edición.

# Sistemas de Mantenimiento: Planeación y Control

Salih Duffua, John Campbell. Publicado 2000.

# **Realiability Centered Maintenance RCM 11**

John Moubray, Publicado 2000

## **Uptime** - **Organización y liderazgo en mantenimiento**

John Campell, Publicado 2000, 2nda edición.

Teoría de la confiabilidad Ana Eugenia Luna, Publicado 2005 http://focuslab.lfp.uba.ar/public/CursoTErrores2k4/Monoqrafias2005/Ana E Luna.pdf.

## Simulación de Montecarlo con Excel

Javier Faulin

http://www.unavarra.es/estadistica/LADE/lnv.Operativa/Apuntes%20IO/Temas%201nv0pera

tiva-emath/Simulacion MC.pdf.

#### Manual Software Weibull ++7

Reliasoft Brasil

www.reliasoftsa.com/software/

#### Manual Software BlockSim ++7

Reliasoft Brasil

www.reliasoftsa.com/software/

## Curso Gestión de Mantenimiento mediante software MES

Adolfo Arata

## Fiabilidad: La distribución de Weibull

José Tamborero del Pino

http://www.jmcprl.neúNTPs/@Datos/ntp 331.htm

# **APÉNDICE**

APÉNDICE A: Papel de Weibull

APÉNDICE B: Tabla de Tasa de Fallas

APÉNDICE C: Árbol de decisiones de Mantenimiento Basado en Confiabilidad RCM

APÉNDICE D: Tabla de valores críticos del Test Kolmogorov- Smirnov

APÉNDICE E: Tabla de valores de la función Gamma

APÉNDICE F: Comparación y aplicación de softwares de confiabilidad

APÉNDICE G: Diagrama de bloques de confiabilidad (RBD) y sus algoritmos

APÉNDICE H: Aplicaciones de simulación de Montecarlo en excel

# **APÉNDICE A: Papel de Weibull**

Appendix H: Weibull Graph Paper

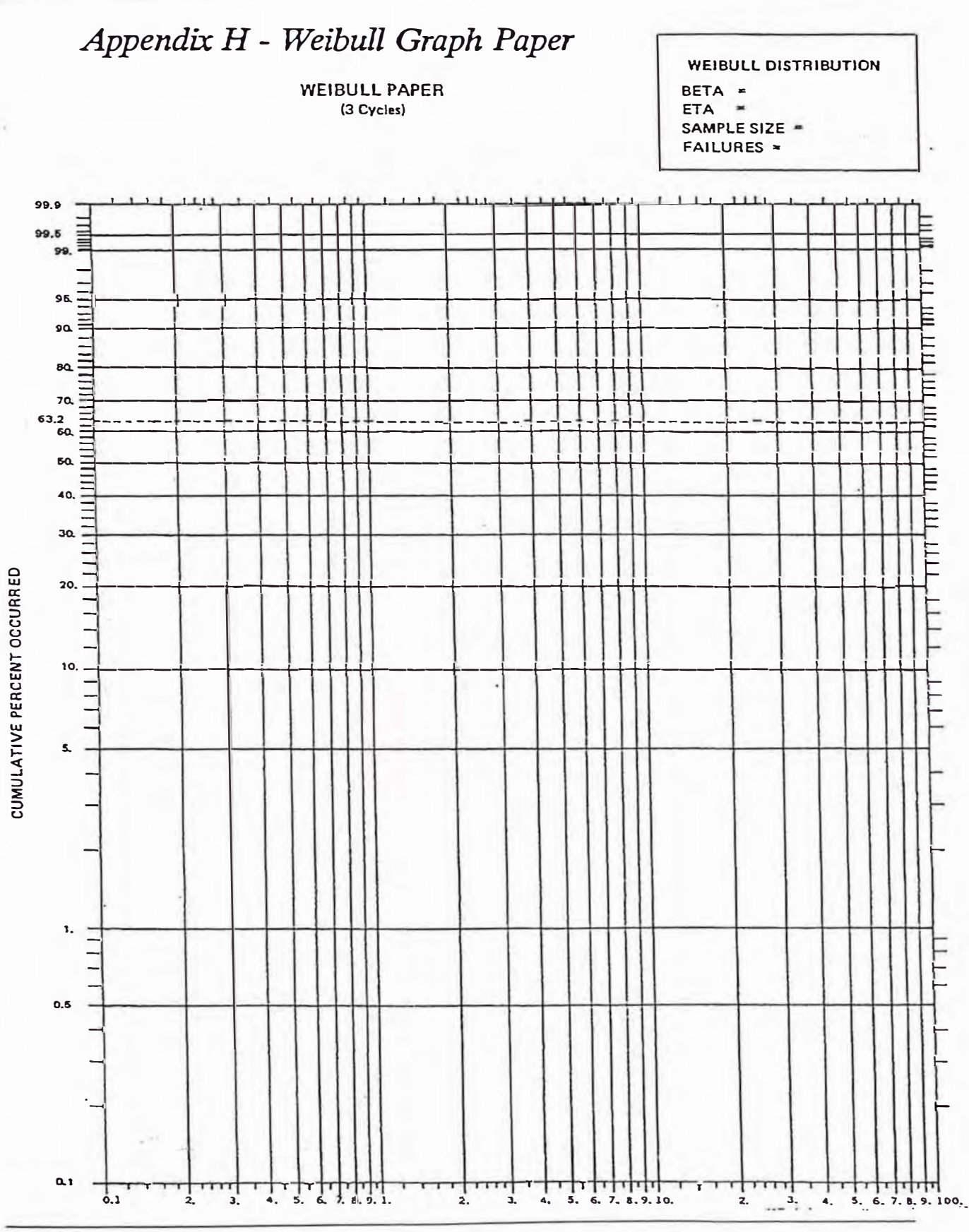

Dr. Robert B. Abernethy • 536 Oyster Road, North Palm Beach, FL 33408-4328 • 561-842-4082

 $H-I$ 

**APÉNDICE B: Tabla de Tasa de Fallas** 

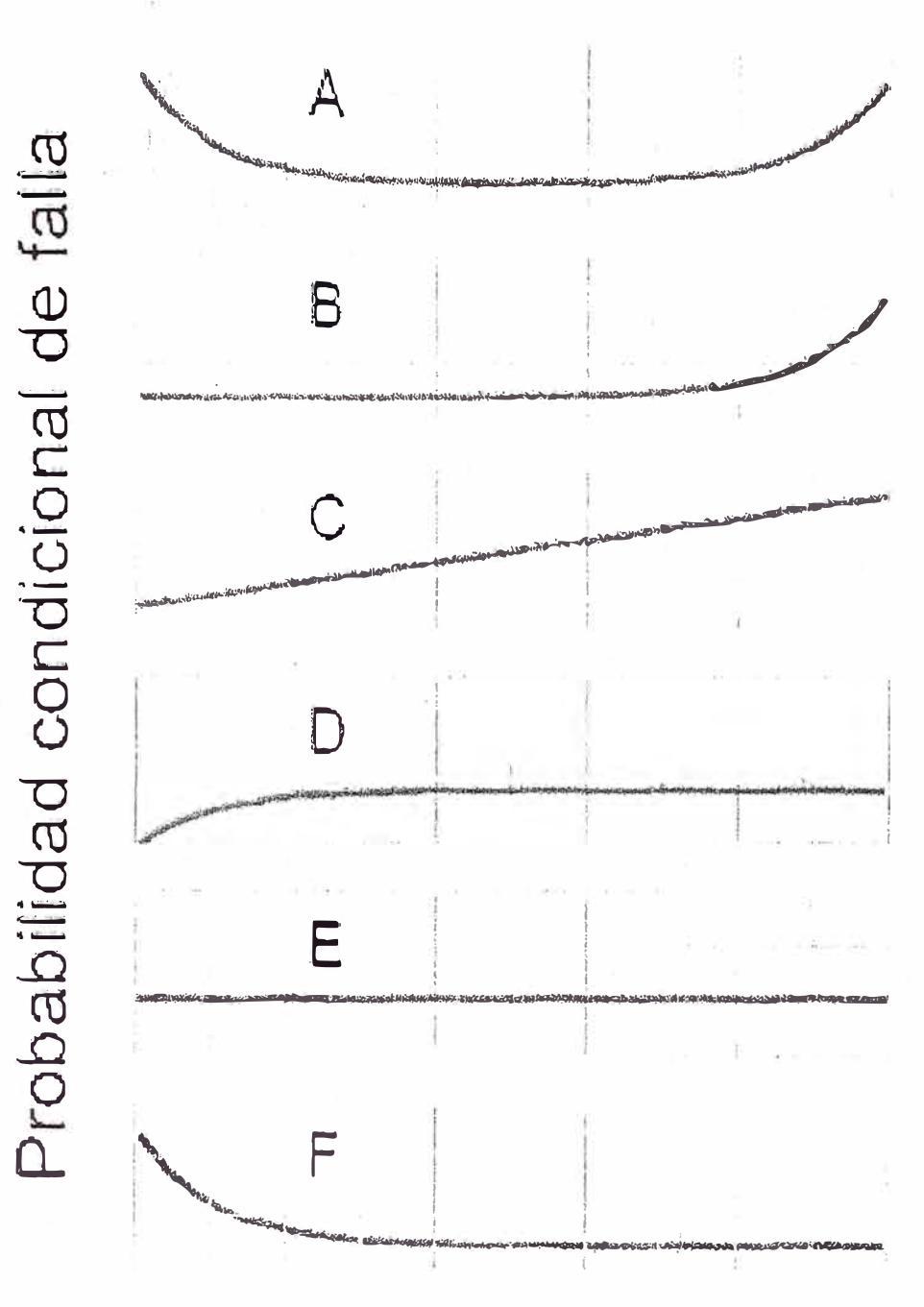

Patrón A: la curva de la "bañera". Alta mortalidad. infantil, luego un bajo nivel de falla aleatoria y por último una zona de desgaste.

Patrón B: "el concepto tradicional de falla". Un nivel constante de falla aleatoria y luego una zona. de desgaste.

Patrón C: un incremento constante de la probabilidad condicional de falla.

Patrón D: un rápido incremento de la probabilidad. de falla que se convierte luego en un nivel. constante de falla aleatoria.

Patrón E: falla aleatoria. No existe relación alguna entre la edad del componente y su probabilidad de falla.

Patrón F: la curva "J" (tradicional) invertida. Altamortalidad infantil luego un nivel constante de falla. aleatoria.

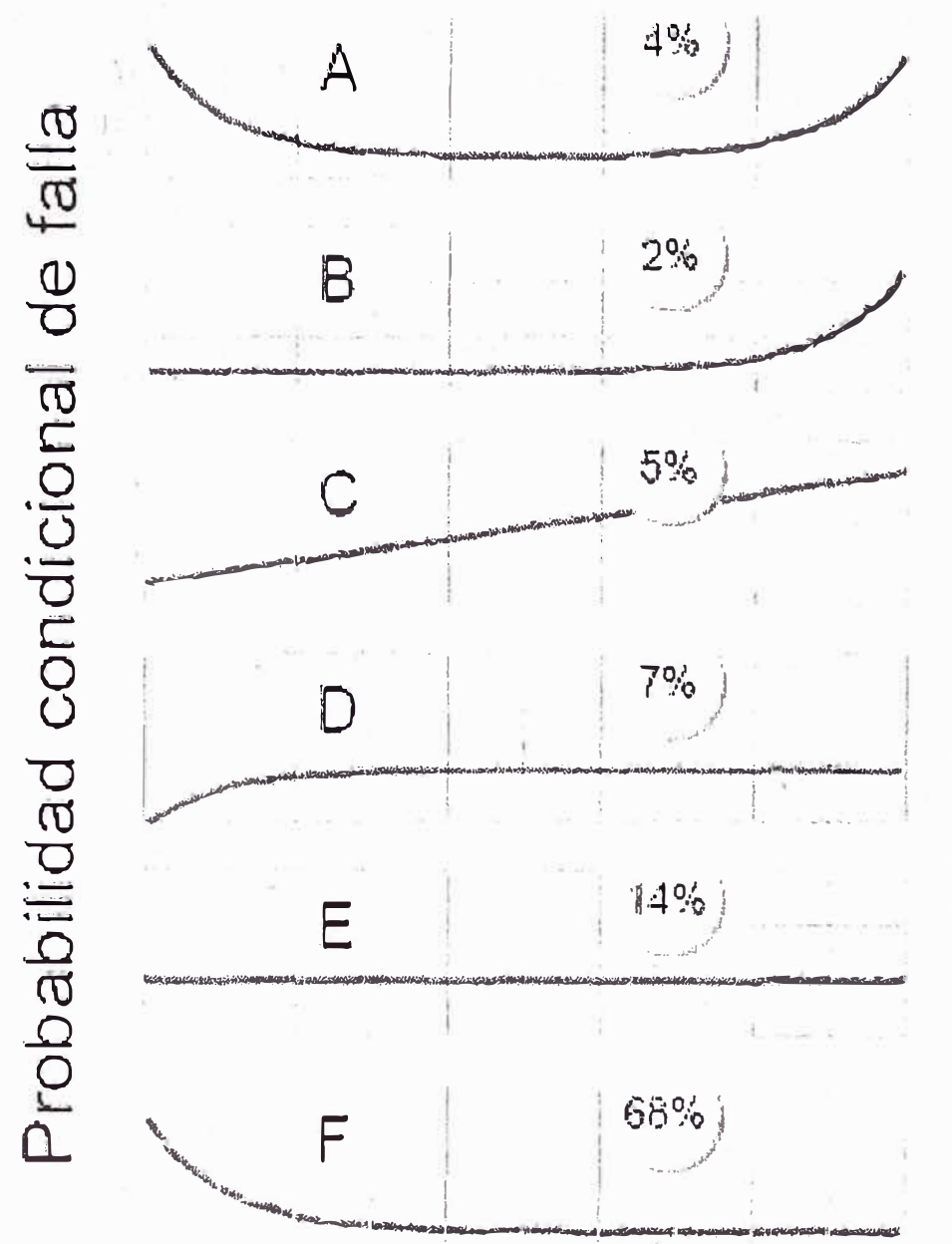

Patrones A, B y C:

Generalmente aplican a componentes simples o componentes complejos con un modo dominante. de falla.

Usualmente están asociados a:

- puntos en los que el equipo entra en contacto. directo con el producto.

- faliga
- corrosión
- evaporación

# Patrones D, Ey F:

Están asociados con componentes complejos tales como sistemas electrónicos, hidrátilicos y neumáticos. En la práctica también la mayor parte. de los rodamientos de bolas se comportan según. el patrón E.

# **APÉNDICE C: Árbol de decisiones de Mantenimiento Basado en Confiabifidad RCM**

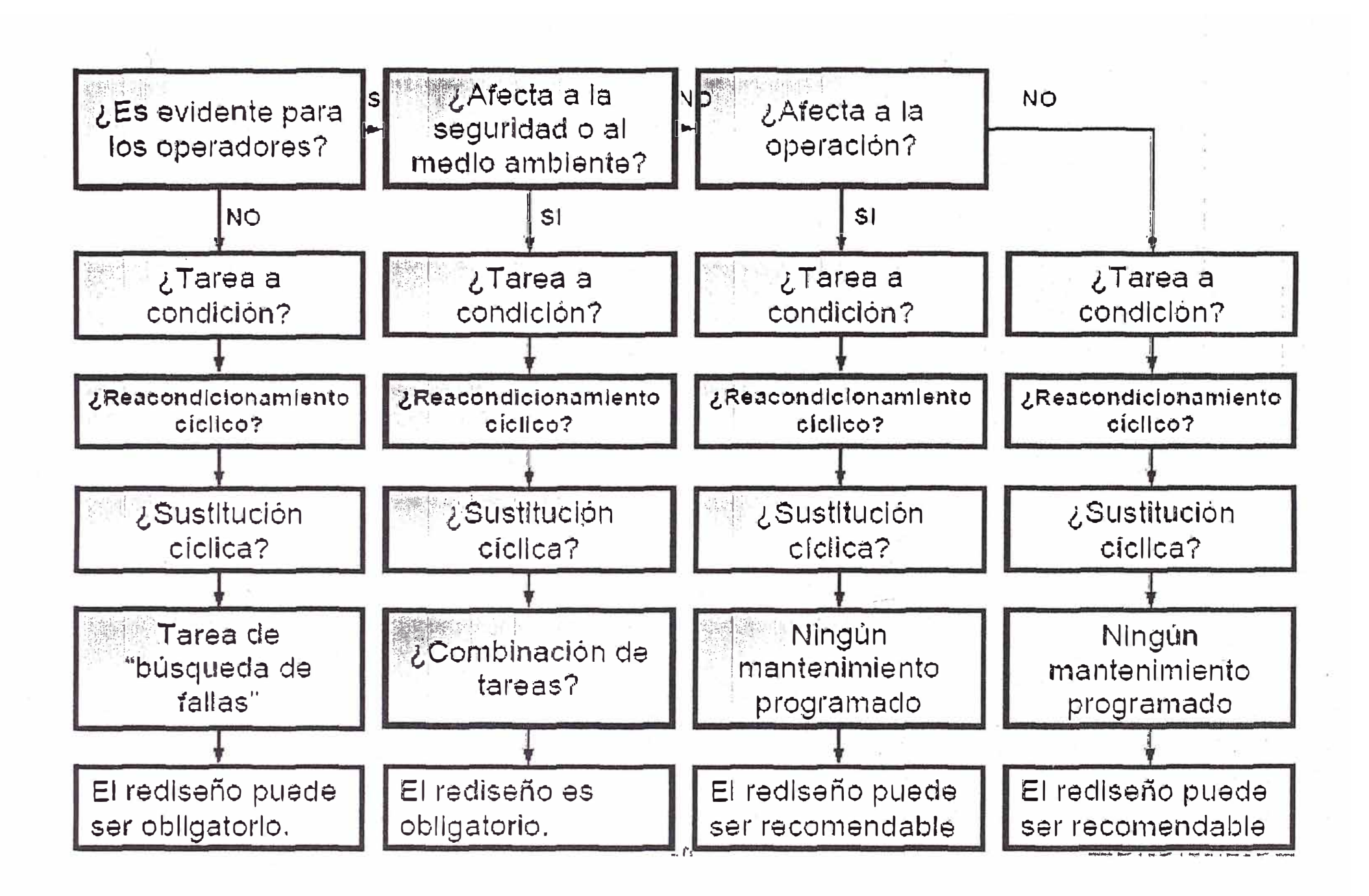

**APÉNDICE D: Tabla de valores críticos del Test Kolmogorov - Smirnov** 

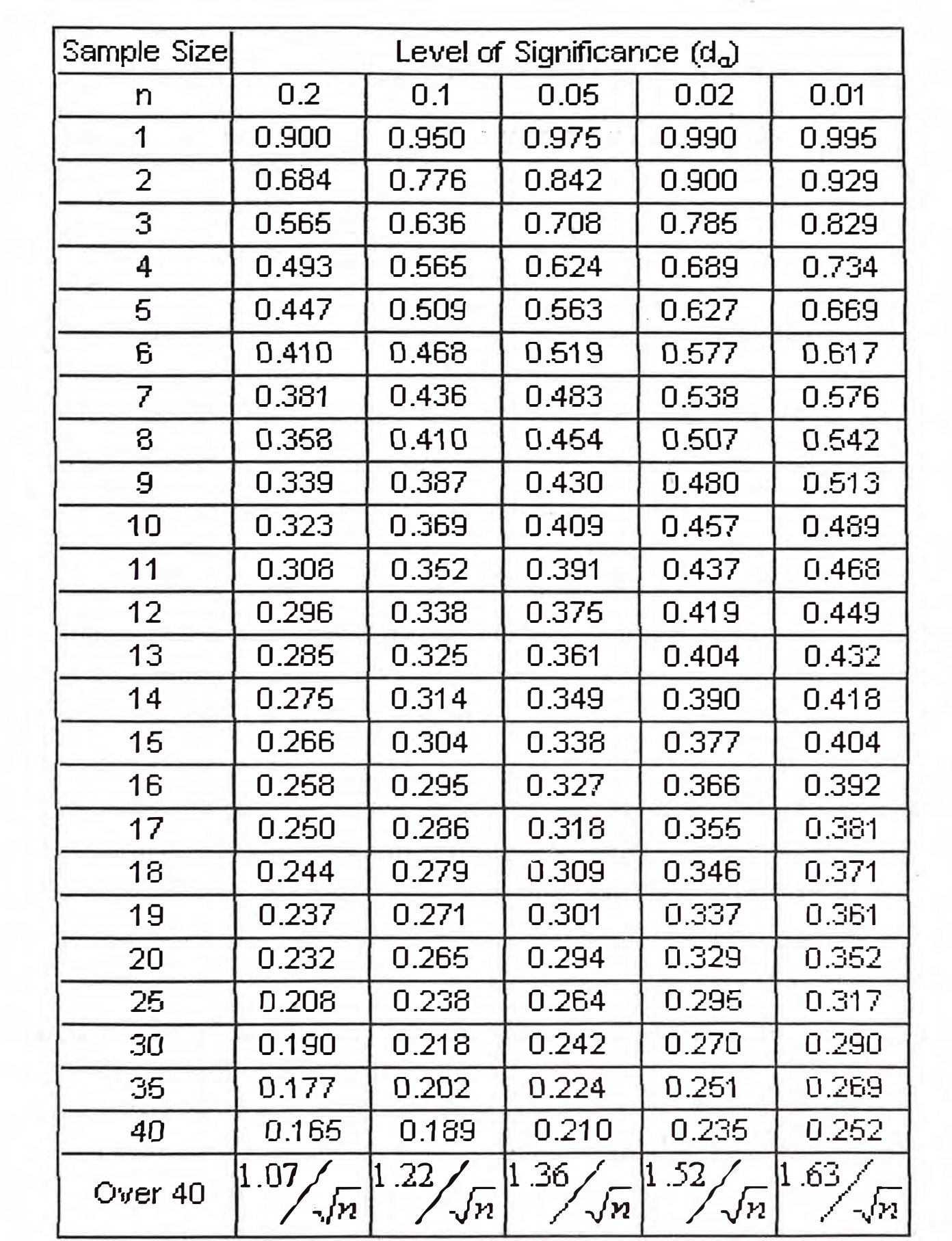

 $\frac{1}{\alpha}$ 

# **APÉNDICE E: Tabla de valores de la función Gamma**

LEVIDE WEIBULL:

 $\mathbb{H}$ 

$$
\mathbb{E}\left[\mathbb{E}\left\{t\right\} \approx 1 + \mathbb{E}\left\{t\right\} = \exp\left\{-\left(\frac{\mathbb{E}\left\{t\right\}}{t}\right)^{3}\right\}.
$$

 $\text{MTBF} = m = E(0 + \eta) \Gamma\left(1 + \frac{1}{\beta}\right).$ 

$$
\alpha_{\mathbf{A}} \equiv \mathbf{U} \left( \frac{1}{2} + \frac{1}{2} \sum_{i=1}^n \frac{1}{2} \mathbf{1}_{\mathbf{A}} \left( \frac{1}{4} + \frac{1}{2} \sum_{i=1}^n \mathbf{1}_{\mathbf{A}} \right) \right)
$$

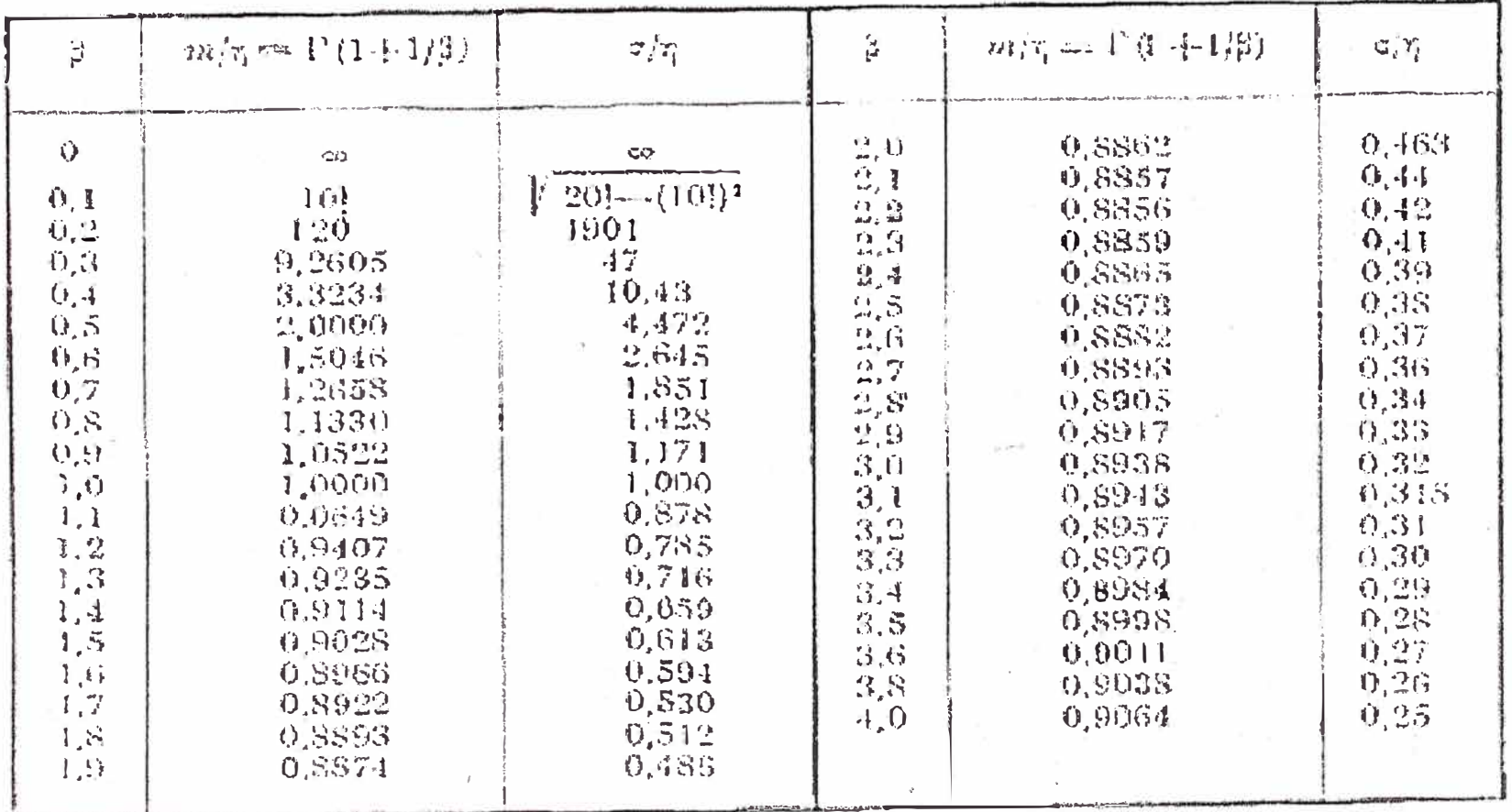
# **APÉNDICE F: Comparación y aplicación de softwares de confiabilidad**

## **METODOLOGÍA PARA MEDIR CONFIABILIDAD, MANTENIBILIDAD Y DISPONIBILIDAD EN MANTENIMIENTO**

## **Juan Carlos Toro Osorio**

Ingeniero Mecánico - Universidad EAFIT - Medellín, Colombia toroj@asme.org

## **Pedro Alejandro Céspedes Gutiérrez**

Ingeniero Mecánico - Universidad EAFIT - Medellín, Colombia pedro@cespedes.net

## **RESUMEN.**

El presente artículo se ha dividido en cuatro partes: una de fundamentación teórica y conceptual, donde se define los conceptos de confiabilidad, mantenibilidad **y** disponibilidad (CMO) después de revisar la bibliografía**<sup>1</sup>** referida al tema, y se analiza la importancia de estos índices en la gestión de mantenimiento y en el diseño de los equipos.

Otra donde se estudian las principales medidas de CMO con sus expresiones matemáticas y las distribuciones más utilizadas para su cálculo. Se ha tratado .de reducir demostraciones y consideraciones teóricas, con el fin de facilitar la asimilación de estas técnicas a personas que no posean una amplia base de conocimientos estadísticos.

Una tercera parte donde se evalúan diferentes paquetes informáticos para el cálculo de las variables de CMO, analizando sus ventajas y desventajas, sus fortalezas **y** debilidades.

Y por último una aplicación de los conocimientos teóricos **y** conceptuales hasta ahora revisados, utilizando un paquete informático en una aplicación práctica de CMO.

## **INTRODUCCION**

La actividad del mantenimiento industrial, está compuesta por tres elementos fundamentales:

Mantenimiento: este elemento comprende el conjunto de personas que ofrecen **y** prestan el servicio de conservación de equipos<sup>2</sup> a los

departamentos (o industrias) que producen bienes o servicios, mediante los recursos de que disponen.

Producción (A.O.D.<sup>3</sup>): es el departamento (o empresa) que requiere **y** demanda el servicio de mantenimiento de los equipos que utiliza producir bienes o servicios.

Parque industrial: conjunto de elementos, equipos o líneas de producción utilizadas para la producción de bienes o servicios de los A.O.O. Son los objetos donde se aplican las acciones de mantenimiento.

La relación entre el mantenedor y la máquina se denomina *mantenibilidad,* ·definida como la probabilidad dé que un equipo se pueda llevar a un estado de referencia; la relación entre productor **y** máquina se conoce como *confiabilidad* **y** expresa la probabilidad de que un equipo sea capaz de producir a las características para la cual fue diseñado, durante un período determinado de tiempo; la relación entre los tres actores, es decir productor-máquina-mantenedor se define como *disponibilidad* y es la que en última instancia procuran los dos sujetos vivientes de la estructura.

## **CONFIABILIDAD**

La confiabilidad de un equipo $<sup>4</sup>$  es la probabilidad</sup> de que desempeñe satisfactoriamente las

<sup>&#</sup>x27; *Ubros, revistas, artículos, monografías, Internet, seminarios y personas eruditas en el tema.* 

<sup>2</sup>*En sus dos dimensiones: cuerpo y función.* 

<sup>3</sup>*En el sentido amplio de la palabra lodos aquellos departamentos* **o** *industrias que realizan actividades de aprovisionamiento u operación y distribución de bienes* **o** *servicios; internos* **o** *externos a la organización origen de mantenimiento.* 

*<sup>4</sup>Cuando se refiere a un equipo, se abarcan sistemas, subsistemas, ccxnponenles y en general, cualquier elemento que represente nuestra unidad lógica de seguimiento.* 

funciones para las que fue diseñado, durante el período de tiempo especificado y bajo las condiciones de operación dadas (Rojas, 1975, 1) (Díaz, 1992,6) (Ebeling, 1997,5).

La confiabilidad es una medida que resume cuantitativamente el perfil de funcionalidad de un elemento y ayuda en el momento de seleccionar un equipo entre varias alternativas (Knezevic, 1996,27) (Calabro, 1962,2).

#### **Medidas de confiabilidad**

*Función de confiabilidacf:* Es la probabilidad de que un elemento no falle después del instante *t,*  es decir, ni antes de *t,* ni siquiera en el instante *t* (García, 1996, 189):

$$
R(t) = \Pr\{\tau \ge t\}
$$

*Función de distribución de fallas acumuladas* **<sup>6</sup> :**  Es la probabilidad de que un elemento no falle en el instante *t* o antes de *t* (García,1996,189):<br> $F(t) = 1 - R(t) = Pr \{ \tau < t \}$ 

$$
F(t) = 1 - R(t) = \Pr \{ \tau < t \}
$$

*Función de densidad de probabilidad de fallas* <sup>7</sup> : Es la probabilidad de fallo de un elemento por unidad de tiempo, en cada instante *t* es decir, es el cociente entre la probabilidad de que un elemento falle en el intervalo *(t, t+dt)* y *dt* (García, 1996, 189):

$$
f(t) = \frac{d F(t)}{dt} = \frac{d R(t)}{dt}
$$

*Función de tasa de falla<sup>ª</sup> :* Es la probabilidad de que un elemento que está funcionando en el instante t deje de funcionar en el intervalo *(t,t+dt))* (García, 1996, 189):

$$
\lambda(t) = \frac{f(t)}{R(t)}
$$

*Curva de la bañera:* La función de tasa de falla por su forma característica es conocida como curva de la bañera y expresa los tres períodos típicos de un equipo: mortalidad infantil, vida útil y desgaste, como se muestra en la siguiente figura (Kelly y otro, 1998,40):

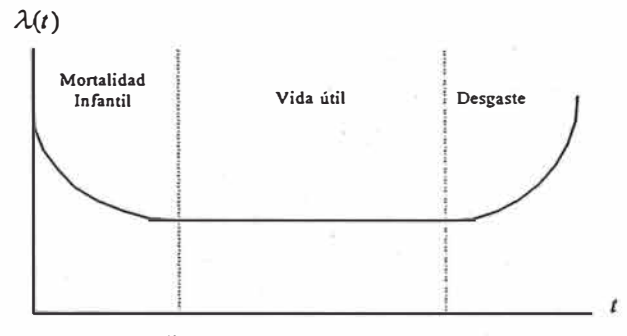

## Figura **1. Curva de la bañera.**  *Referencia bibliográfica: Ebeling, 1997,31*

*Mortalidad infantil* es el período al inicio de la operación, donde con frecuencia ocurren fallas prematuras debidas a defectos no detectados, defectos de diseño no corregidos, errores en la fabricación y el montaje. En este período la tasa de falla es decreciente con el tiempo. También se conoce con el nombre de "período de rodaje" o "período infantil" (Díaz, 1992, 17).

*Vida útil* es el segundo intervalo de la gráfica donde la tasa de fallas es constante, lo que indica que las fallas son totalmente aleatorias y no depende del tiempo transcurrido desde la última falla (O'Connor, 1989,8).

*Desgaste* es el último intervalo de la curva, donde la tasa de falla aumenta sostenidamente porque los elementos del equipo sufren un proceso de qeterioro físico debido al roce mecánico u otras consideraciones. En determinado momento, los costos de mantenimiento e indisponibilidad serán tan elevad0s que el equipo deberá sustituirse. (Nachlas, 1995,61 ).

*Tiempo medio entre fallas. ·MTBF<sup>9</sup> :* Es 13 vida medía del elemento y es la esperanza matemática del tiempo de funcionamiento hasta el fallo de un elemento cuya densidad de fallos es *f(t):* 

$$
E(TBF) = MTBF = \int_{0}^{\infty} R(t) dt
$$

### **Principales distribuciones e stadísticas**

A continuación se presenta un resumen de las distribuciones estadísticas más utilizadas en confiabilidad:

2 de 8

*<sup>5</sup> La traducción en inglés es Reliabi/ity.*

*<sup>6</sup> La traducción en inglés es Cumulative Distribution Functipn.* 

<sup>7</sup>*La traducción en inglés es Probability Density Function.* 

*<sup>8</sup> La traduc ción en inglés es Hazard Function* **o** *Failure Rate.* 

*<sup>9</sup>La traducción en inglés es Mean Time Between Failures.* 

*Distribución normal:* 

$$
R(t) = \int_{t}^{\infty} \frac{1}{\sigma \sqrt{2\pi}} \exp\left[-\frac{(t-\mu)^2}{2\sigma^2}\right] dt
$$

Describe fenómenos de envejecimiento de equipos, modelos de fatiga, fenómenos naturales y cuando los componentes son afectados desde un comienzo por el desgaste<br>(Ramakumar, 1993,96) (Ebeling, 1997,69) (Ramakumar, 1993,96) (Díaz, 1992,20) (Rojas, 1975,78).

*Distribución exponencial:* 

$$
R(t) = \exp(-\lambda \cdot t)
$$

Se utiliza cuando las reparaciones constituye un intercambio de piezas estándar, las fallas son aleatorias y no dependan del tiempo que lleve funcionando, para modelar componentes electrónicos, cuando el componente usado que aún no ha fallado, es estadísticamente tan bueno como un componente nuevo y cuando describe situaciones de función de tasa de falla constante (Rojas, 1975,46) (Díaz, 1992, 19).

*Distribución de ·Weibu/1:* 

de Weibull:  

$$
R(t) = \exp\left[-\left(\frac{t-\gamma}{\eta}\right)^{\beta}\right]
$$

Es la única función de probabilidad que puede utilizarse para representar cualquier tipo de distribución, representar la vida de los componentes y la vida de servicio de tubos y equipos electrónicos (Kelly y otro, 1998 ,24) (Rojas, 1975,63).

Tabla 1. Parámetro de forma de Weibull asociado a la curva de la bañera.

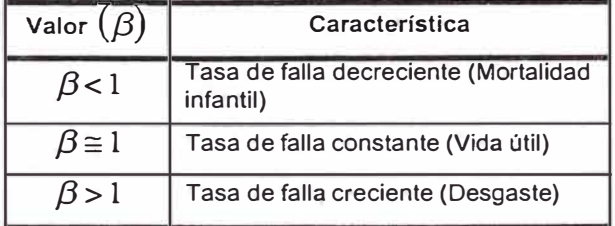

. . .. *Referencia 81bllograf1ca:* o,az, *1992,21* 

*Distribución gamma:* 

$$
R(t) = \frac{\lambda^a}{\Gamma(a)} \int_{t}^{\infty} t^{a-1} \exp(-\tau t) dt
$$

Es conveniente para caracterizar los tiempos de fallas de equipos durante períodos de rodaje y es adecuada para representar sistemas con<br>componentes "stand-by" (Díaz,1992,23) componentes "stand-by" (Díaz, 1992,23) (Rojas, 1975,92).

### **MANTENIBILIDAD**

La mantenibilidad de un equipo es la probabilidad de que un dispositivo sea devuelto a un estado en el que pueda cumplir su misión en un tiempo dado, luego de la aparición de una falla y cuando el mantenimiento es realizado en un determinado período de tiempo, al nivel deseado de confianza, con el personal especificado, las habilidades necesarias, el equipo indicado, los datos técnicos, manuales de operación y mantenimiento, el departamento de soporte de mantenimiento y bajo las condiciones ambientales especificadas **<sup>10</sup>** (Knezevic, 1996, 47) (Blanchard y otros, 1995, 1) (Díaz, 1992,6) (Kececiog lu, 1995,30). ;

La ingeniería de mantenibilidad se crea cuando los diseñadores y fabricantes comprenden la carencia de medidas técnicas y disciplinas científicas en el mantenimiento. Por esto la ingeniería de mantenibilidad es una disciplina científica que estudia la complejidad, los factores y los recursos relacionados con las actividades que debe realizar el usuario para mantener la mantenibilidad de un producto y que elabora métodos para su cuantificación, evaluación y mejora (Knezevic, 1993,292).

#### **Medidas de mantenibilidad**

*Función* de *mantenibilidad* Indica la probabilidad de que la funcionalidad del equipo sea recuperada en el momento especificado de mantenimiento, o antes (tiempo *t* empleado):

$$
M\left(t\right) = \int\limits_0^t m\left(t\right) dt
$$

*Tiempo medio de recuperación, MTTR:* El tiempo medio de recuperación es la esperanza de la variable aleatoria *TTR,* que representa el área bajo la función complementaria de la mantenibilidad (Knezevic, 1996,60):

$$
E(TTR) = MTTR = \int_{0}^{\infty} [1 - M(t)] dt
$$

## **DISPONIBILIDAD**

Es la probabilidad de que el equipo esté operando satisfactoriamente en el momento en que sea requerido después del comienzo de su operación, cuando se usa bajo condiciones estables, donde el tiempo total considerado

3 de 8

*<sup>&#</sup>x27;º Refiérase* **a** *MIL-HDBK-472.* 

incluye el tiempo de operación, tiempo activo de reparación, tiempo inactivo, tiempo en mantenimiento preventivo (en algunos casos), tiempo administrativo y tiempo logístico (Rey, 1996, 161) (Smith, 1986, 156) (Díaz, 1992, 5).

La disponibilidad es una medida importante y útil en casos en que el usuario debe tomar decisiones para elegir un equipo entre varias alternativas. Para tomar una decisión objetiva con respecto a la adquisición del nuevo equipo, es necesario utilizar información que abarque todas las características relacionadas, entre ellas la disponibilidad, que es una medida que suministra una imagen más completa sobre el perfil de funcionalidad (Knezevic, 1996, 27).

La disponibilidad está basada únicamente en la distribución de fallas y la distribución de tiempo de reparación. Esta puede ser además usada como un parámetro para el diseño (Ebeling, 1997, 255), (Hecht y otro, 2001, 6).

$$
A = \frac{MTBF}{MTBF + MTTR}
$$

## **PAQUETES INFORMÁTICOS**

Una gran variedad de paquetes informáticos para medir CMD han salido al mercado, pero pueden ser costosos y requieren de tiempo para aprenderlos a utilizar. El propósito de esta comparación es proporcionar a los usuarios una quía para identificar algunos programas para la medición de CMD, analizando sus ventajas y desventajas, sus fortalezas y debilidades.

Los criterios de comparación son escogidos después de revisar varios análisis de CMD, que han sido elaborados por las fuerzas militares de los Estados Unidos, para programas de desarrollo y mejora de sus barcos, vehículos y aviones (Lyu, 1996, 531).

La siguiente tabla muestra las características de los paquetes informáticos, evaluados con los criterios seleccionados y no indica la superioridad de uno sobre el otro. El propósito de ésta, es el de servir como una guía amigable para la selección del programa.

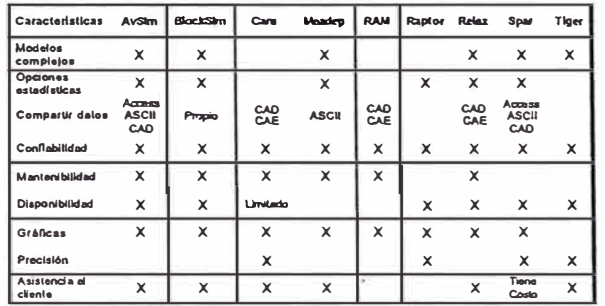

paquetes Existen otras alternativas de informáticos, y se recomiendan principalmente a los usuarios que no cuentan con los suficientes recursos económicos para comprar un programa especializado en CMD, como son Excel y StatGraphics. Esta clase de programas tienen la desventaja de no tener las opciones para calcular una serie de medidas de mantenimiento.

La clave para la selección de un paquete informático para el cálculo de CMD, es analizar detalladamente las características que ofrece, hacer una comparación de ellas y lo más importante, identificar las necesidades del usuario que va a utilizar el programa y sus requerimientos en el futuro. Se debe tener en cuenta que el mejor paquete informático es aquel que más se adapte a las necesidades específicas del usuario.

## **APLICACIÓN DE CMD**

Se ha hecho un experimento de 10 bombas idénticas que se han puesto a funcionar simultánea e independientemente. Los instantes de fallo en minutos fueron los siguientes:

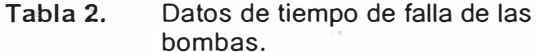

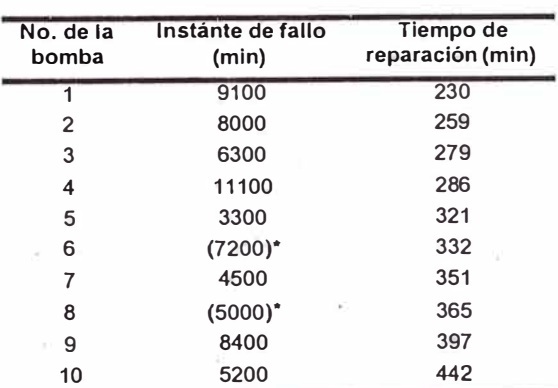

\* Prueba nula, por una subida del voltaje

Para el desarrollo de este problema, se utiliza el programa BlockSim porque es relativamente fácil de usar, considerando el número de opciones de entrada y salida que ofrece. Las distribuciones estadísticas opcionales para fallas y reparaciones son la exponencial, de Weibull, lognormal, gamma y normal (Gauss). Durante el ingreso de los datos, el usuario puede dar una vista rápida de algunos cálculos. Los resultados simulación incluyen la confiabilidad. de mantenibilidad, disponibilidad, demanda de mantenimiento y costo y otras variables estadísticas. Las gráficas de entrada y salida de datos son muy superiores a los de la competencia

### Confiabilidad

Para el cálculo de la confiabilidad se utilizan los datos de fallo de las bombas, se seleccionó la distribución de Weibull y se obtuvieron los siguientes resultados:

Función de confiabilidad R(t):

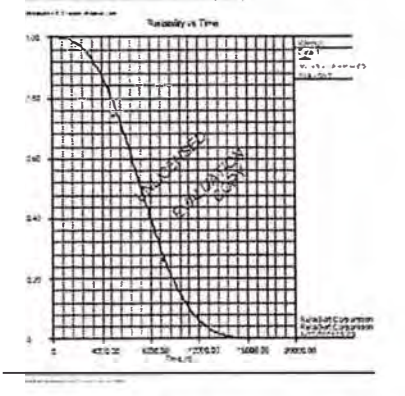

Figura 2. Función de confiabilidad en BlockSim

Interpretación: En esta gráfica se puede ver por ejemplo que la probabilidad de que no falle una bomba antes de un tiempo de 3000 minutos es de 94.44%, es decir su confiabilidad antes de 3000 minutos de uso es de 94.44%.

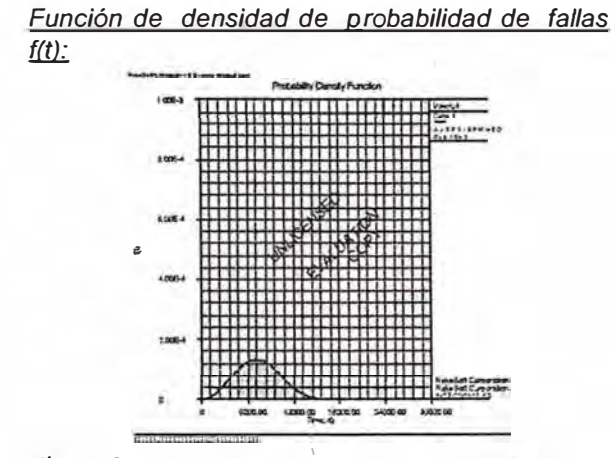

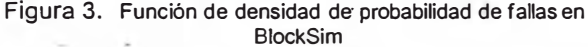

Interpretación: En esta gráfica se puede ver que la mayoría de las fallas ocurren cerca de los 7000 minutos, y si se quisiera saber la probabilidad de fallo de las bombas entre 8000 y 9000 minutos de uso, se calcula el área bajo la curva de esta función en ese intervalo, que sería de 26.35%.

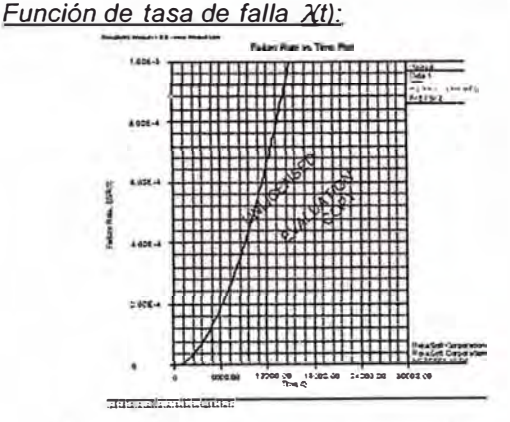

Figura 4. Función de tasa de falla en BlockSim

Interpretación: De la gráfica se puede ver la probabilidad de que una bomba falle en un instante de tiempo, por ejemplo a los 12000 minutos exactamente, la probabilidad de que falle una bomba en ese momento es de 66.82%.

Tiempo medio entre fallas, MTBF

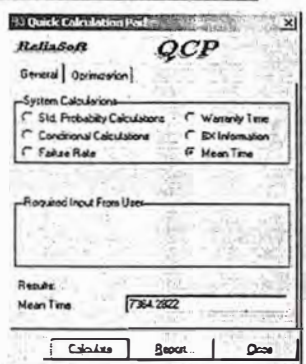

Figura 5. Cálculo de MTBF en BlockSim

*Interpretación:* El tiempo medio entre fallas de las bombas es de 7364.28 minutos.

#### **Mantenibilidad**

Para el cálculo de la mantenibilidad se utilizan los datos de reparación de las bombas, se seleccionó la distribución de Weibull y se obtuvieron los siguientes resultados:

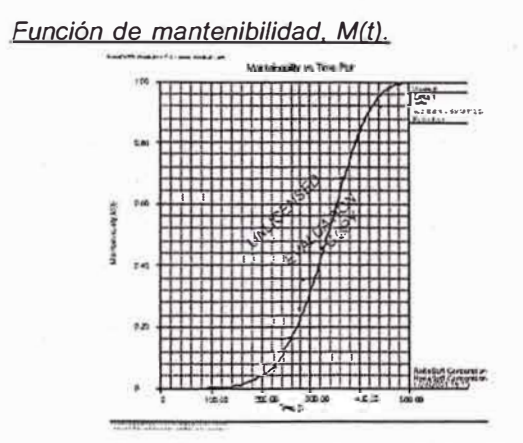

Figura 6. Función de mantenibilidad en BlockSim

*Interpretación:* En esta gráfica se puede ver por ejemplo, que la probabilidad de que una bomba sea devuelta a un estado de operación después de haber fallado, en un tiempo de 400 minutos es de 77.72%, es decir su mantenibilidad a los 400 minutos de haber fallado es de 77.72%.

*Tiempo medio de recuperación. MTTR* 

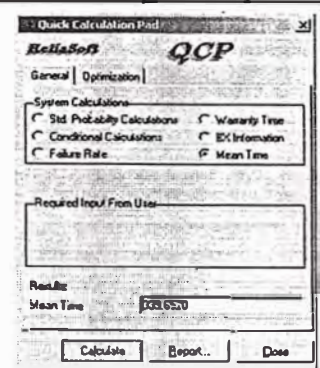

Figura 7. Cálculo-de MTTRen BlockSim

*Interpretación:* El tiempo medio de reparación de las bombas es de 339.65 minutos.

## **Disponibilidad**

Para el cálculo de la disponibilidad se utilizan los datos de MTBF y MTTF de las bombas, que se obtuvieron en los análisis anteriores y se tiene el siguiente resultado:

| System                    |        |
|---------------------------|--------|
| <b>Mean Availability:</b> | 0.9396 |

Figura 8. Salida de datos de la disponibilidad en BlockSim

*Interpretación:* La probabilidad de que la bomba esté operando satisfactoriamente en el momento que sea requerido después del comienzo de su operación es de 93.96% .

## **CONCLUSIONES**

La disponibilidad de una . instalación es el objetivo último que hay que perseguir para sacar el máximo provecho a una inversión y no es una variable independiente que pueda perseguirse en sí misma, si no que es considerada como una función de otras dos variables propias del mantenimiento, éstas sí independientes entre sí, que son la confiabilidad y la mantenibilidad.

## **REFERENCIAS BIBLIOGRAFICAS**

1. ARENAS, Alexandra María y GUISAO, Juan Carlos -*Metodologfa de Mantenimiento Basado en la Confiabilidad* - Medellin, Colombia - 1999 - Trabajo de

6 de 8

Grado (Ingeniero Mecánico) - Universidad Nacional -Facultad de Minas - Área de Mantenimiento.

- 2. ARSENAUL T, J.E. y ROBERTS J.A. *Reliability* **&**  *Maintainability of Electronic Systems* - Potomac, Maryland, USA - Computer Science Press, Inc. - 1980.
- 3. AVEN, T. *-Availability Formula for Stand by Systems of Similar Units That Ate Prevently Maintained-*En: IEEE Transactions and Reliability. Vol. 39. No.5 - Diciembre, 1999.
- 4. AVILA, Rubén *Fundamentos de Mantenimiento: Guías Económicas, Técnicas y Administrativas* - México D.F., México - Editorial Limusa S.A-1992.
- 5. BAJARIA, H.J. Integration of Reliability, Maintainability and Quality Parameters in Design -Warrendale, PA, USA - Society of Automotives Engineers, Inc. - 1983.
- 6. BARLOW, Richard E.; PROSCHAN, Frank y HUNTER, Larry C. - Mathematics Theory of Reliability - New York, NY, USA - John Wiley & Sons, Inc. - 1965.
- 7. BAZOV SKY, lgor - *Reliability Theory and Practice* - Englewood Cliffs, NJ, USA-Editorial Prentice Hall, lnc.  $-1961$
- 8. BILLINTON, Roy y ALLAN, Ronald - *Reliability Evaluation of Engineering Systems* -London, Great Britain - Pitman Advanced Publishing Program - 1983.
- 9. BLANCHARD, Benjamín S. - *Ingeniería Logística* - Madrid, España - Isdefe - 1995.
- 10. BLANCHARD, Benjamin S.; VERMA, BLANCHARD, Benjamin S.; VERMA, Dinesh y PETERSON, Elmer. - *MAINTAINABILITY: A Key to Effective Serviceability and Maintenance Management*  - New York, NY, USA -John Wiley **&** Sons, lnc. - 1995.
- 11. BOLAÑOS, Gilberto *Disponibilidad de los Equipos de Producción y la Utilización de las Ventajas de Mantenimiento - En: Revista del Colegio Federado de* Ingenieros y de Arquitectos de Costa Rica. No.6 -1987.
- 12. CALABRO; S.R. -*Reliabilily Principies and Practices*  New York, NY, USA - Editorial McGraw-Hill Companies, Inc. - 1962.
- 13. DÍAZ MATALOBOS; Ángel. *Confiabílidad en mantenimiento* -Caracas, Venezuela - Ediciones !ESA - 1992.
- 14. DOUNCE, E. *La Productividad del Mantenimiento Industrial* -Wéxico D.F. -México -. CECSA - 1998.
- 15. EBELING, Charles E. *An lntroduction to Reliability and Maintainability Engineering-*New York, NY, USA-Editorial McGraw -Hill Companies, Inc. - 1997.
- 16. FORCADAS, Jorge *Confiabilidad en los Sistemas*  En: Revista SAI. No.4 Vol.1 – 1983.
- 17. GARCÍA, Luis La disponibilidad Como Objetivo En: Ingeniería Química. No.3-20-Enero 1996.
- 18. GNEDENKO, Boris y USHAKOV, Igor Probabilistic *Reliability Engineering* - New York, NY, USA -John Wiley & Sons, Inc. - 1995.
- 19. HALPERN, Siegmund *The Assurance Sciences: An lntroduction to Quality Control and Reliability* - Englewood Cliffs, NJ, USA-Editorial Prentice Hall, lnc.  $-1978.$
- 20. HECHT, Myron y BRILL, Robert *Review Guidelínes for Sofware Written in High Leve/ Programming* Language Used in Safety Systems - Bethesda, MD, USA - SoHar Incorporated - 1997.
- 21. HECHT, Myron y HANDAL Jady An Analytical Model *for Predicting The lmpact of Maintenance Resource A/location on National Airspace System Availability* - Beverly Hills, CA, USA-SoHar lncorporated-2001.
- 22. IEEE Reliability Society *Annual Reliability and Maintainability Symposium* - Washington, DC, USA - En: Institute of Electrical & Electronics Engineers, Inc. -1999.
- 23. IRESON, W. Grant. Reliability Handbook New York, NY, USA - Editorial McGraw-Hill Companies, Inc. -1966.
- 24. KAPUR, K.C. y LAMBERSON L.R. *Reliability in Engineering Design* - New York, NY, USA-John Wiley & Sons, Inc. - 1977.
- 25. KECECIOGLU, Dimitri. *Maintainability, Availability,* & *Operational Readiness Engineering* - Upper Saddle River, NJ, USA - Editorial Prentice Hall Inc. - 1995.
- 26. KELL Y, A. y HARRIS, M.'�. *Gestión del mantenimiento industrial* - Madrid, España - Fundaciones REPSOL - 1998.
- 27. KNEZEVIC, Jezdimir. Mantenibilidad España - Isdefe - 1996. Madrid,
- 28. KNEZEVIC, Jezdimir. Mantenimiento España - Isdefe - 1996. Madrid,
- 29. KNEZEVIC, Jezdimir. Reliability, Maintainability and *Supportability Engineering* - Londres, Inglaterra - Editorial McGraw -Hill Companies, Inc. - 1993.
- 30. KOPETZ, H. *Software Reliability-*Londres, Inglaterra - The Macmillan Press Ltd. - 1979.
- 31. LEEMIS, Lawrence M. *RELIABILITY: Probabifistic Models and Statistical Methods* - Englewood Cliffs, NJ, USA - Editorial Prentice Hall, Inc. - 1995.
- 32. LEWIS, E. E. -*Jntroduction to Re0ability Engineering* -- New York, NY, USA - John Wiley & Sons, Inc. - 1987.
- 33. L YU, Michae! R. *Handbook of Software Reliability Engineering-* Los Alamitos, CA, USA - Editorial McGraw-Hill Companies, Inc. - 1996.
- 34. METTAS, Adamantios Reliability Allocation and *Optimization for Complex Systems* -Los Angeles, CA, USA - lnstitute of Electrical & Electronics Engineers,  $lnc. -2000.$
- 35. METT AS, Adamantios *-System Reliability Analysis: The advantages of Using Analytical Methods to Analyze Non Repairable Systems* --Los Angeles, CA, USA lnstitute of Electrical & Electronics Engineers, lnc. - 2000.
- 36. MILITARY STANDARD *Definition of Effectiveness Terms for Reliability, Maintainability, Human Factor, and*  Safety - Washington D.C., USA - Department of Defense - 1980 - (MIL-STD-721C).
- 37. MILITARY STANDARD Maintainability Prediction-Washington D.C., USA - Department of Defense -1966 -(MIL-HDBK-472).
- 38. MILITARY STANDARD *Sampling Procedures and* Table for Life And Reliability Testing-Washington D.C., USA - Department of Defense - 1960 - (MIL-HDBK-108).
- 39. MODARRES, Mohammed What Every Engineer *Should Know About Reliability and Risk Analysis* - New York, NY, USA-1993.
- 40. MORA, Luis Alberto; TORO, Juan Carios y CESPEDES, Pedro Alejandro - *Gestión de* · *Mantenimiento de Quinta Generación* - 11 Congreso

Bolivariano de Ingeniería Mecánica, 11 COMBI Ecuador - Julio 23 al 26 - 2001.

- 41. NACHLAS, Joel A. Fiabilidad Madrid, España lsdefe - 1995.
- 42. NAKAJIMA, Seiichi; SHIROSE, Kunio; GOTO, Fumio; MIYOSHI, Ainosuke y ASO, Masamitsu - *TPM Programa Para B Desarrollo* - Madrid, España - Tecnologías de Gerencia y Producción, S.A. - 1991.
- 43. NAVARRO Elola, Luis; PASTOR Tejedor, Ana Clara y MUGABURU Lacabrera, Jaime Miguel - *Gestión Integral de Mantenimiento* - Barcelona, España - Marcombo Boixareu Editores - 1997.
- 44. O'CONNOR, Patrick D. T. *Practica/ Reliability Engineering* - New York, NY, USA - John Wiley & Sons, Inc. - 1989.
- 45. OLWELL, David H. *-Reliability Leadership* Philadelphia, PA, USA - Institute of Electrical & Electronics Engineers, Inc. - 2001.
- 46. ORDOÑEZ, Hector Danilo *Análisis Estadístico para Predecir la Confiabilidad de un Equipo* -En: Ingeniería de Mantenimiento No.6-Enero 1992.
- 47. RAMAKUMAR, R. *Engineering Reliability: Fundamentals and Applications* -Englewood Cliffs, NJ, USA - Editorial Prentice Hall, Inc. - 1993.
- 48. REY Sacristán, Francisco *Hacia la Excelencia en Mantenimiento* - Madrid, España - Editorial TGP Hoshin, S.L. - 1996.
- 49. ROJAS, Jaime. *Introducción* a *la Confiabilidad*  Bogotá. Colombia - Universidad de los Andes - 1975.
- 50. SANIN, Federico y VELEZ, Femando -*Confiabilidad* ce *Sistemas Eléctricos y Electrónicos* - Medellín, Colombia - 1972 - Trabajo de Grado (Ingeniería Electrónica) - Universidad Pontificia Bolivariana -Facultad de Ingeniería Electrónica.
- 51. SMITH, Charles O. *lntroduction to Reliability in Design* - Malabar, FL, USA - Robert E. Krieger Publishing Company - 1986.
- 52. SOTSKOV, B. *Fundamentos de la Teoría y del Cálculo de Fiabilidad de Elementos y Dispositivos de Automatización y Técnica del Cálculo-* Moscú, Rusia - Editorial MIR - 1972.
- 53. VALDÉS, José E. y ZEQUEIRA, Rómulo I. Teoría de *la confiabilidad* -La Habana, Cuba - Instituto Superior de Ciencias y Tecnologías Nucleares,1998.
- 54. VALENCIA, José Orlando y ZAPATA, José Guillermo -*Investigación y Análisis de los índices de Mantenimiento en ISA - Medellín, Colombia - 1993 -*Trabajo de Grado (Ingeniero Mecánico) - Universidad Facultad de Minas - Área de Mantenimiento.
- 55. WEIBULL. W. A *statistical Distribution Function of* Wide Applicability - En: Joumal of Apllied Mechanics No. 293 - Septiembre 1951.

#### **Referencias tomadas de internet**

- 1. Availability. (en línea). Febrero 1998. [citado en 18 Julio de 2001). disponible en Internet < http://www.wmeng.eo.uk/wmenq/wmrem/rem.htm# Toe 404493935>.
- 2. BARRINGER, Paul An Overview of Reliability *�ngineering f:Jinciples* - [en línea). Febrero 1996. [citado en 17 Agosto de 2001). disponible en Internet <http://www.baninger1.com/pdf/Oview REP.pdf>.
- 3. BARRINGER, Paul *Avai/ability, Reliability, Maintainability, and Capability* - [en línea). Febrero 1997. (citado en 6 Agosto de 2001). disponible en Internet <http://www.barringer1.com/pdf/ARMandC.pdf>
- BARRINGER, Paul y KOTLYAR, Michael Reliability *Of Critical Turbo/Compressor Equipment - [en linea].* Octubre 1996. [citado en 28 Julio de 2001). disponible **Internet** <http://www.barringer1.com/pdf/Rel Crit Turbo Comp. pdf>.
- 5. BARRINGER, Paul y WEBER, David Where Is My Data For Making Reliability Improvements - [en linea]. Noviembre 1995. (citado en 3 Agosto de 2001). disponible en Internet <http://www.barringer1.com/pdf/Where's My Data.pdf>
- 6. CAMPBELL, John. *The Reliability Handbook.* Diciembre 1999. (en línea). [citado en 14 Agosto de 2001). <http://www.plantmaintenance.com/artides/ reliability book.pdf>.
- 7. Computerized Maintenance Management Systems (CMMS) and other Maintenance Software. (en línea). Junio 2001 (citado en 17 Junio de 2001). disponible en <http://www.plantmaintenance.com/maintenance software.shtml>
- 8. DUNN, Sandy. *Maintenance Termino/ogy Some Key Terms.* [en línea). [citado en 21 Julio de 2001). disponible en Internet <http://www.plantmaintenance.com/terminology.shtml>.
- Exponential Distribution. [en línea]. Julio 2000. [citado en 5 Agosto de 2001]. disponible en Internet <http://www.weibull.com/lifeDataWeb/exponential distri bution.htm>.
- 10. HOSSEINI, Manou- *Reliability Revolution* -(en línea). Abril 1999. (citado en 1 Septiembre de 2001). disponible en Internet <http://www.plantmaintenance.com/articles/reliability revolution.shtml>.
- 11. Lognormal Distribution. [en línea]. Julio 2000. [citado en 15 Junio de 2001). disponible en Internet <http://www.weibull.com/LifeDataWeb/lognormal distrib ution.htm>.
- 12. Maintainability. (en línea). Febrero 1998. (citado en 18 Julio de 2001). disponible en Internet <http://www.wmeng.co.uk/wmeng/wmrem/rem.htm# To c404493934>.
- 13. MOORE. Clive. *Maintainability, Another Maintenance lmprovement Opportunity.* [en línea). [citado en 8 Agosto de 2001). disponible en Internet <http://www.tpmonline.com /artides on total productive maintenance/reliability/ma intainability.htm>.
- 14. Relíability Glossary. (en línea). [citado en 16 Agosto de 2001]. disponible en Internet <http://www.weibull.com/knowledge/rel glossary.htm>.
- 15. Reliability. [en línea]. Febrero 1998. [citado en 18 Julio de 2001). disponible en Internet <http://www.wmenq.eo.uk/wmeng/wmrem/rem.htm# To c404493933>.
- 16. RELIABILITY<sup>º</sup>®Magazine. (en línea). Junio 2001. (citado en 17 Agosto de 2001). disponible en Internet <http://www.realiability-magazaine.com>.
- 17. The "Bath Curve". [en línea]. Febrero 1998. [citado en 18 Julio de 2001). disponible en Internet <http://wwwwmenq.co.uk/wmeng/wmrem/rem.htm# To c404493941>.

# **APÉNDICE G: Diagrama de bloques de**  confiabilidad (RBD) y sus algoritmos

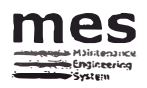

Maintenance Engineering System

## **Configuraciones Lógico Funcionales que** contempla el SW MES

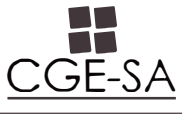

Centro de Desarrollo de Gestión Empresarial 1 Poniente 1206 - Viña del Mar, Chile.<br>Fono:(56) (32)688987 - Fax:(56) (32)684079

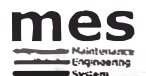

## **Diagramación Lógico Funcional mediante SW MES 4.1**

Consiste en la construcción de diagramas lógico-funcionales de los equipos y subsistemas que componen los Sistemas de cada área señalada para análisis. Ello implica, identificar bajo qué configuración lógica se relacionan los equipos al interior de los sistemas y como impactan a la continuidad operacional del proceso global.

La metodología de diagramación utilizada es conocida como Reliability Blocks Diagrams (RBD) que busca representar la seguridad de funcionamiento de una planta industrial a partir de las configuraciones lógicas de los elementos básicos constituyentes del sistema productivo.

El sistema MES versión 4.1 contempla las siguientes posibilidades en sus diagramas lógicos funcionales:

## **Configuraciones Lógico Funcionales**

## **Serie:**

"La falla de cualquier equipo provoca una detención del Sistema"

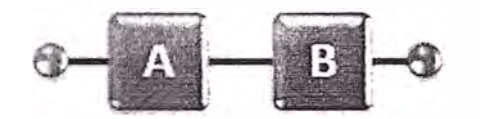

$$
Rs(t) = R1(t)R2(t) \dots Rn(t) = \prod_{i=1}^{n} Ri(t)
$$

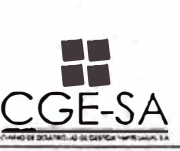

Centro de Desarrollo de Gestión Empresarial 1 Poniente 1206 - Viña del Mar, Chile. Fono:(56) (32)688987 - Fax:(55) (32)684079

## **Paralelo:**

"Las fallas simultáneas de todos los equipos provocan una detención del Sistema"

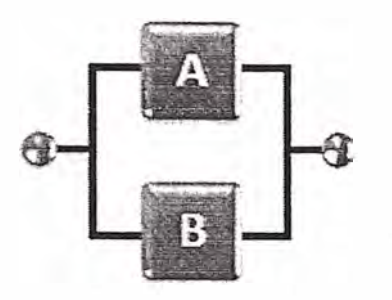

$$
Rs(t) = 1 - Qs(t) = 1 - \prod_{i=1}^{n} Qi(t)
$$

## **Stand By:**

"Las fallas simultáneas de todos los equipos provocan una detención del Sistema"

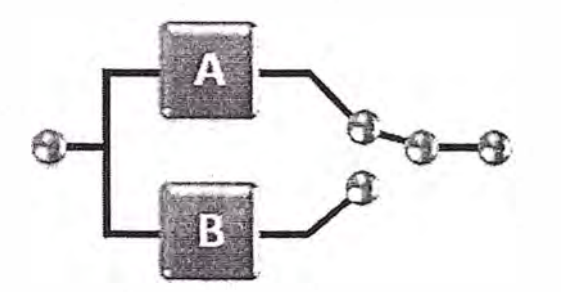

$$
R_{S}(t) = R_{A}(t) + \int_{0}^{t} f_{A}(\tau)R_{S}(t-\tau)d\tau
$$

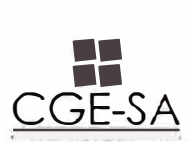

Centro de Desarrollo de Gestión Empresarial 1 Poniente 1206 - Viña del Mar, Chile. Fono:(56j (32)688987 - Fa�:(55) (32)684078

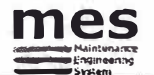

## Redundancia Parcial:

"Se requiere una fracción del total de equipos para un correcto funcionamiento del sistema"

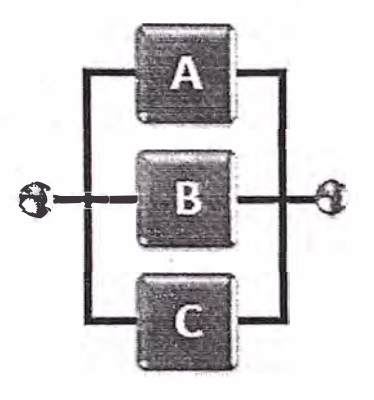

$$
Rs(t) = P(r \le j \le n) = \sum_{j=r}^{n} {n \choose j} R(t)^{j} (1 - R(t))^{n-j}
$$

## Fraccionamiento:

"La falla de un equipo provoca una pérdida de capacidad en el sistema proporcional a su nivel de impacto"

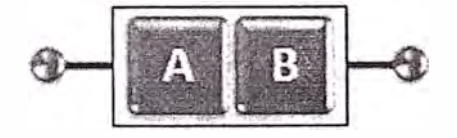

$$
Rs(t) = \sum_{i=1}^{n} R_i(t) \times I_i + \left(1 - \sum_{i=1}^{n} I_i\right) \times \prod_{i=1}^{n} R_i(t)
$$

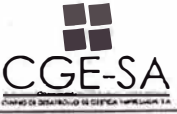

Centro de Desarrollo de Gestión Empresarial 1 Poniente 1206 – Viña del Mar, Chile. Fono:(56) (32)688987 - Fax:(56) (32)684079

## APÉNDICE H: Aplicaciones de simulación de

Montecarlo en excel

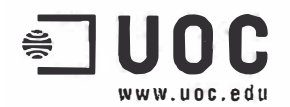

## **SIMULACIÓN DE MONTE CARLO CON EXCEL**

*Autores:* Javier.Faulín (ffaulin@uoc.edu), Ángel A. Juan (ajuanp@uoc.edu).

## **ESQUEMA DE CONTENIDOS**

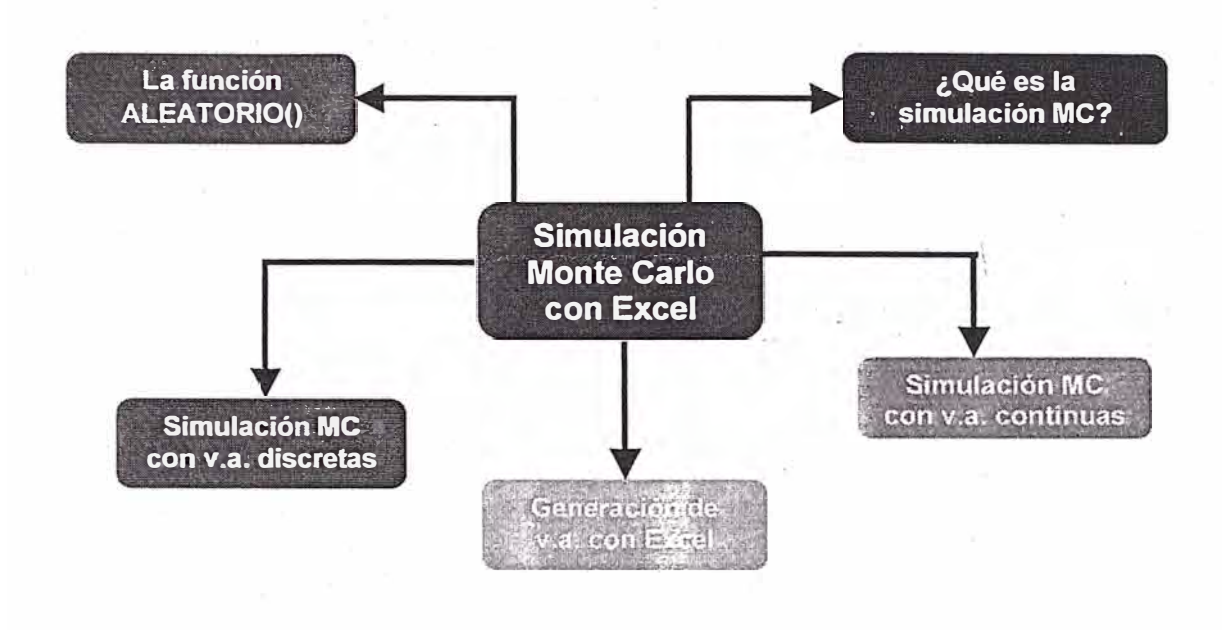

## *INTRODUCCIÓN*  -------------------------------

La simulación de Monte Cario es una técnica que combina conceptos estadísticos (muestreo aleatorio) con la capacidad que tienen los ordenadores para generar números pseudo-aleatorios y automatizar cálculos.

Los orígenes de esta técnica están ligados al trabajo desarrollado por Stan Ulam y John Von Neumann a finales de los 40 en el laboratorio de Los Alamos, cuando investigaban el movimiento aleatorio de los neutrones [W1]. En años posteriores, la simulación de Monte Cario se ha venido aplicando a una infinidad de ámbitos como alternativa a los modelos matemáticos exactos o incluso como único medio de estimar soluciones para problemas complejos. Así, en la actualidad es posible encontrar modelos que hacen uso de simulación MC en las áreas informática, empresarial, económica, industrial e incluso social [5, 8]. En otras palabras, la simulación de Monte Cario está presente en todos aquellos ámbitos en los que el comportamiento aleatorio o probabilístico desempeña un papel fundamental -precisamente, el nombre de Monte Cario proviene de la famosa ciudad de Mónaco, donde abundan los casinos de juego y donde el azar, la probabilidad y el comportamiento aleatorio conforman todo un estilo de vida.

Son muchos los autores que han apostado por utilizar hojas de cálculo para realizar simulación MC **[1, 6, 7].** La potencia de las hoja\$ de cálculo reside en su universalidad, en su facilidad de uso, en su capacidad para recalcular valores y, sobre todo, en las posibilidades que ofrece con respecto al análisis de escenarios *("what-if anaylisis").* Las últimas versiones de Excel incorporan, además, un lenguaje de programación propio, el *Visual Basic far App!ications,* con el cual es posible crear auténticas aplicaciones de simulación destinadas al usuario final. En el mercado existen de hecho varios complementos de Excel *(Add-lns)* específicamente diseñados para realizar simulación MC, siendo los más conocidos: @Risk, Crystall Ball, lnsight.xla, SimTools.xla, etc. **[W2 - W5].** 

1

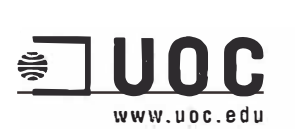

## *OBJETIVOS* --------------------------------

- Introducir los conceptos *e* ideas clave de la simulación MC.
- Introducirse en las capacidades que ofrece Excel en los campos de modelado y simulación.
- Conocer algunas aplicaciones de la simulación MC.

## **CONOCIMIENTOS PREVIOS**

Este *math-block* supone ciertos conocimientos básicos de estadística (inferencia y probabilidad), así como conocimientos -a nivel de usuario- de la hoja de cálculo Excel.

## **CONCEPTOS FUNDAMENTALES**

## o La función ALEATORIO() de Excel

Las hojas de cálculo como Excel (y cualquier lenguaje de programación estándar) son capaces de generar números pseudo-aleatorios provenientes de una distribución uniforme entre el O y el 1. Este tipo de números pseudo-aleatorios son los elementos básicos a partir de los cuales se desarrolla cualquier simulación por ordenador.

En Excel, es posible obtener un número pseudo-aleatorio -proveniente de una distribución uniforme entre el O y el 1- usando la función **ALEATORIO:**

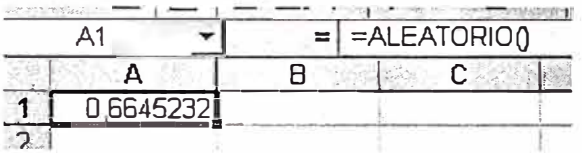

Los números generados mediante la función ALEATORIO tienen dos propiedades que los hacen equiparables a números completamente aleatorios:

- 1. Cada vez que se usa la función ALEATORIO, cualquier número real entre O y 1 tiene la misma probabilidad de ser generado (de ahí el nombre de distribución uniforme).
- 2. Los diferentes números generados son estadísticamente independientes unos de otros (es decir, el valor del número generado en un momento dado no depende de los generados con anterioridad).

La función ALEATORIO es una función **volátil** de Excel. Esto significa que cada vez que pulsamos la tecla F9 o cambiemos alguno de los *inputs* del modelo, todas las celdas donde aparezca la función ALEATORIO serán recalculadas de forma automática.

Se pueden encontrar ejemplos del uso de ALEATORIO en el propio menú de ayuda de Excel.

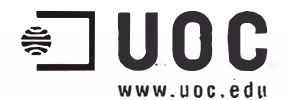

### o ¿Qué es la simulación de Monte Cario?

La simulación de Monte Cario es una técnica cuantitativa que hace uso de la estadística y los ordenadores para imitar, mediante modelos matemáticos, el comportamiento aleatorio de sistemas reales no dinámicos (por lo general, cuando se trata de sistemas cuyo estado va cambiando con el paso del tiempo, se recurre bien a la simulación de eventos discretos o bien a la simulación de sistemas continuos).

La clave de la simulación MC consiste en crear un modelo matemático del sistema, proceso o actividad que se quiere analizar, identificando. aquellas variables *(inputs* del modelo) cuyo comportamiento aleatorio determina el comportamiento global del sistema. Una vez identificados dichos *inputs* o variables aleatorias, se lleva a cabo un experimento consistente en (1) **generar**  con ayuda del ordenador- **muestras aleatorias** (valores concretos) para dichos *inputs,* y (2) analizar el comportamiento del sistema ante los valores generados. Tras repetir *n* veces este experimento, dispondremos de *n* observaciones sobre el comportamiento del sistema, lo cual nos será de utilidad para entender el funcionamiento del mismo -obviamente, nuestro análisis será tanto más preciso cuanto mayor sea el número *n* de experimentos que llevemos a cabo.

#### Veamos un ejemplo sencillo:

En la imagen inferior se muestra un análisis histórico de 200 días sobre el número de consultas diarias realizadas a un sistema de información empresarial (EIS) residente en un servidor central. La tabla incluye el número de consultas diarias (0 a 5) junto con las frecuencias absolutas (número de días que se producen O, 1, ... , 5 consultas), las frecuencias relativas (10/200 = 0,05, ...), y las frecuencias relativas acumuladas.

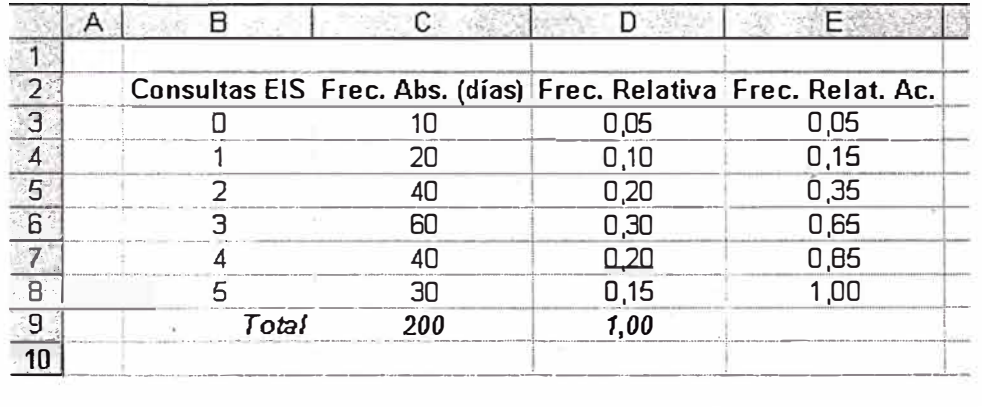

Podemos interpretar la frecuencia relativa como la probabilidad de que ocurra el suceso asociado, en este caso, la probabilidad de un determinado número de consultas (así, p.e., la probabilidad de que se den 3 consultas en un día sería de 0,30), por lo que la tabla anterior nos proporciona la distribución de probabilidad asociada a una variable aleatoria discreta (la variable aleatoria es el número de consultas al EIS, que sólo puede tomar valores enteros entre O y 5).

Supongamos que queremos conocer el número esperado (o medio) de consultas por día. La respuesta a esta pregunta es fácil si recurrimos a la teoría de la probabilidad:

Denotando por X a la variable aleatoria que representa el número diario de consultas al EIS, sabemos que:

$$
E[X] = \sum_{i=0}^{5} x_i \cdot P(X = x_i) = 0 \cdot 0.05 + 1 \cdot 0.10 + ... + 5 \cdot 0.15 = 2.95
$$

Por otra parte, también podemos usar simulación de Monte Cario para estimar el número esperado de consultas diarias (en este caso se ha podido obtener el valor exacto usando teoría de probabilidad, pero ello no siempre será factible). Veamos cómo:

#### *Proyecto e-Math Financiado por fa Secretaría de Estado de Educación y Universidades (MECO)*

3

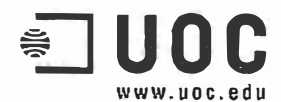

Cuando se conozca la distribución de probabilidad asociada a una variable aleatoria discreta, será posible usar la columna de frecuencias relativas acumuladas para obtener los llamados intervalos de números aleatorios asociados a cada suceso. En este caso, los intervalos obtenidos son:

- $[0,00, 0,05)$  para el suceso 0  $\bullet$
- [0,05, 0,15) para el suceso 1
- [0,15, 0,35) para el suceso 2
- [0,35, 0,65) para el suceso 3  $\bullet$
- [0,65, 0,85) para el suceso 4  $\bullet$
- [0,85, 1,00] para el suceso 5  $\bullet$

El gráfico siguiente nos muestra cada una de las probabilidades sobre el número de consultas. En él, se aprecia claramente la relación existente entre probabilidad de cada suceso y el área que éste ocupa.

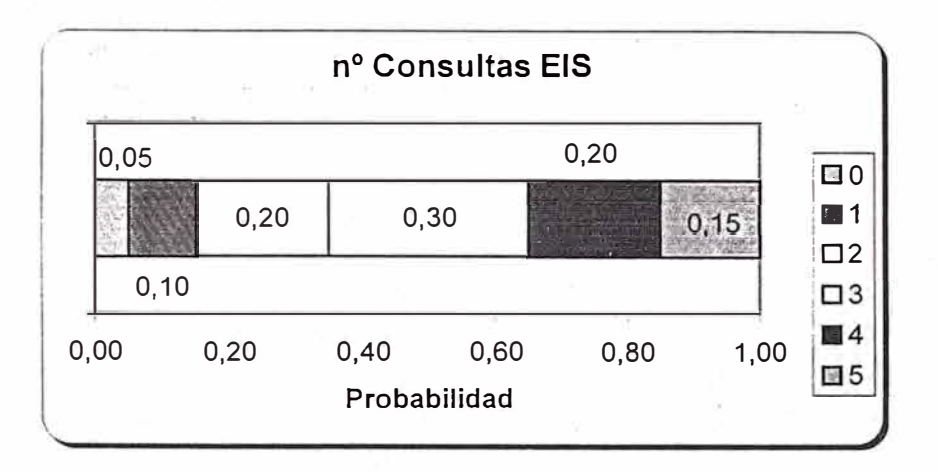

Esto significa que, al generar un número pseudo-aleatorio con el ordenador (proveniente de una distribución uniforme entre 0 y 1), estaremos llevando a cabo un experimento cuyo resultado, obtenido de forma aleatoria y según la distribución de probabilidad anterior, estará asociado a un suceso. Así por ejemplo, si el ordenador nos proporciona el número pseudo-aleatorio 0,2567, podremos suponer que ese día se han producido 2 consultas al EIS.

Asignamos pues la función ALEATORIO a una casilla (la G1 en el caso de la imagen):

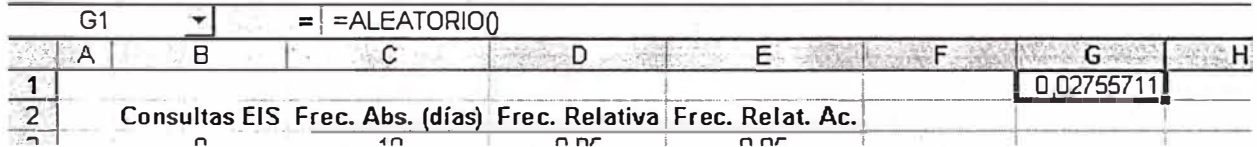

Seleccionando la celda y "arrastrando" con el ratón desde el borde inferior derecho de la misma podemos obtener un listado completo de números pseudo-aleatorios:

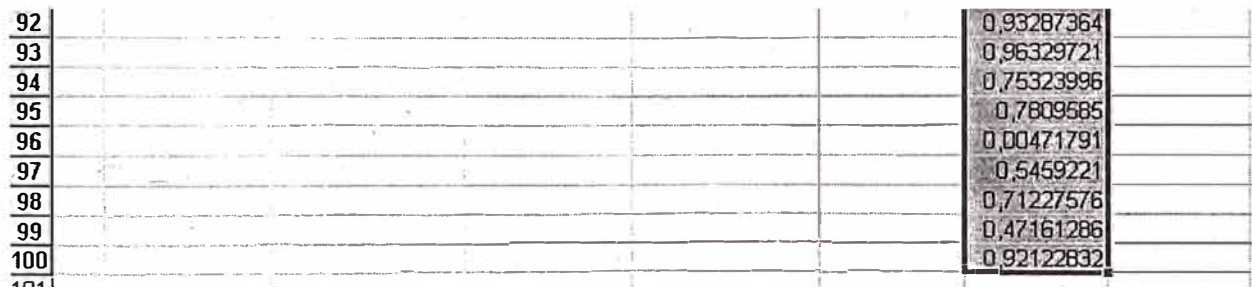

 $\overline{4}$ 

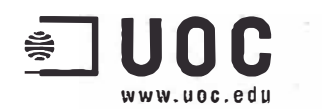

## Simulación de Monte Carlo con Excel

A continuación, podemos usar la función SI de Excel para asignar un suceso a cada uno de los números pseudo-aleatorios generados (como veremos, otra forma de hacer esta asignación será usando la función BUSCARV):

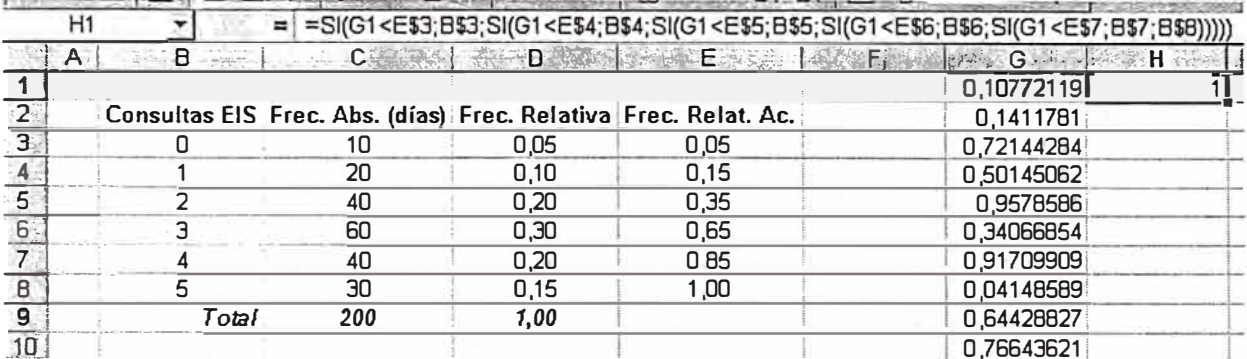

Repitiendo el proceso de seleccionar y "arrastrar" obtendremos algo similar a:

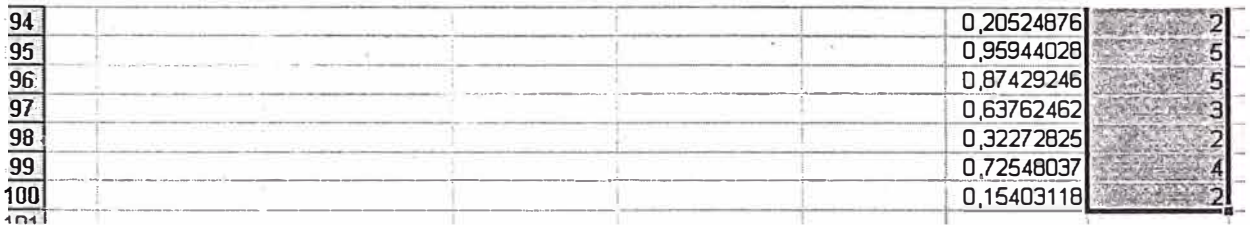

Finalmente, usando la función PROMEDIO será posible calcular la media de los valores de la columna H:

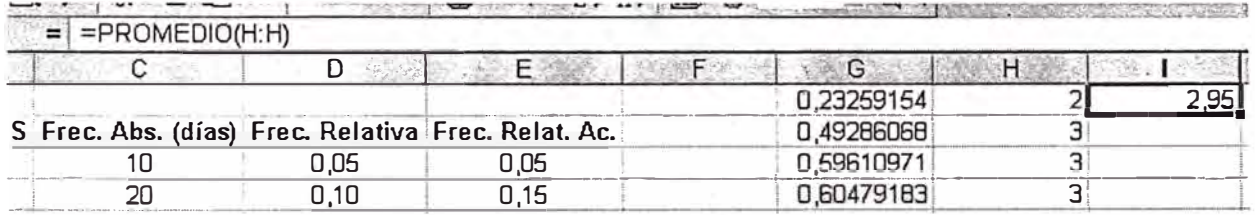

En este caso, hemos obtenido un valor estimado que corresponde exactamente con el valor real anteriormente calculado vía la definición teórica de la media. Sin embargo, debido a la componente aleatoria intrínseca al modelo, normalmente obtendremos valores "cercanos" al valor real, siendo dichos valores diferentes unos de otros (cada simulación proporcionará sus propios resultados). Se puede comprobar este hecho pulsando repetidamente sobre la función F9 (cada vez que se pulsa dicha tecla, Excel genera nuevos valores aleatorios y, por tanto, nuevos valores para la columna H y la casilla 11).

Si en lugar de usar una muestra aleatoria formada por 100 observaciones hubiésemos usado una formada por 10, los valores que obtendríamos al pulsar repetidamente F9 no serían estimaciones tan buenas al valor real. Por el contrario, es de esperar que si hubiésemos usado 1.000 (o mejor aún 10.000) observaciones, los valores que obtendríamos en la casilla l1 estarían todos muy cercanos al valor real.

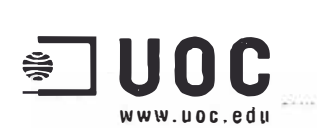

## CASOS PRÁCTICOS CON SOFTWARE

## o Simulación MC con variables discretas

Veamos un ejemplo algo más complejo del uso de Excel para construir modelos de simulación MC cuando las variables aleatorias sean discretas:

Supongamos que trabajamos en un gran almacén informático, y que nos piden consejo para decidir sobre el número de licencias de un determinado sistema operativo que conviene adquirir las licencias se suministrarán con los ordenadores que se vendan durante el próximo trimestre, y es lógico pensar que en pocos meses habrá un nuevo sistema operativo en el mercado de características superiores. Cada licencia de sistema operativo le cuesta al almacén un total de 75 Euros, mientras que el precio al que la vende es de 100 Euros. Cuando salga al mercado la nueva versión del sistema operativo, el almacén podrá devolver al distribuidor las licencias sobrantes, obteniendo a cambio un total del 25 Euros por cada una. Basándose en los datos históricos de los últimos meses, los responsables del almacén han sido capaces de determinar la siguiente distribución de probabilidades por lo que a las ventas de licencias del nuevo sistema operativo se refiere:

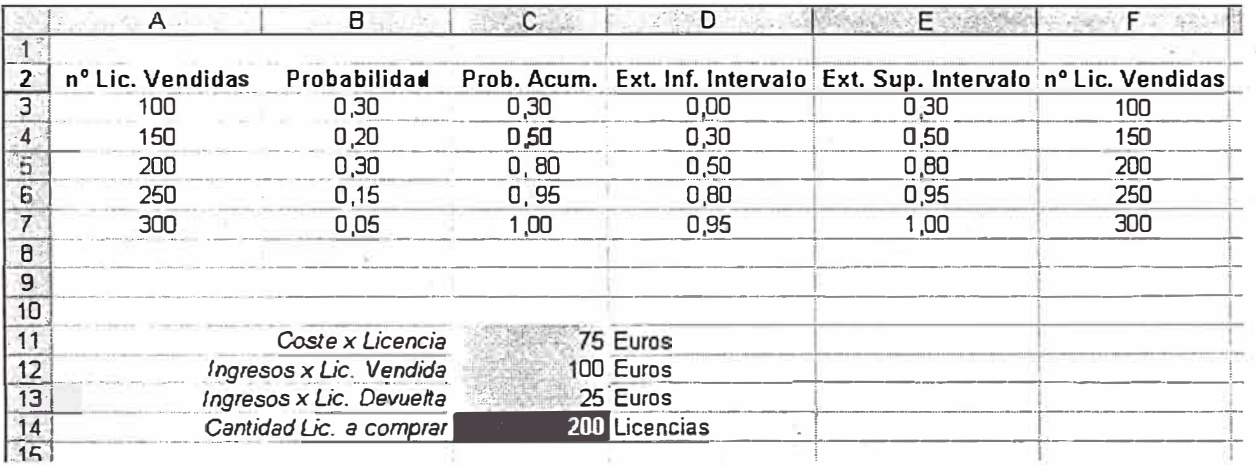

Construimos nuestro modelo usando las fórmulas que se muestran en la figura inferior. En la casilla H2 usaremos la función ALEATORIO para generar el valor pseudo-aleatorio que determinará el suceso resultante; en la celda 12 usamos la función BUSCARV para determinar el suceso correspondiente asociado al valor pseudo-aleatorio obtenido -notar que usamos también la función **MIN,** ya que en ningún caso podremos vender más licencias que las disponibles. El resto de fórmulas son bastante claras:

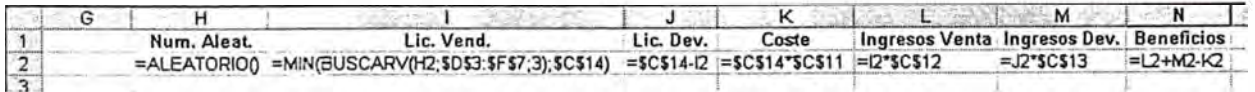

En la imagen anterior se muestra cómo construir el modelo con una observación (iteración). A fin de generar nuevas observaciones, deberemos seleccionar el rango H2:N2 y "arrastrar" hacia abajo (tantas casillas como iteraciones deseemos realizar):

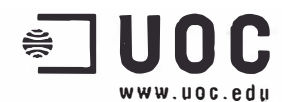

#### Simulación de Monte Carlo con Excel

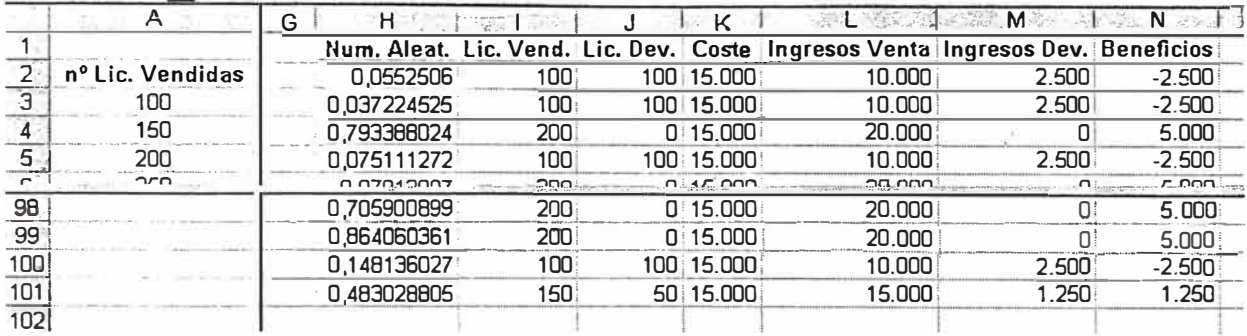

Finalmente, es posible estimar el valor esperado de la variable aleatoria que proporciona los beneficios sin más que hallar la media de las 100 observaciones que acabamos de realizar. Asimismo, usaremos las funciones DESVEST e INTERVALO.CONFIANZA para hallar, respectivamente, la desviación estándar de la muestra obtenida y el intervalo de confianza (a un nivel del 95%) para el valor esperado:

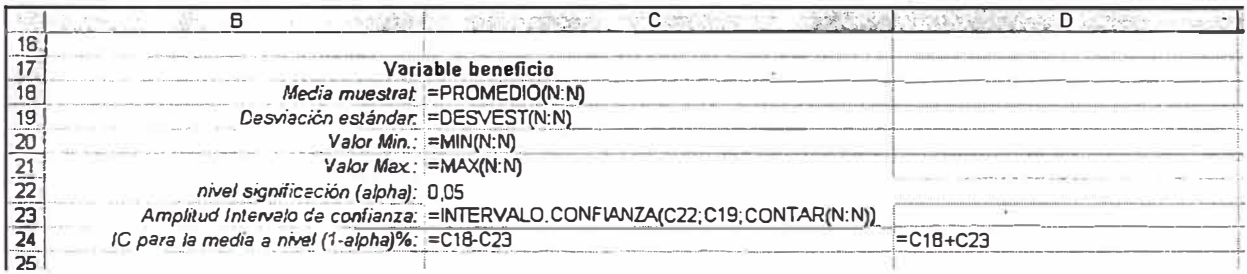

La apariencia final de nuestro modelo será:

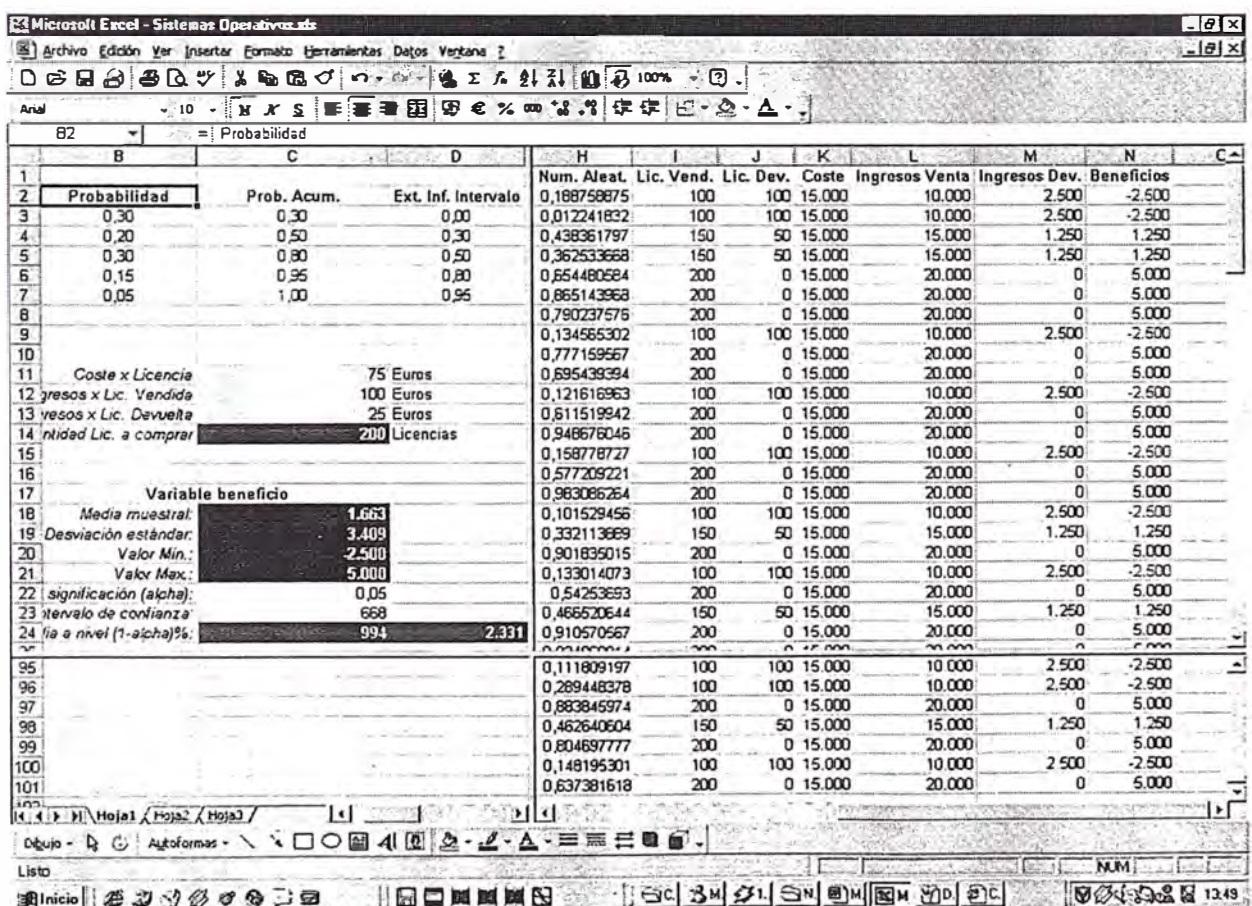

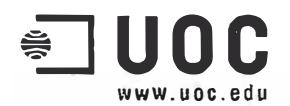

A partir del modelo anterior es posible también realizar *"what-ir* análisis (análisis de escenarios o preguntas del tipo "¿qué pasaría si cambiamos tal o cual *input?").* Para ello es suficiente con ir cambiando los valores de las celdas con fondo amarillo o rojo *(inputs* del modelo en este ejemplo). Asimismo, podemos ampliar fácilmente el número de iteraciones (observaciones muestrales) sin más que repetir los procesos de seleccionar y "arrastrar".

En el caso actual, hemos optado por tomar 1.000 iteraciones para cada una de los posibles *inputs*  asociados a la cantidad de pedido (estos posibles *inputs* son: 100, 150, 200, 250, y 300). Si se realizase el experimento, se obtendrían unos resultados similares a los que se muestran a continuación (ya que 1.000 es un número ya bastante considerable para este ejemplo):

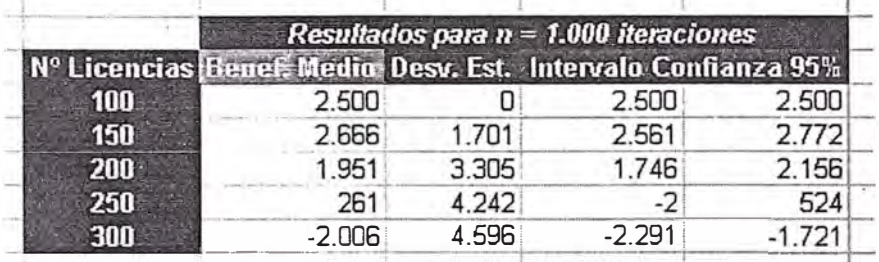

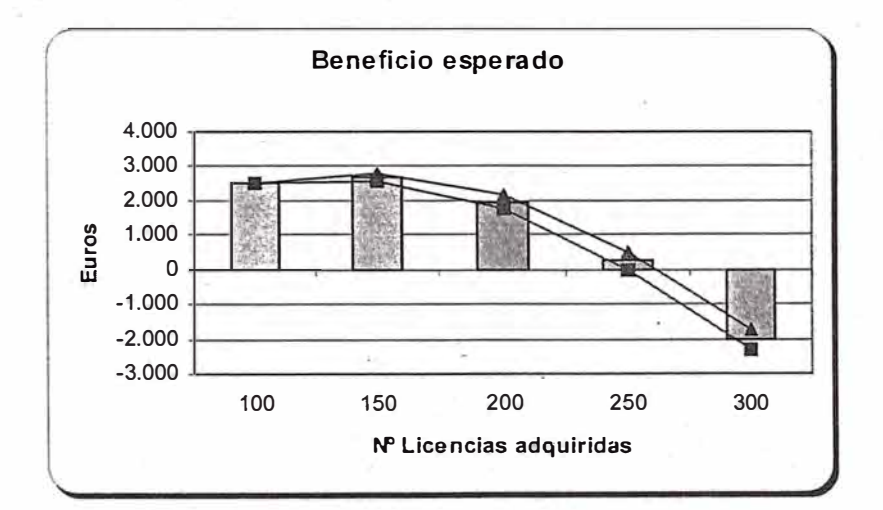

A partir de los resultados, parece claro que la decisión óptima es hacer un pedido de 150 unidades, ya que con ello se consigue el beneficio máximo.

8

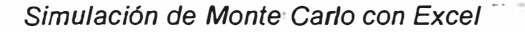

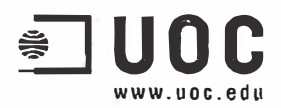

## □ Generación de números aleatorios provenientes de otras distribuciones

Las últimas versiones de Excel incorporan un Add-In llamado Análisis de datos. Este complemento proporciona nuevas funcionalidades estadísticas a la hoja de cálculo. Entre ellas, nos interesa destacar la de Generación de números aleatorios:

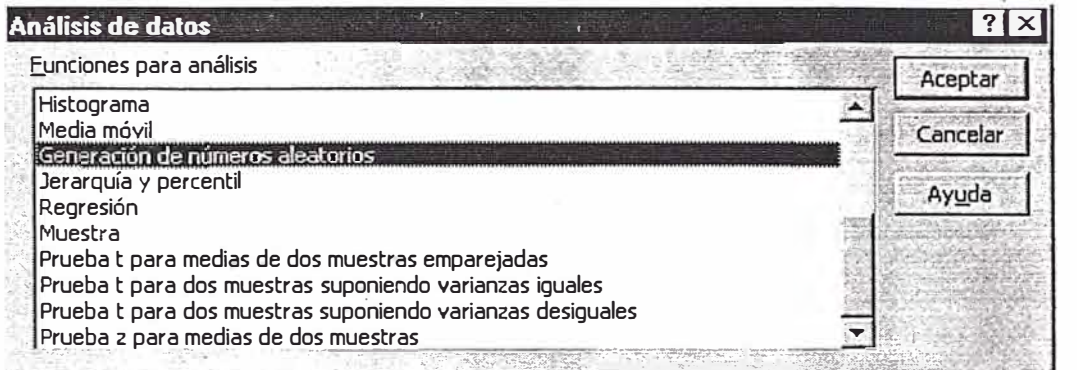

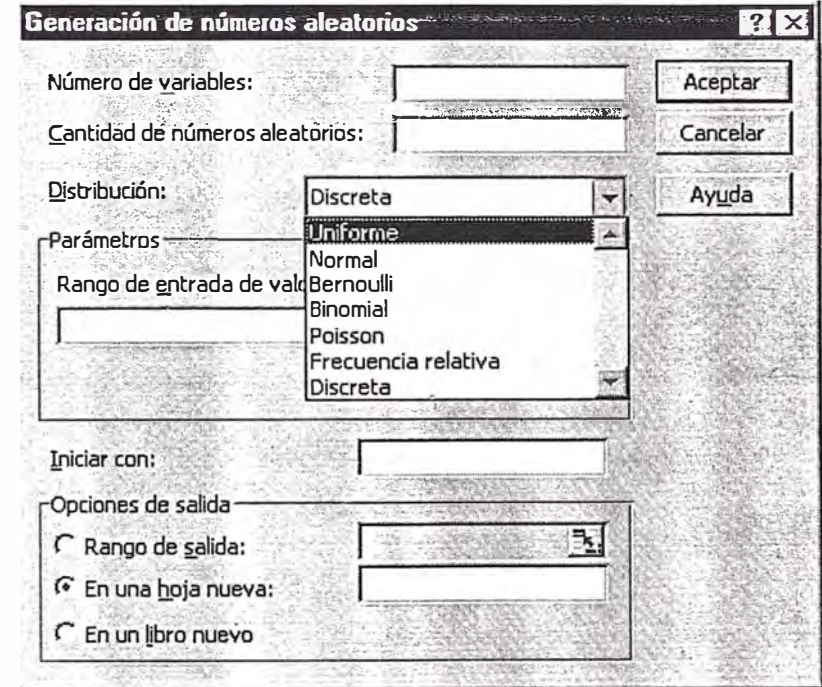

Con esta opción, es posible generar fácilmente observaciones provenientes de diversas distribuciones de variable discreta (Bernoulli, Binomial, Poisson, Frecuencia relativa, y Discreta) o de variable continua (Uniforme y Normal).

Independientemente del complemento Análisis de datos, es posible usar un resultado muy conocido de la teoría estadística, llamado método de la transformada inversa, para derivar las fórmulas que permiten obtener valores pseudo-aleatorios provenientes de distribuciones como la Weibull o la Lognormal.

En la tabla siguiente se muestran algunas fórmulas que, implementadas en celdas de Excel, nos permiten obtener valores pseudo-aleatorios de algunas de las distribuciones continuas más usadas:

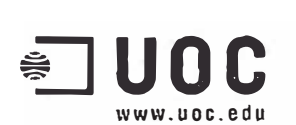

Simulación de Monte Carlo con Excel

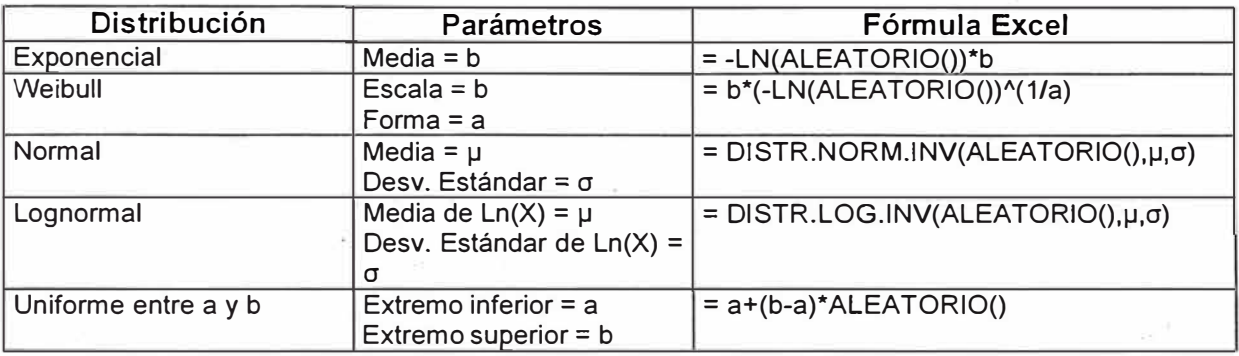

Añadir, finalmente, que es relativamente sencillo implementar funciones VBA que, haciendo uso del método de la transformada inversa o de otros métodos similares, permitan la generación de valores provenientes de casi cualquier distribución teórica.

## □ Simulación MC con variables continuas

Como hemos comentado, es posible usar las fórmulas anteriores para generar, a partir de la función ALEATORIO(), valores pseudo-aleatorios provenientes de otras distribuciones continuas. En las páginas siguientes, veremos dos ejemplos de modelos que hacen uso de la distribución normal (la distribución estadística más importante y utilizada):

#### Ejemplo 1: Tiempo de consultas a servidores en paralelo

Supongamos que desde un ordenador cliente se realiza consultas SOL a bases de datos situadas en dos servidores distintos. Nuestro objetivo será estimar el tiempo esperado (tiempo medio) que deberemos esperar para recibir la respuesta de ambos servidores. Dada la complejidad de la consulta que queremos realizar, y basándonos en experiencias anteriores, se calcula que el tiempo necesario para que cada uno de los servidores responda a la misma sigue una distribución normal con los parámetros (media y desviación estándar, en minutos} que se indican a continuación:

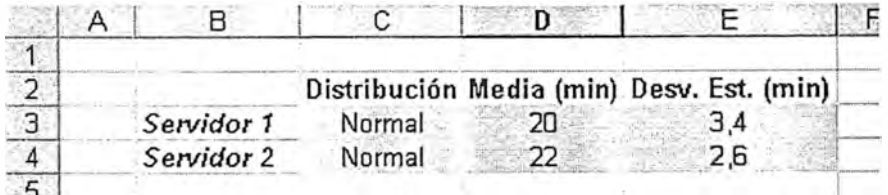

Pediremos a Excel que genere valores pseudo-aleatorios provenientes de dichas distribuciones. Asimismo, usaremos la función **MAX** para obtener el tiempo de respuesta (que será el máximo de los tiempos de respuesta de cada servidor), y la función **SI** para determinar qué servidor ha sido el más rápido en responder:

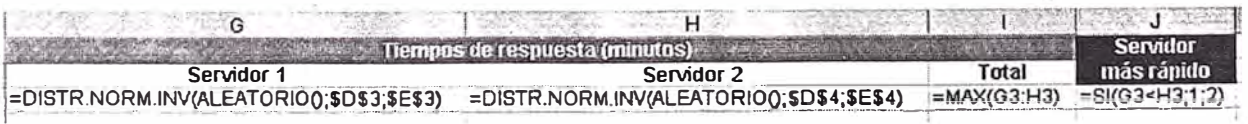

Usaremos también las funciones **CONTAR** y **CONTAR.SI** para contar el número de iteraciones y el número de veces que un servidor es más rápido que el otro:

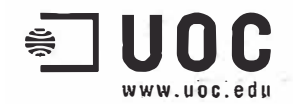

*Simulación de Monte Cario con Excel* 

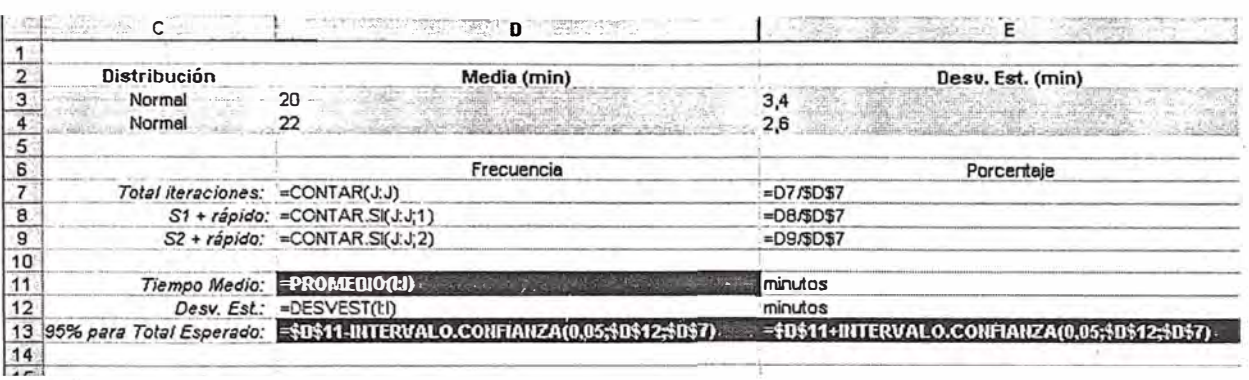

Finalmente, las funciones PROMEDIO, DESVEST, e INTERVALO.CONFIANZA nos servirán para obtener, respectivamente, el tiempo muestra! medio (esperado) de respuesta, la desviación estándar de la muestra (observaciones que generaremos), y un intervalo de confianza, a un nivel del 95%, para el tiempo medio (este intervalo nos permitirá saber si nuestra estimación es buena o si, por el contrario, necesitaremos más iteraciones).

' Una vez introducidas las fórmulas anteriores, bastará con seleccionar y "arrastrar" hacia abajo el rango de celdas G3:J3, con lo que se generarán nuevas iteraciones. En la imagen siguiente se muestra el resultado obtenido al generar 2.077 iteraciones. Observar que el tiempo medio estimado de respuesta es de 22,9 minutos, y podemos asegurar, con un nivel de confianza del 95%, que dicho tiempo medio estará entre 22,8 y 23,0 minutos.

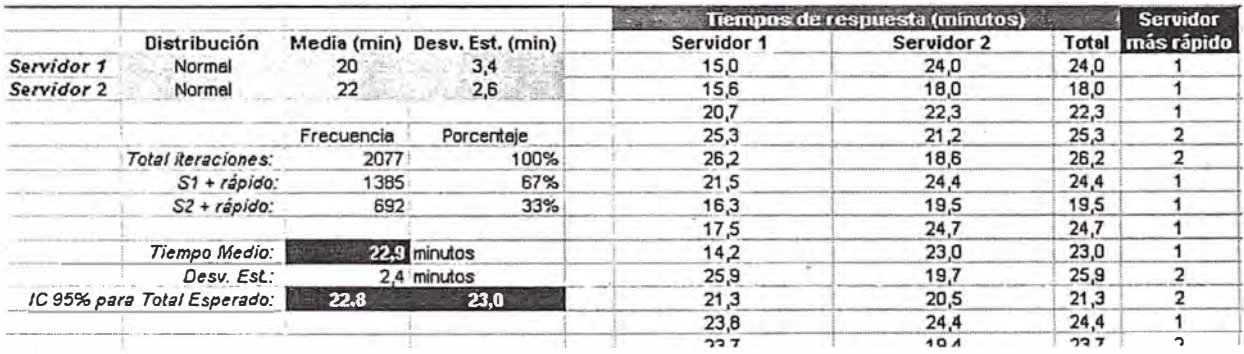

Finalmente, se observa también que el servidor 1 ha respuesto más rápido que el servidor 2 en el 67% de las iteraciones.

## Ejemplo 2: Inversión inicial y flujo de caja

Consideremos ahora un nuevo problema: supongamos que disponemos de un capital inicial de 250 Euros que deseamos invertir en una pequeña empresa. Supondremos también que los flujos de caja -tanto los de entrada como los de salida- son aleatorios, siguiendo éstos una distribución normal.

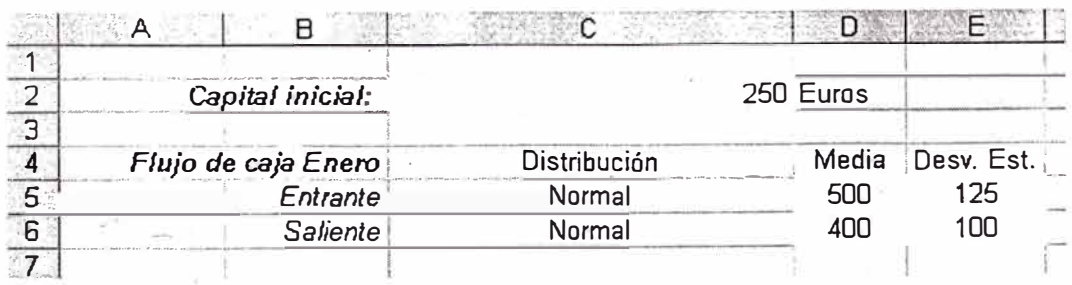

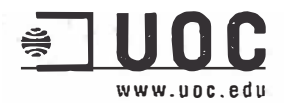

### Simulación de Monte Carlo con Excel

Para el primer mes, el valor esperado del flujo de entrada es de 500 Euros, mientras que el valor esperado para el flujo de salida es de 400 Euros. En meses posteriores, el valor esperado será el valor obtenido para en el mes anterior. Por su parte, las desviaciones estándar valdrán, en todos los casos, un 25% del valor medio (esperado) asociado. En base a lo anterior, podemos construir un modelo como se muestra en las siguientes imágenes:

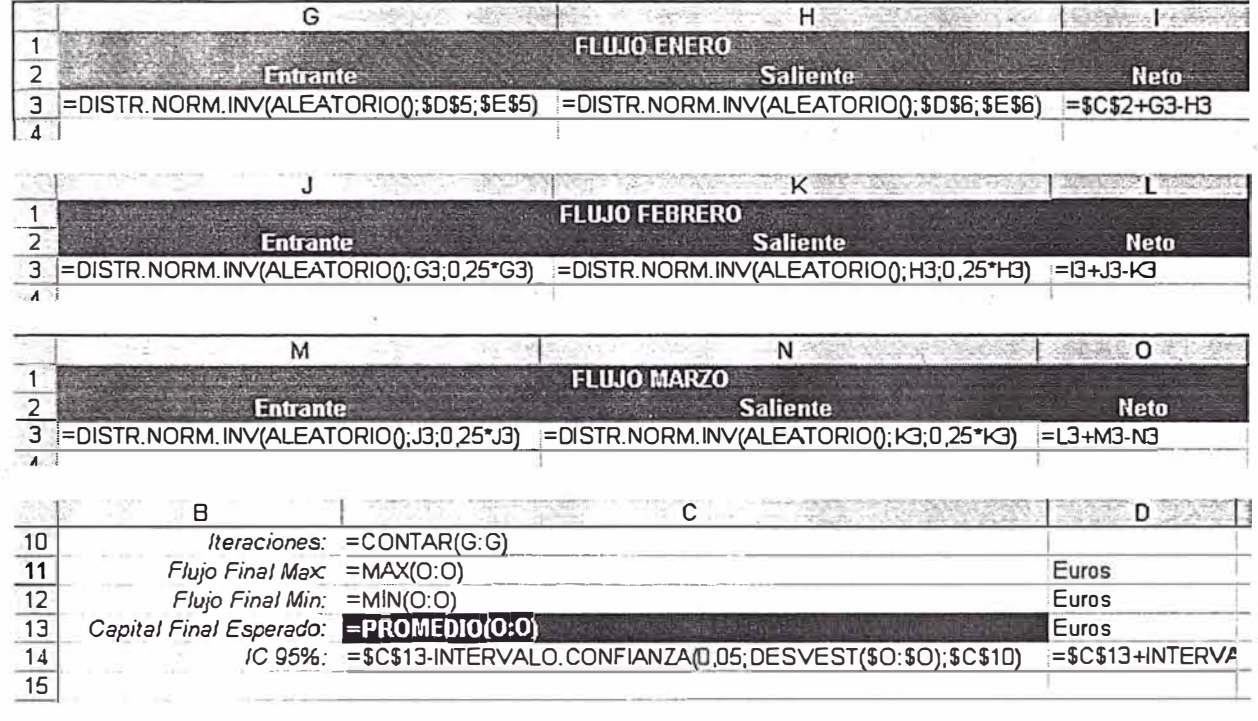

Seleccionando y "arrastrando" hacia abajo el rango G3:O3, hemos obtenido los siguientes resultados para 5.859 iteraciones:

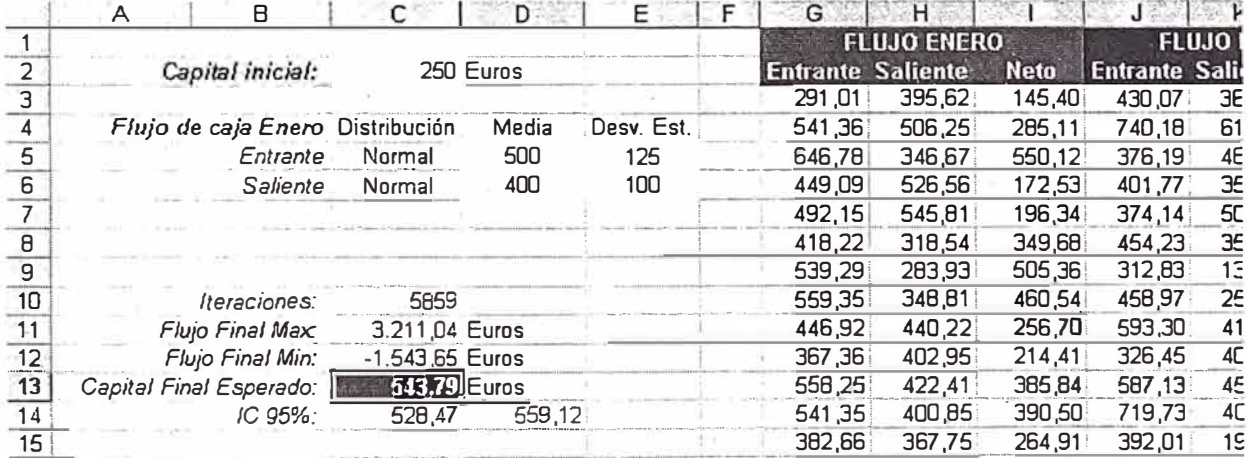

Observamos que el valor esperado para el capital final es de unos 544 Euros, y que podemos afirmar, con un nivel de confianza del 95%, que dicho valor estará entre 528 y 560 Euros.